# **CA Allocate™ DASD Space and** Placement

Message Reference Guide r12.5, Second Edition

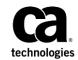

This Documentation, which includes embedded help systems and electronically distributed materials (hereinafter referred to as the "Documentation"), is for your informational purposes only and is subject to change or withdrawal by CA at any time.

This Documentation may not be copied, transferred, reproduced, disclosed, modified or duplicated, in whole or in part, without the prior written consent of CA. This Documentation is confidential and proprietary information of CA and may not be disclosed by you or used for any purpose other than as may be permitted in (i) a separate agreement between you and CA governing your use of the CA software to which the Documentation relates; or (ii) a separate confidentiality agreement between you and CA.

Notwithstanding the foregoing, if you are a licensed user of the software product(s) addressed in the Documentation, you may print or otherwise make available a reasonable number of copies of the Documentation for internal use by you and your employees in connection with that software, provided that all CA copyright notices and legends are affixed to each reproduced copy.

The right to print or otherwise make available copies of the Documentation is limited to the period during which the applicable license for such software remains in full force and effect. Should the license terminate for any reason, it is your responsibility to certify in writing to CA that all copies and partial copies of the Documentation have been returned to CA or destroyed.

TO THE EXTENT PERMITTED BY APPLICABLE LAW, CA PROVIDES THIS DOCUMENTATION "AS IS" WITHOUT WARRANTY OF ANY KIND, INCLUDING WITHOUT LIMITATION, ANY IMPLIED WARRANTIES OF MERCHANTABILITY, FITNESS FOR A PARTICULAR PURPOSE, OR NONINFRINGEMENT. IN NO EVENT WILL CA BE LIABLE TO YOU OR ANY THIRD PARTY FOR ANY LOSS OR DAMAGE, DIRECT OR INDIRECT, FROM THE USE OF THIS DOCUMENTATION, INCLUDING WITHOUT LIMITATION, LOST PROFITS, LOST INVESTMENT, BUSINESS INTERRUPTION, GOODWILL, OR LOST DATA, EVEN IF CA IS EXPRESSLY ADVISED IN ADVANCE OF THE POSSIBILITY OF SUCH LOSS OR DAMAGE.

The use of any software product referenced in the Documentation is governed by the applicable license agreement and such license agreement is not modified in any way by the terms of this notice.

#### The manufacturer of this Documentation is CA.

Provided with "Restricted Rights." Use, duplication or disclosure by the United States Government is subject to the restrictions set forth in FAR Sections 12.212, 52.227-14, and 52.227-19(c)(1) - (2) and DFARS Section 252.227-7014(b)(3), as applicable, or their successors.

Copyright © 2015 CA. All rights reserved. All trademarks, trade names, service marks, and logos referenced herein belong to their respective companies.

# CA Technologies Product References

This document references the following CA Technologies products:

- CA Allocate<sup>™</sup> DASD Space and Placement (CA Allocate)
- CA Auditor for z/OS (CA Auditor)
- CA Disk<sup>™</sup> Backup and Restore (CA Disk)
- CA Vantage<sup>™</sup> Storage Resource Manager (CA Vantage SRM)

# Contact CA Technologies

#### **Contact CA Support**

For your convenience, CA Technologies provides one site where you can access the information that you need for your Home Office, Small Business, and Enterprise CA Technologies products. At <u>http://ca.com/support</u>, you can access the following resources:

- Online and telephone contact information for technical assistance and customer services
- Information about user communities and forums
- Product and documentation downloads
- CA Support policies and guidelines
- Other helpful resources appropriate for your product

### **Providing Feedback About Product Documentation**

If you have comments or questions about CA Technologies product documentation, you can send a message to <u>techpubs@ca.com</u>.

To provide feedback about CA Technologies product documentation, complete our short customer survey which is available on the CA Support website at <a href="http://ca.com/docs">http://ca.com/docs</a>.

# Contents

| Chapter 1: Message Descriptions              | 7   |
|----------------------------------------------|-----|
| DIM Messages                                 | 7   |
| VAM Messages                                 |     |
| VDS Messages                                 |     |
| V37 Messages                                 |     |
| Chapter 2: CA Allocate Health Check Messages | 193 |

# Chapter 1: Message Descriptions

This guide provides instructions for the operation of CA Allocate<sup>™</sup> DASD Space and Placement (CA Allocate). To find out more about CA Allocate, see the *User Guide*.

This guide contains an alphanumeric listing of the messages. Each message lists the message number, message text, a reason why was the message was produced, and an action to correct it.

The text of each generated message can contain variable values. These values contain information that is useful in determining the exact cause of the problem or situation. The message texts that are shown in the guide show these variable fields as one repetitive character. To provide the uniqueness, when more than one variable is contained in a message, different characters are used. These symbols are then referenced in the message description to indicate what variable data items are being discussed.

The *Action* section of some of the messages can require you to contact CA Technical Support to get help.

# **DIM Messages**

DIM0001

#### DYNAMIC INTERFACE MANAGER ccc

#### Reason:

The message indicates that the dynamic interface manager is running.

### Action:

None. The message is informational only.

# <hookname> STORAGE RETAINED IN ECSA PER EARLIER RESPONSE TO VAM0453 MESSAGE

#### Reason:

Storage for the hook program *hookname* was not freed because of the response that was made to an earlier VAM0453 message.

#### Action:

None. This is an informational message.

# DIM0071

#### <hookname>-HOOK IS RETAINED IN CSA; IT HAS A NON-STANDARD PROTOCOL

#### **Reason:**

The indicated hook could not be removed because it uses a non-standard linkage protocol.

#### Action:

For assistance, contact Technical Support.

# DIM0081

#### <hookname>-HOOK IS NOT DELETED FROM LAYERED CHAIN, RC=12

#### Reason:

This message is issued in conjunction with DIM007I and indicates that the hook could not be removed from the chain.

#### Action:

For assistance, contact Technical Support.

# DIM0091

#### <hookname>-HOOK IS DETACHED; SECONDARY-SVC AT LOC(<address>)

#### Reason:

This is an informational message indicating that the indicated hook was removed from the chain of SVC routines. The message also indicates the hook address.

#### Action:

None. This is an informational message.

# DYNAMIC INSTALLATION OF SVC(<svcnumber>) HOOK

#### Reason:

This is an informational message indicating that the installation of the indicated hook is in progress.

#### Action:

None. This is an informational message.

# DIM0111

# <hookname>-HOOK IS INSTALLED AND RESIDENT AT LOC(<address>) FOR SIZE(<size> KBYTES)

#### **Reason:**

This is an informational message indicating that the indicated hook is currently installed at the indicated address and occupies the indicated number of bytes in CSA memory.

#### Action:

None. This is an informational message.

# DIM0121

#### PRIMARY-SVC IS LAYERED AT LOC(<address>)

#### Reason:

This is an informational message indicating that the hook was installed successfully behind another hook at the indicated address.

#### Action:

None. This is an informational message.

# DIM0131

#### <hookname>-HOOK INSTALL FAILED, LOAD RETURN CODE IS 8

#### Reason:

The indicated hook could not be installed.

#### Action:

For assistance, contact Technical Support.

#### <hookname>-HOOK WAS INTENDED FOR SVC(<svcnumber>)

#### Reason:

The installation of the indicated hook failed. It should have been installed on the indicated SVC number.

#### Action:

For assistance, contact Technical Support.

# DIM0151

# <hookname>-HOOK IS ALREADY INSTALLED AT LOC(<address>) LEVEL(<displvl>)

#### **Reason:**

The installation of the indicated hook failed because the hook is already installed at the indicated address and level.

#### Action:

For assistance, contact Technical Support.

# DIM0161

#### <hookname>-HOOK IS ANCHORED AT TABLE LOC(<address>)

#### **Reason:**

This is an informational message indicating that the indicated hook is installed and anchored/addressed by the SVC table at the listed location.

# Action:

None. This is an informational message.

# DIM0171

### <hookname>-HOOK IS CHAINED FROM <hookname>-HOOK AT LOC(<address>)

#### Reason:

This is an informational message indicating that the first hook is chained below the second hook at the indicated address.

#### Action:

None. This is an informational message.

# <hookname>-HOOK CONTAINS INVALID PROTOCOL(<protocol\_bytes>) LOC(<address>)

# Reason:

The indicated hook does not have a valid protocol. The protocol bytes are listed from the address indicated.

#### Action:

For assistance, contact Technical Support.

# DIM0201

# DYNAMIC DEINSTALLATION OF SVC(<svcnumber>) HOOK

#### **Reason:**

This is an informational message indicating that removal of the hook of the indicated SVC is in-progress.

#### Action:

None. This is an informational message.

# DIM0211

# <hookname>-HOOK IS DETACHED; THE PRIMARY-SVC/HOOK IS AT LOC=<address>

#### Reason:

This is an informational message indicating that the hook was successfully removed. The hook above it in the chain is present at the address listed.

#### Action:

None. This is an informational message.

# <hookname>-HOOK WILL BE RETAINED FOR 8-SECONDS SO THAT ACTIVE USERS MIGHT EXIT ITS CODE

#### Reason:

This is an informational message indicating that the deletion of the indicated hook from CSA memory is being delayed for eight seconds. This is being done so that other tasks (started tasks, batch jobs, and TSO sessions) that are currently using it can finish executing before it is deleted.

#### Action:

None. This is an informational message.

# DIM0231

#### <hookname>-HOOK MODULE IS DELETED FROM CSA

# Reason:

This is an informational message indicating that the indicated hook has successfully been deleted from CSA memory.

#### Action:

None. This is an informational message.

# DIM0241

#### <hookname>-HOOK IS NOT DELETED, RC=12

#### Reason:

The indicated hook could not be deleted.

#### Action:

This message is issued whenever an unsuccessful attempt is made, through a STOP or MODIFY REMOVE request, to deinstall one of the SVC *hooks*. Either *<hookname>* has already been deinstalled, or more likely, another program product has installed its own SVC *hook* it. It is a requirement of MVS that *hooks* be deinstalled in **LIFO** order (Last In, First Out).

#### <hookname>-HOOK IS NOT FOUND, RC=8

#### Reason:

This message is issued in conjunction with DIM024I and indicates that the hook could not be found.

#### Action:

For assistance, contact Technical Support.

# DIM0261

# **OBSOLETE RETAINED STORAGE FOUND FOR** *hookname*

#### **Reason:**

Storage for hook program *hookname* was not freed during the last shutdown (CLEANUP, REMOVE, or STOP) operation because of the response that was made to the VAM0453 message during that earlier shutdown operation. You can free it now, during the next INSTALL operation.

#### Action:

None. This is an informational message.

# VAM Messages

VAMACSHK

#### VAMACS00 INSTALLED AT ADDRESS = aaaaaaaaa, LENGTH = splllll

#### Reason:

At initial startup, the ACS interface is installed at the address *aaaaaaaa*. The storage subpool that the ACS interface is loaded into is sp. The length of the storage area is *IIIIII*.

#### Action:

None. This is an informational message.

# VAMACSHK

# VAMACS00 ROUTINE INSTALLATION COMPLETE.

# Reason:

ACS interface has been successfully installed.

#### Action:

None. This is an informational message.

# VAMACS00

#### <variable information>

### Reason:

This is an internal diagnostic message used by CA Technical Support.

# Action:

No action is necessary unless you are working directly with CA Technical Support. In that case, the information displayed by this message may be requested.

# VAMSMS01

#### <variable information>

#### Reason:

This is an internal diagnostic message that the CA Technical Support uses.

# Action:

Action is necessary only if you are working directly with CA Technical Support. In that case, the information that this message displays can be requested.

# VAMACS94

### STORAGE CLASS RETRIEVE FAILED

RETURN CODE = xx

**REASON CODE =** *xx* 

IEFSSREQ RETURN CODE = xx

#### Reason:

An error occurred while attempting to retrieve the definition of the new storage class. The Guaranteed Space attribute of the new storage class is not honored.

#### Action:

No action is necessary unless you are working directly with CA Technical Support. In that case, the information displayed by this message may be requested.

# VAMACS95

### CALL TO SMS SUB-SYSTEM FAILED

#### IEFSSREQ RETURN CODE = xx

#### Reason:

During a call to the SMS sub-system, an error occurred while attempting to retrieve the Guaranteed Space attribute value. The Guaranteed Space attribute of the new storage class is not honored.

#### Action:

No action is necessary unless you are working directly with CA Technical Support. In that case, the information displayed by this message may be requested.

# VAMACS96

# EXTRACT FAILED. CANNOT DETERMINE AUTHORITY TO DEFINE DATA SET

#### Reason:

A return code greater than or equal to 8 was received from a RACROUTE EXTRACT request. RACROUTE was attempting to retrieve the resource owner of the data set being allocated. The allocation proceeds.

#### Action:

Contact your Security Administrator to obtain the access you require.

# VAMACS98

# ACEE CREATE FAILED. CANNOT DETERMINE AUTHORITY TO DEFINE DATA SET

#### Reason:

A valid userid and groupid were not available when attempting to create a security ACEE. This can occur when a Started Task is not defined in the RACF Started Task table, and the security system cannot associate a userid and groupid with the Started Task. The allocation proceeds.

# Action:

Contact your Security Administrator to obtain the access you require.

# VAMACS99

# SECURITY PACKAGE NOT INSTALLED. CANNOT DETERMINE AUTHORITY TO DEFINE DATA SET

## Reason:

A valid security package (RACF or equivalent) is not installed. Without a valid security package, CA Allocate cannot determine the authority of the requesting user. The allocation of the data set proceeds.

#### Action:

Contact your Security Administrator to obtain the access you require.

# VAM000I

#### <variable information>

#### Reason:

This is an internal diagnostic message that the CA Technical Support uses.

#### Action:

Action is necessary only if you are working directly with CA Technical Support. In that case, the information that this message displays can be requested.

# UNABLE TO LOCATE OR BUILD DTICVT

#### Reason:

CA Allocate builds its own communications vector table in SQA to track where CA Allocate code is loaded. This message means that it was unable to obtain the 1024 bytes of SQA storage needed.

#### Action:

Your systems programmer needs to increase the size of SQA. Reference the section SQA in the chapter "IEASYSxx" of the *IBM manual z/OS MVS Initialization and Tuning Reference*.

# VAM0001

#### **CANNOT OPEN STEPLIB**

## Reason:

A STEPLIB DD statement must be present in the Started Task and the STEPLIB load library must be APF-authorized. If modules have been moved to SYS1.LINKLIB, SYS1.LINKLIB must be APF-authorized and the Started Task must contain the following JCL statement:

//STEPLIB DD DISP=SHR,DSN=SYS1.LINKLIB

#### Action:

Add a STEPLIB DD Statement to the JCL used for the started task.

#### FLOID RC FOR LMPCODE (xx) IS 00000008 (yy)

# LICENSE MANAGEMENT PROGRAM (LMP) INDICATES THAT YOUR PRODUCT LICENSE HAS NOT BEEN FOUND OR HAS EXPIRED

#### PLEASE CONTACT TOTAL LICENSE CARE (TLC) TO SECURE YOUR LMP CODES

#### Reason:

Both the Allocation Manager component and the Quota component require a License Management Program (LMP) key. Your product license has either expired or cannot be found. One VAM0002 message is issued for each component LMP key that is checked. The unique LMP code whose license is being checked is identified by the xx and yy information.

#### Action:

Obtain and apply valid LMP codes for your installation.

# VAM0003

# LICENSE MANAGEMENT PROGRAM (LMP) REQUIRES CAIRIM WHICH HAS NOT BEEN INSTALLED FROM THE CA COMMON SERVICES TAPE

# PLEASE CONTACT TOTAL LICENSE CARE (TLC) TO SECURE CAIRIM AND YOUR LMP CODES

#### **Reason:**

The CAIRIM Service of CA Common Services for z/OS for product license validation was unable to find CAIRIM on the system.

# Action:

For additional information, see the topic CA Common Services Requirements in the Product Integration section in chapter "Introduction" of the *User Guide*.

#### <module 1> CANNOT LOAD <module 2> INTO CSA, RC=x, RSN=x

#### Reason:

The Started Task was unable to load into CSA.

#### Action:

Respond as indicated for the preceding IBM message prefixed with CSV. For message CSV011I reason 0C, increase the REGION. Otherwise, check for an installation error or the wrong STEPLIB in the JCL. If *<module 2>* was copied outside of SMP/E, be sure that there were no blocks truncated. If running from linklist, try an LLA REFRESH.

# VAM0005

#### CANNOT GET CSA MEMORY FOR YOUR SELECTION ROUTINE, GETMAIN RC = xx

#### Reason:

The Started Task was unable to obtain enough storage in extended CSA to hold the Allocation Selection Routine (ASR), and xx is the return code CA Allocate received from the failing GETMAIN. The amount of storage that is needed is proportional to the number of statements in the ASR.

#### Action:

Your systems programmer needs to expand the size of CSA.

# VAM0006

#### UNKNOWN COMMAND-xxxxxxxx

#### **Reason:**

The Started Task performs an internal check of commands that it recognizes. This message indicates that the check failed for the command *xxxxxxx*.

#### Action:

For assistance, contact Technical Support.

#### CA Allocate ALREADY INSTALLED

#### Reason:

This message is issued when an attempt is made to install the Started Task with CA Allocate already active in the system. The default value of the PLSACTN system parameter is 'INSTALL'. The Started Task initiates an INSTALL Operation unless the action starts with another specific Action Parameter (such as REFRESH, or STATUS).

#### Action:

If you intended to invoke an 'INSTALL' operation, we have a partially installed configuration left over from an unsuccessful shutdown attempt. Initiate a CLEANUP Operation. The operation removes all remnants of the prior installed configuration. The Started Task terminates after the CLEANUP Operation completes. Reinitiate an INSTALL Operation. The operation does not encounter a VAM0007 condition now.

If you intended to invoke some other Operation, such as REFRESH, or STATUS, request the desired Operation. If your Started Task remains resident after issuing the VAM0007 message, use a Modify command. If your Started Task ends after issuing the VAM0007 message, use a new Start command.

# VAM0008

#### CANNOT GET MEMORY FOR < ttttttt> TABLE, GETMAIN RC= xx

#### Reason:

The Started Task was unable to obtain enough storage in extended CSA to hold the <*tttttttt*> table, and *xx* is the return code from the failing GETMAIN.

#### Action:

Your systems programmer needs to expand the size of CSA.

#### CA Allocate SUCCESSFULLY INSTALLED

#### Reason:

This information message is issued after all options specified on the START command have been successfully completed and the allocation interface has been installed into the system. If the option RESIDENT=YES is specified, the install task that is called VAM goes into a wait state in preparation for operator commands. If RESIDENT=NO is specified, the Started Task terminates, but the allocation interface stays in the system and CA Allocate is still active.

#### Action:

None. This is an informational message.

# VAM0010

#### CA Allocate IS NOT INSTALLED, CANNOT BE REMOVED

#### Reason:

The REMOVE option was given to the Started Task, but it is not installed. If errors are detected when CA Allocate is initially started, it is never considered to be installed. Therefore, it cannot be removed. Issue the STOP command instead.

#### Action:

None. This is an informational message. Any RESIDENT=YES request, explicit or implied through PLSRES (Y), will be ignored after this condition occurs.

# VAM0011

#### CA Allocate IS NOT INSTALLED

#### Reason:

This is a status message indicating that CA Allocate is not currently controlling allocations. The message is issued when the STATUS option is specified for the Started Task and the INSTALL option has not previously been specified.

#### Action:

None. This is an informational message. Any RESIDENT=YES request, explicit or implied through PLSRES (Y), will be ignored after this condition occurs.

#### CA Allocate IS RUNNING WITH PARAMETERS AS FOLLOWS: (see VAM0366 message)

ALIASLVL = <1 or 2 or 3 or 4> or

#### ASRSIZE = <1 or 2 or 3>

#### Reason:

This is a status message indicating that CA Allocate is currently controlling allocations. It is issued when the STATUS option or the REFRESH option is specified to the Started Task.

#### Action:

None. This is an informational message.

# VAM0013

#### CA Allocate IS NOT INSTALLED, CANNOT BE REFRESHED

#### Reason:

This message is issued when the REFRESH option is specified for the Started Task but it is not currently active. If errors are detected when CA Allocate is initially started, it is never considered installed. Therefore, it cannot be refreshed. Specify the INSTALL option instead.

#### Action:

Issue the START or MODIFY command with the INSTALL keyword as an option.

# VAM0014

#### **CA Allocate REFRESHED**

#### Reason:

This information message indicates that the command issued with the REFRESH option has completed successfully. The message VAM0012 follows this message.

#### Action:

None. This is an informational message.

CANNOT INSTALL PRE-EXIT, VDSUT001 RC= xxx CANNOT INSTALL POST-EXIT, VDSUT001 RC= xxx CANNOT DE-INSTALL PRE-EXIT, VDSUT001 RC= xxx CANNOT DE-INSTALL POST-EXIT, VDSUT001 RC= xxx Reason:

The Started Task was unable to either install or remove its VAMPRE00 and/or VAMPOST0 hooks at the respective IGGPRE00 and/or IGGPOST0 entry in the CDE chain. This message is issued for several different reasons; the RC is used to identify the specific place in the code where the message originated.

#### Action:

During an INSTALL operation, for assistance, contact Technical Support.

During a REMOVE operation, CA Allocate only attempts to uncouple itself from these intercept points if it is running with PLSOPT94 (Y). The default value is (N). You can leave these programs installed when the rest of the product is removed as they are only active when the rest of the product is installed. If you prefer to run with PLSOPT94 (Y), this condition occurs when another program that hooks IGGPRE00 and/or IGGPOST0 was installed behind CA Allocate at one or both of those intercept points. CA Allocate uses the LIFO (last-in, first-out) methodology, which requires that hooks be removed in REVERSE order from how they were installed.

# VAM0016

#### CANNOT INSTALL PRE/POST EXITS RC= xxx

#### Reason:

The Started Task was unable to install its VAMPRE00 and/or VAMPOST0 hooks at the respective IGGPRE00 and/or IGGPOST0 entry in the CVAF table. This message is issued for several different reasons; the RC is used to identify the specific place in the code where the message originated.

# Action:

For assistance, contact Technical Support.

#### **DE-INSTALL WILL COMPLETE IN 5 SECONDS**

#### Reason:

After receiving the P VAM or F VAM, REMOVE command, the Started Task unhooks from the operating system. The Started Task then waits for a few seconds before freeing storage that unfinished requests can still use.

#### Action:

None. This is an informational message.

# VAM0018

#### UNABLE TO INSTALL {451/453/454} ALLOCATION HOOK; RC=xx

#### Reason:

The Started Task was unable to install CA Allocate in front of common allocation. The ALLOC environment is inactive. The return code RC=*xx* tells specifically what went wrong.

### Action:

#### RC=28

Remove from the STEPLIB concatenation the link pack area (LPALIB) library that contains module IEFW21SD.

#### RC=32

Verify that the module IEFW21SD has not been re-linked outside of the normal IBM SMP/E control.

# VAM0019

#### CANNOT REMOVE {451/453/454/DAC02} ALLOCATION {HOOK/CODE}, RC=xx

#### Reason:

The Started Task was unable to remove CA Allocate from the front of common allocation. The return code RC=*xx* tells specifically what went wrong.

### RC=36

CSECT IEFAB451/IEFAB453/ IEFAB454 in module IEFW21SD does not contain the instructions that CA Allocate placed at its beginning. This message is normal if VAM0018 was received at install time.

#### Action:

For return codes other than 36, for assistance, contact Technical Support.

# CANNOT GET MEMORY FOR mmmmmmm

#### Reason:

The ASR interpreter cannot get enough storage in subpool 230. CA Allocate returns to allocation without processing this request.

#### Action:

Specify more REGION for the failing job or step.

# VAM0021

# RESIDENT= <option> MUST BE YES OR NO

#### Reason:

The RESIDENT= option must be either YES or NO. The default is YES.

# Action:

None. This is an informational message.

# VAM0022

#### CA Allocate DOES NOT KNOW OPTION=<xxxxxxxx>

#### Reason:

The Started Task was unable to parse the command option that was given by xxxxxxx.

#### Action:

Review the documented syntax of the START and MODIFY commands.

# VAM0023

#### CANNOT BUILD OPTIONAL <*ttttttt*> TABLE

#### Reason:

This message is preceded by messages from VDSBPOOL that explains why the *<ttttttt* table could not be built.

#### Action:

Correct the error, then issue the MODIFY command with the REFRESH option to load the table again.

cparmfile> OPEN FAILED.

DDNAME =<ddname>,

#### MBR=<membername>

#### Reason:

The Started Task could not open the data set and member specified.

# Action:

Check the Started Task PROC for the correct data set name. Try to browse the data set to see that it is usable. The possible values of *<parmfile>* include:

- VDSPROG ASR
- QREBUILD ASR
- QSCAN ASR
- QCONFIG PARM FILE

# VAM0025

#### <parmfile> NOT FOUND. DDNAME =<ddname>, MBR=<membername>

#### **Reason:**

The Started Task cannot find the member specified.

#### Action:

Check the command options and the QCONFIG file for the correct member name. The possible values of *<parmfile>* include:

- VDSPROG ASR
- QREBUILD ASR
- QSCAN ASR
- QCONFIG PARM FILE

#### <asrname> ASR COMPILE FAILED.DDNAME =<ddname>, MBR=<membername>

#### Reason:

The compiler has discovered a syntax error in the Allocation Selection Routine (ASR). A utility such as SDSF can be used to browse the SYSPRINT data set of the Started Task to see what caused the syntax error.

#### Action:

Correct the error and specify the REFRESH option to try to compile the ASR again. If this attempt was the first attempt at INSTALL, use INSTALL again rather than REFRESH. The possible values of <asrname> include:

- VDSPROG
- QREBUILD
- QSCAN

# VAM0027

#### STOP COMMAND ACKNOWLEDGED

#### Reason:

This message is issued after the P VAM command has been given. The message VAM0017 follows this message.

#### Action:

None. This is an informational message.

# VAM0028

### ONLY STOP AND MODIFY COMMANDS ARE ACCEPTED

#### Reason:

Any operator command other than STOP (P) or MODIFY (F)—such as DISPLAY (D)—issues this message.

#### Action:

Only issue a STOP or MODIFY command.

# MODIFY COMMAND ACKNOWLEDGED

#### Reason:

This message is issued after the F VAM command has been given. Other messages indicating the actions that were taken by the Started Task follow this message.

#### Action:

None. This is an informational message.

# VAM0030

# UNABLE TO SELECT A VOLUME FOR UNIT <xxxxxxxx>

#### **Reason:**

During volume selection, CA Allocate checks the validity of the unit name that was specified by the user or with a SET &UNIT= statement. If the unit name cannot be found, or it is a unit address such as 1A0, this message is issued. CA Allocate bypasses volume selection for this allocation request. A JCL error is issued when an invalid unit name is detected. The allocation could end normally in the case of the unit address. The user would also have to specify in the JCL the correct permanently mounted volume serial number.

#### Action:

Review the contents of the storage pools defined in the member specified in sysparm PLSSTRMB.

# VAM0031

#### NO UNITS FOUND FOR UNIT NAME <xxxxxxxx>

#### **Reason:**

The unit name specified a generic or esoteric name for which there were no corresponding units.

#### Action:

For assistance, contact Technical Support.

# THE NEGATIVE <*variable name*> SPECIFIED: <*variable value* > ... IS INVALID AND THEREFORE UNSUPPORTED

#### Reason:

A SET statement tried to assign a negative value to one of the numeric attributes of a data set.

#### Action:

Review the documentation on variable <variable name> and then make the appropriate corrections to your Allocation Selection Routine.

# VAM0033

#### CANNOT GET UNITS FOR UNIT NAME <xxxxxxx>

#### Reason:

The unit name specified a generic or esoteric name for which there were no corresponding units. This should only occur when your ASR is setting the &UNIT variable to a unit name that has not been defined in the Eligible Device Table (EDT) of your system.

#### Action:

Update your ASR to only change & UNIT to a unit name that has been defined to your EDT.

# VAM0034

# CANNOT GET OPTIMUM DEVICE-SRM REASON CODE xx

#### **Reason:**

CA Allocate issued the DEVALLOC SYSEVENT to have the System Resources Manager pick the best candidate volume for allocation. SRM returned a non-zero reason code of *xx*.

#### Action:

Action is necessary only if you are working directly with CA Technical Support. In that case, the information that this message displays can be requested.

#### VOL=xxxxxx,GRP=xxxxxxx,THR=xx,FLG=xx

#### Reason:

Messages VAM0035 and VAM0036 are always listed together and are issued only when the job or TSO user has a VDSDIAGS DD statement present. They show the results of free-space checking.

#### VOL=

Volume serial that CA Allocate is checking.

### GRP=

Storage group to which the volume belongs.

## THR=

Target free-space threshold to maintain on the volume.

#### FLG=

Hexadecimal value which represents the condition or conditions as reported below. If more than one condition exists, hexadecimal arithmetic is used to combine the conditions. If FLG=00, no other conditions are present.

## 80

This volume is used for the allocation.

# 40

The primary quantity can violate the threshold.

#### 20

Insufficient space. If the request was for contiguous space, no contiguous space could be found for the primary. Otherwise, the five largest free space extents did not provide enough space.

#### 10

Insufficient total free space for the primary.

#### 80

This volume is unusable for the allocation because the free space on the volume cannot be determined, or the security system does not allow the user to have space on the volume.

#### 04

The threshold would be violated by the secondary quantity.

#### 02

Insufficient space. If the request was for contiguous space, no contiguous space could be found for the secondary. Otherwise, the five largest free space extents did not provide enough space.

#### 01

Insufficient total free space for the secondary.

#### 00

This volume is a first choice one, meaning the free space threshold would be maintained if both the primary and secondary allocations were made there.

#### Action:

None. This is an informational message used by Technical Support.

# VAM0036

#### PRI=xxxxx,SEC=xxxxx,FRE=xxxxx,CTG=xxxxx,TOT=xxxxx

#### Reason:

Messages VAM0035 and VAM0036 are always listed together and issued only when the job or TSO user has a VDSDIAGS DD statement present. They show free-space checking results. If the requested space type is blocks or tracks, all of the quantities listed in message VAM0036 are in tracks. Otherwise, the value is in cylinders.

#### PRI=

The primary quantity requested.

#### SEC=

The secondary quantity requested.

#### FRE=

The total free space on the volume.

#### CTG=

The largest contiguous free space extent on the volume if the request was for contiguous space; otherwise, it is the sum of the five largest extents.

#### TOT=

The total number of tracks or cylinders on the volume.

#### Action:

None. This is an informational message.

# SELECTION OF VOLUME *vvvvvv* RESULTED IN... DADSM RETURN CODE = *xx*

# Reason:

CA Allocate received this return code after issuing a DADSM request. *vvvvvv* is the volume CA Allocate selected for the allocation. Following are the meanings of some return codes:

#### 00

Successful completion

# 04

Duplicate DSN

# **0C**

Permanent I/O error or CVAF error

#### 18

**RECLEN 65535** 

### 34

Invalid JFCB or partial DSCB pointer

# 40

Invalid user label request

# 80

Insufficient Directory Blocks requested

# A4

DOS stacked pack format

#### A8

RACDEF failed, data set already defined

# AC

User not authorized to define data set

# **B0**

Installation Exit RC = 8

#### B4

Installation Exit RC = 4

#### **B8**

**RACDEF** model not found

#### Action:

For RC=0, this is an informational message. For the other return codes, determine why this RC was issued.

# VAM0038

#### USERID 'uuuuuu' NOT AUTHORIZED TO USE 'VDSBYPAS' DDNAME 'dddddd'

### ATTEMPT TO BYPASS THE eeeeee ENVIRONMENT I-G-N-O-R-E-D

#### Reason:

Unauthorized attempt to bypass CA Allocate processing was caught and stopped.

#### Action:

Either remove the *ddddd* DDName from the applicable job steps or get authorized to use it.

# VAM0039

# NO VOLUME SELECTED FOR DSN=<dsn>

#### Reason:

This message is issued when a storage group was assigned to an allocation request but CA Allocate was unable to choose a suitable volume. VAM0039 is followed by one or more subsequent VAM0039x messages to indicate the reasons why CA Allocate was unable to select a volume.

The following reasons show in the VAM0039x messages:

#### VAM0039A

Volumes not selected for one or more of the following reasons.

#### VAM0039B

Duplicate DSNAME found on a volume

#### VAM0039C

Permanent I/O error or CVAF error.

#### VAM0039D

Record length 65535.

#### VAM0039E

Invalid JFCB or partial DSCB pointer.

#### VAM0039F

Invalid user label request.

#### VAM0039G

DOS stacked pack format.

#### VAM0039H

RACDEF failed, data set already defined.

#### VAM0039I

User not authorized to define data set.

#### VAM0039J

Rejected due to IGGPRE00 EXIT RC=8.

# VAM0039K

Rejected due to IGGPRE00 EXIT RC=4.

# VAM0039L

RACDEF model not found.

#### VAM0039M

Not enough space for primary allocation.

#### VAM0039N

CA Allocate had no volumes to pick from.

#### VAM00390

No room in VTOC or VTOC Index on a volume.

#### VAM0039P

KEYDSN match excluded one or more otherwise eligible volumes.

#### VAM0039Q

Define failed for the following reason: See IDC3009I VSAM catalog return code is -',# VMDEFRC, Reason code is -',# VMDEFRE,

# VAM0039R

REDUCE\_TO\_FIT failed due to REDUCE\_BY and MINIMUM\_PERCENT constraints.

#### VAM0039S

No space was requested.

#### VAM0039T

VDSTHUPD failure detailed in a previous message.

#### VAM0039U

One or more unusable volumes found in storage group.

#### VAM0039V

Space Not Available condition not addressed because DIF Support not active.

#### VAM0039W

UNEXPECTED PGSER ERROR ENCOUNTERED.

#### VAM0039X

PLSALLSC (Y) AND NON-ZERO RETURN CODE FROM SECURITY INTERFACE.

CA Allocate normally lets the allocation proceed using the requested volume list. This action is fail-safe. The allocation succeeds in two cases:

- A non-specific allocation if some volumes are mounted as STORAGE with sufficient free space.
- A specific allocation for a volume that is not included in any storage group.

The FAILIFNOVOLSEL ASR variable can be used to fail the allocation when volume selection is unsuccessful.

Additional message lines are issued based on data set type.

For non-VSAM data sets, the following additional lines are generated:

#### VAM0039

STEPNAME=<stepname> DDNAME=<ddname>

#### VAM0039

STORGRPS: <line 1>

#### VAM0039

STROGRPS: <line 2>

For VSAM data sets, the following additional lines are generated:

#### VAM0039

NO VOLUME SELECTED FOR DSN= <dsn>

#### VAM0039

STEPNAME=<stepname> DDNAME(DATA)=<ddname> DDNAME(INDX) =<ddname>

#### VAM0039

DATA COMPONENT NAME = <data component name>

INDX COMPONENT NAME = <index component name>

#### VAM0039

STORGRPS(DATA) = <line 1 of x>

#### VAM0039

STORGRPS(DATA) = <line 2 of x>

#### VAM0039

STORGRPS(INDX) = <line 1 of x>

# VAM0039

STORGRPS(INDX) = <line 2 of x>

#### VAM0039

BASE COMPONENT PRIMARY SPACE REQUESTED=<nnnnn> TYPE = <spactype>

# VAM0039

DATA COMPONENT PRIMARY SPACE REQUESTED=<nnnnn> TYPE = <spactype>

#### VAM0039

INDX COMPONENT PRIMARY SPACE REQUESTED=<nnnnn> TYPE = <spactype>

**Note:** The space amounts displayed are after any applicable ASR changes have been made. Also, the VAM0039 message displays information that is based on the condition encountered.

#### Action:

To determine exactly what volumes were evaluated and why none of them were chosen, insert the VDSDIAGS DD statement in the step where the allocation failed to activate special internal diagnostics. Look for messages VAM0035 and VAM0036 that explain CA Allocate actions.

# VOLUME SELECTION FAILED. FAILING ALLOCATION.

## Reason:

CA Allocate is unable to select a volume for an allocation for the reasons that are specified in the accompanying VAM0039x messages. The VDSPROG ASR has explicitly directed CA Allocate to fail the allocation by setting &FINVS = 'Y', and, if applicable, &MVOLSPC = 'F'.

# Action:

Review the accompanying VAM0039x message(s) to determine why a volume was not selected for this allocation.

# VAM0043

## VOLUME SELECTION FAILED USING ORIGINAL VOLUMES.

# Reason:

CA Allocate is unable to select a volume for an allocation for the reason(s) specified in the accompanying VAM0039x message(s), and the VDSPROG ASR has implicitly directed CA Allocate to allow MVS to attempt the allocation on the volumes specified in the JCL.

## Action:

Review the accompanying VAM0039x message(s) to determine why a volume was not selected for this allocation.

# VAM0044

# UNABLE TO PICK AN INDEX VOLUME

#### **Reason:**

CA Allocate is unable to select a volume for a VSAM index component.

## Action:

Review the accompanying VAM0039x message(s) to determine why a volume was not selected for this allocation.

#### THE PRIOR INSTALL ATTEMPT ABNORMALLY TERMINATED.

## ISSUE 'UNLOCK' TO RECOVER.

#### Reason:

During startup initialization of the CA Allocate Started Task, CA Allocate discovered that the prior INSTALL attempt was unsuccessful. In most cases, the UNLOCK subcommand is the proper way of recovering from this condition.

#### Action:

Issue the UNLOCK subcommand:

F VAM UNLOCK

Where VAM is the name of the Started Task or Batch Job that issued the message.

# VAM0046

# CA Allocate SHOULD INSTALL NOW

#### Reason:

This informational message indicates that the UNLOCK and/or CLEANUP subcommands have successfully completed.

#### Action:

To redrive the startup process, issue the INSTALL command:

F VAM INSTALL

Where VAM is the name of the Started Task or Batch Job that issued the message.

# VAM0047

#### CA Allocate/QUOTA FEATURE NOT INSTALLED: <xxxxxxxx> IMPOSSIBLE

#### Reason:

The Started Task was unable to process the command option *xxxxxxx* because the Quota Selectable Unit is not installed.

## Action:

None. This is an informational message. Any RESIDENT=YES request, explicit or implied through PLSRES (Y), will be ignored after this condition occurs.

# CHANGING THE DSORG OF AN ISAM OR VSAM ALLOCATION IS NOT SUPPORTED

## Reason:

A SET statement tried to either change the DSORG of an ISAM or VSAM data set or to change the DSORG of a data set to ISAM or VSAM. Such changes are not supported.

#### Action:

None. This is an informational message.

# VAM0049

# CANNOT UNLOCK

#### **Reason:**

UNLOCK is an undocumented command. Issue this command only under the direct supervision of CA Technical Support and in response to VAM0045. This informational message is issued whenever UNLOCK is unable to clean up what it believes to be the remnants of an aborted install.

## Action:

For assistance, contact Technical Support.

# VAM0050

#### CONTENTS OF VDSTORGP<member>:

#### Reason:

This message begins the listing of the storage group table on SYSPRINT. The member name is the one given on the command:

SVAM, PARM='STORGP=VDSTORGP'

# Action:

None. This is an informational message.

# nnnn <variable information>

# Reason:

This message lists on SYSPRINT the line number and the text of the storage group definition record or the ASR record that is being loaded by the Started Task.

## Action:

None. This is an informational message.

# VAM0052

# STORAGE GROUP TABLE SUCCESSFULLY BUILT

## **Reason:**

This message is issued after the Started Task has successfully read the storage group table.

#### Action:

None. This is an informational message.

# VAM0053

# CANNOT OPEN THE <xxxxxxxx> DATA SET

#### **Reason:**

This message shows the DD name of the data set that could not be opened. xxxxxxx is VDSTORGP. The storage group table library could not be opened.

# Action:

Check the VAM procedure for the correct library data set name. Try to browse the data set with ISPF browse.

# CANNOT FIND VDSTORGP<member>

#### Reason:

This member was specified on the command:

S VAM, PARM=STORGP=MEMBER

This member was not in the data set pointed to by the VDSTORGP DD name.

#### Action:

Check the VAM procedure for the correct library name. Try to browse the member with ISPF browse.

# VAM0055

## <ttttttt> TABLE OVERFLOW

## Reason:

The number of entries in the <*tttttttt*> table is too high. If the table is the storage group table, CA Allocate is not installed. If the table is the Key Data Set names table, then CA Allocate installed without this optional table. If the table is the exclude job names table, then CA Allocate installed without this table.

## Action:

If the table is a storage group table, use more pattern matching to reduce the number of entries to 10,000 or less. If the table is the Key Data Set names table, the maximum number of entries is 1000. If the table is the exclude job names table, use pattern matching to reduce the number of entries to 1000 or less.

# VAM0056

# CANNOT GET MEMORY FOR <ttttttt> TABLE

## Reason:

Insufficient memory was found in subpool 0 to acquire storage for the <ttttttt> table.

## Action:

Increase the region size parameter on the Started Task.

## UNABLE TO INSTALL SVC 26 (CAT MGMT) HOOK RC = xx

## UNABLE TO INSTALL SVC 26 (VSAM EOV) HOOK RC = xx

#### Reason:

VAM0057 messages indicate that one or both of the operating system intercept points at SVC26 was not able to be installed. RC=xx is propagated from previous messages.

#### Action:

Review the previous DIMxxxl messages that are related to either VAM0002F (CAT MGMT) or V37VSAM (VSAM EOV), or any previous VAMXXXX messages relating either VAM2F\$F1, VAM2F\$B1, V37VS\$F1, V37VS\$B1.

# VAM0058

## UNABLE TO REMOVE SVC 26 (CAT MGMT) HOOK RC = xx

#### Reason:

An unsuccessful attempt was made to bring CA Allocate down. Either it was not running, or another Catalog Management interface (hook) was installed on the system since CA Allocate was brought up.

#### Action:

If the latter is true, remove the Catalog Management interfaces in REVERSE order from how they were installed.

# VAM0059

#### ALIASLVL VALUE MUST BE SET TO 1, 2, 3, OR 4

#### Reason:

The ALIASLVL values specified on the START command were something other than 1, 2, 3, or 4.

## Action:

See ALIASLVL= Subcommand in the chapter "Operation" in the User Guide.

## UNABLE TO INSTALL SVC 32 (DADSM) HOOK RC = xx

#### Reason:

The Started Task cannot find the module IGGPRE00 in the link pack area (LPA).

#### Action:

For assistance, contact Technical Support.

# VAM0061

# UNABLE TO REMOVE SVC 32 (DADSM) HOOK RC = xx

#### Reason:

The Started Task validates that the IGC0003B module that is to be removed from the system is the CA Allocate version of IGC0003B. If it is not, this message is issued and deinstall cannot complete.

## Action:

This condition occurs when another program that hooks in front of IGC0003B was installed after CA Allocate was installed. Remove programs that are installed at the IGC0003B interface in the REVERSE order from how they were installed.

# VAM0062

# IGGDAC02 HOOK CAN ONLY BE REMOVED BY LOADLIB THAT INSTALLED IT

#### Reason:

During a REMOVE or CLEANUP operation, the obsolete VDSDAC02-hook is found instead of the expected VAMDAC02-hook.

## Action:

CANCEL current Started Task. Ensure that STEPLIB in next Started Task is pointing to same LOADLIB that installed the obsolete VDSDAC02-hook. Then start it with the CLEANUP option to remove that obsolete VDSDAC02-hook. Then delete that obsolete loadlib.

# CANNOT GET MEMORY TO LOAD VDSDAC02 INTO CSA, GETMAIN RC = xx

## Reason:

The Started Task cannot get enough storage in subpool 241 to load VDSDAC02, and xx is the return code from the failing GETMAIN. Installation fails.

#### Action:

The systems programmer can enlarge CSA. Or if CSA has been fragmented, perform an IPL.

# VAM0064

#### CANNOT LOAD <module2> INTO CSA, , RC=x RSN=x

#### **Reason:**

The Started Task was unable to load <module 2> into CSA.

#### Action:

Respond as indicated for the preceding IBM message that is prefixed with CSV. For message CSV011I reason 0C, increase the REGION. Otherwise, check for an installation error or the wrong STEPLIB in the JCL. If <module 2> was copied outside of SMP/E, be sure that there were no blocks truncated. If running from linklist, try an LLA REFRESH.

# VAM0065

## IGGDADSM+0 TABLE ENTRY DOES NOT POINT TO VAMDAC02 – CANNOT REMOVE

#### **Reason:**

The Started Task validates that the IGGDADSM module that is to be removed from the system is the CA Allocate version of IGGDADSM. If it is not, this message is issued and deinstall cannot complete.

#### Action:

This condition only occurs when PLSOPT94's default value of *N* has been set to *Y*. The VAMDAC02 is physically removed instead of just being logically disabled. This condition occurs when another program that hooks in front of IGGDADSM was installed after CA Allocate was installed. Remove programs that are installed at the IGGDADSM interface in the REVERSE order from how they were installed.

# **BYPASSING "REAL" SVC 32**

## Reason:

When the Trace Facility is active, this message is issued whenever CA Allocate intercepts and redirects an SVC 32 allocation on an MVS/XA System.

#### Action:

None. This is an informational message.

# VAM0067

# **BYPASSING "REAL" CREATE BRANCH ENTRY**

#### **Reason:**

When the Trace Facility is active, this message is issued whenever CA Allocate intercepts and redirects a SVC 32 allocation on an MVS/ESA System.

#### Action:

None. This is an informational message.

# VAM0068

# ASRSIZE VALUE MUST BE SET TO 1, 2, or 3

#### **Reason:**

The ASRSIZE values specified on the START command were something other than 1, 2, or 3.

# Action:

Specify the appropriate value and retry.

## A PRIOR REMOVE OR STOP ATTEMPT ABNORMALLY TERMINATED

## ISSUE CLEANUP TO REMOVE ANY CURRENTLY INSTALLED HOOKS

#### CLEANUP HAS BEEN REQUESTED AND IS IN PROGRESS

#### Reason:

The CA Allocate Started Task was either cancelled or abended while it was processing either a REMOVE or STOP request.

#### Action:

In most cases, the CLEANUP subcommand is the proper way of recovering from this condition. No action is needed if the CLEANUP command was included among the parameters used in the Start (S) or Modify (F) command because the code detects the command and issues the third optional line of the VAM0069 message.

If only the first two lines of the VAM0069 message are issued, then the CLEANUP subcommand can be specified in one of the following ways:

If the Started Task or Batch Job that issued the VAM0069 message is still running, issue the following Modify command:

F VAM, CLEANUP

where VAM is the name of the Started Task or Batch Job that issued the message.

If the Started Task that issued the VAM0069 message has ended, restart using the following Start command:

S VAM, CLEANUP

where VAM is the name of the Started Task.

If the Batch Job that issued the VAM0069 message has ended, remove any other PARM statements that may already be there and append PARM=CLEANUP to the end of the EXEC PGM=VDSST451 statement and then resubmit.

# DEFERRING RELEASE OF VAMSSIRT STORAGE SO THAT ACTIVE USERS MIGHT EXIT ITS CODE

## Reason:

VAMSSIRT, the IGDSSIRT intercept point that is reported as being detached in preceding message VAM5020, is being kept in memory until later in the shutdown operation to process any requests that are currently in progress. If the intercept was deleted with an intercepted request to IGDSSIRT in progress, an 0C4 abend could occur in the address space of the requestor.

## Action:

None. This is an informational message.

# VAM0071

# DAC02-STUB FOUND INSTALLED. 'xxxx' WITH EARLIER LOADLIB NOT PERMITTED.

## Reason:

INSTALL, REMOVE, or CLEANUP operations with an obsolete load module library are not permitted when the new VAMDAC02 STUB-hook is found installed.

# Action:

The current Started Task (STC) will have ended after the VAM0071 message was issued.

Ensure that STEPLIB in next STC is pointing to same load module library that installed the new VAMDAC02 STUB-hook. Ensure PLSOPT94 (Y) is specified in the VKGPARMS member of PARMLIB to be used by the next STC. Then start it with the CLEANUP option to remove the VAMDAC02 STUB-hook.

Once the new DAC02-STUB has been removed, that obsolete load module library is able to carry out INSTALL, REMOVE, and CLEANUP operations.

UNABLE TO FREE PRE-REFRESH ASR BECAUSE IT IS STILL IN USE BY JOB(S): jobname1 jobname2

PLEASE REPLY (C) TO CANCEL THE WAIT AND LEAVE THE OLD ASR IN EXTENDED CSA UNTIL THE NEXT IPL

# ENTER ANY OTHER CHARACTER TO CONTINUE WAITING ANOTHER MINUTE FOR THE JOBS TO COMPLETE

#### Reason:

The REFRESH Command cannot free the area in extended CSA that the old ASR occupies because another program are still using it. The message shows up to five jobs using the ASR to aid the operator in determining whether to continue checking or to stop and leave the old area until the next IPL.

Canceling the wait can cause some storage fragmentation in the extended CSA. This event is rare and can occur in circumstances where some system resource is not available causing long waits.

#### Action:

Based on the circumstances it is wise to wait a few minutes and then cancel the wait. The system continues asking once a minute. To issue other commands to CA Allocate, either a Cancel must be entered or the programs using the old area must stop using it.

# VAM0073

#### CA Allocate IS RUNNING WITH KEYDSN TABLE

## CA Allocate IS RUNNING WITHOUT KEYDSN TABLE

#### Reason:

This message indicates the current operating mode of CA Allocate concerning its Key Data Set Separation feature. The "with" message is unconditionally issued. The "without" message is issued when either the VDSDIAGS or QWMDIAGS DD statement is found in the job step that you use to manage your CA Allocate configuration, re: the CCTVJCL library member VAM. This message only applies to CA Allocate configurations running the Allocation Manager Selectable Unit, re: sysparm SUPLSNV (Y).

#### Action:

None. The message is informational only.

# EXCLUDE\_VOLS PROCESSING IN EFFECT

#### Reason:

This message is unconditionally issued when the ASR has requested EXCLUDE\_VOLS processing. The message issues to negate the DADSM RC messages that IBM code issues if all volumes are rejected.

## Action:

None. This is an informational message.

# VAM0075

## **OPTIONAL PLSPRGDS MEMBER KEYDSN NOT FOUND**

#### Reason:

Parmlib did not contain the optional KEYDSN member.

## Action:

None, if the optional Key Data Set Separation feature, which is documented in the chapter "Concepts and Facilities" in the *User Guide*, is not desired. If this feature is desired, then the KEYDSN member needs to be created in parmlib.

# VAM0076

# **READY FOR NEXT COMMAND**

# Reason:

The Started Task is ready to accept another command.

## Action:

None. This is an informational message.

# **REFRESH IN PROGRESS CANNOT PROCESS RULES**

#### Reason:

CA Allocate cannot access the ASR rules during REFRESH processing therefore this message is issued and CA Allocate acts as if no rules are coded. This possibility is remote, but the system provides for it.

## Action:

For assistance, contact Technical Support.

# VAM0080

#### CANNOT RETRIEVE <member> CONTENTS

#### Reason:

CA Allocate cannot open or read parmlib member <member>.

#### Action:

Repair or replace parmlib member <member>.

# VAM0081

# CANNOT RETRIEVE OPTIONAL SYSPARM OVERRIDE MEMBER

#### **Reason:**

VAM0080 error has occurred with optional sysparm override member.

# Action:

If the name of the missing member is VKGPARMS, then follow the action in the VAM0080 message. If the name of the missing member is not VKGPARMS, then CA Allocate uses the VKGPARMS member.

# VAM0082

# DOCUMENTED DEFAULT NAME OF VKGPARMS USED FOR OPTIONAL SYSPARM OVERRIDE MEMBER

#### Reason:

This informational message is issued in conjunction with VAM0080 and VAM0081.

#### Action:

None. This is an informational message.

## SVC99 RC=xx EC=yy IC=zz

#### Reason:

This informational message contains information on why a dynamic allocation request from CA Allocate failed.

#### Action:

This message contains the SVC99 return, error, and info codes. Documentation on SVC99 errors can be found in IBM MVS Programming: Authorized Assembler Services Guide (Document Number SA22-7608-01).

# VAM0084

# xxx PARAMETER NOT VALID WITHOUT A CORRESPONDING yyy PARAMETER

#### Reason:

Optional parameters xxx and yyy work in conjunction with each other.

#### Action:

Specify both parameters together.

# VAM0085

# FREEMAIN OF LOCAL OLD ASR\_PGMx AT A=aaaaaaaaa L=/////// FAILED WITH RC=xxxxxxxxx

## Reason:

This informational message contains information on why a freemain allocation request made by CA Allocate failed.

## Action:

For assistance, contact Technical Support.

## SYSPARM < sysparm> CANNOT BE CHANGED BY PARMREF

## Reason:

This informational message indicates that the change in value for the *<sysparm>* that is found in the optional sysparm override member is ignored. That sysparm is only valid during INSTALL operations.

## Action:

None. This is an informational message.

# VAM0087

#### SYSPARM < sysparm > NO LONGER SUPPORTED

#### Reason:

This informational message indicates that the *<sysparm>* that is found in the optional sysparm override member no longer has any meaning for CA Allocate.

#### Action:

None. This is an informational message.

# VAM0088

#### **OPTIONAL PARMS MEMBER < member> NOT FOUND**

## Reason:

CA Allocate cannot find parmlib member <member>.

## Action:

Either the references to this missing member need to be removed or a member of that name needs to be placed in the parameter library being used by CA Allocate.

This missing member that is referenced is in one of two places:

■ In another member of the parameter library that CA Allocate is using.

#### Or

 Included in a PARMS override statement that is attached to the EXEC statement in the JCL being used to install or modify the CA Allocate configuration.

#### **OPTIONAL CONFIG MEMBER < member> NOT FOUND**

#### Reason:

The CONFIG parameter is included in the PARM statement that is attached to the EXEC statement in the JCL being used to install or modify the CA Allocate configuration. CONFIG is referencing member *<member>* that cannot be found in the parmlib data set that CA Allocate is using.

## Action:

Either include a valid member in the CONFIG statement, or remove the optional CONFIG parameter from the PARAM statement.

# VAM0090

# OVERRIDE VALUE SUPPLIED FOR SYSPARM <*sysparm*> IGNORED BECAUSE IT IS INVALID

#### Reason:

An attempt was made to override the documented default value of sysparm *<sysparm>* with an invalid value. CA Allocate uses the documented default value of the sysparm.

## Action:

If you want something other than the default value of sysparm *<sysparm>*, review the documentation on the sysparm in the *User Guide*. Select a value that falls within the documented range of valid overriding values.

# VAM0092

## THE SNC2 OPTION REQUESTED (x) IS NOT SUPPORTED IN THE OLD ENVIRONMENT

## Reason:

This unconditional message is issued when your ASR requests either the *R* or *D* option of the NOT CATLG 2 Support in the OLD Environment. The most likely cause of this is that your ASR was not written with Environment-specific segments and these options are being used in the SPACE Environment.

# Action:

Relocate the ASR statements that are causing this message to be issued to a COPYBOOK that is only executed in the SPACE Environment.

#### DOES IT FIT SUPPORT ENCOUNTERED AN UNRECOVERABLE ERROR

WHILE PROCESSING DSN=dsn

#### WHILE PROCESSING COMPONENT component

#### OF DSN=dsn

## Reason:

This message issues when DIF Support that ASR requested for data set *dsn* is not able to complete successfully. The *component* is displayed only for old VSAM data sets. A value of '?' indicates that it was not possible to determine the name.

#### Action:

One or more VAM0093x messages detailing the reason for the failure follow this message. Take appropriate action based on the detailed reason.

The following messages are the possible VAM0093x messages along with a summary of their meaning:

# VAM0093A

Volume Level DIF requires an associated VOLSER variable value.

#### VAM0093B

Space reduction not possible due to zero available free space.

#### VAM0093C

Permitted range of MINIMUM\_PERCENT variable is 1 – 99.

#### VAM0093D

Permitted range of REDUCE\_BY variable is 1 – 99.

#### VAM0093E

STORGRP variable value is not defined as an SG in active PLSSTRMB.

#### VAM0093F

SMS\_SUBPOOL\_SG variable value is not defined as an SG in active PLSSTRMB.

# VAM0093G

VOLSER variable value is not a valid online DASD volume.

## VAM0093H

Specified REDUCE\_BY value needs corresponding MINIMUM\_PERCENT value.

#### VAM0093I

Specified MINIMUM\_PERCENT value needs corresponding REDUCE\_BY value.

#### VAM0093J

MINIMUM\_PERCENT value did not allow for enough of a space reduction, or cannot reduce space amount below one (1) average record (AVR) unit.

#### VAM0093K

DOES\_IT\_FIT=N. No values are specified for REDUCE\_BY, MINIMUM\_PERCENT.

#### VAM0093L

SMS\_SUBPOOL\_SG only honored by DIF options when EXCLUDE\_VOLS=Y.

## VAM0093M

Volume Level DIF in the ALLOC and DEFINE Environments only applies to SMS-Managed specific volume requests when GUARANTEED SPACE=Y.

#### VAM0093N

Storage Group Level DIF in the EOV and EOV\_VSAM Environments only applies when redirection has been requested.

## VAM0093O

Volume Level DIF in the ALLOC and DEFINE Environments does not apply to non-SMS-Managed that are redirected because a STORGRP has been specified for it.

#### VAM0093P

Nonspecific requests with GUARANTEED SPACE=Y are not eligible for Volume Level DIF.

## VAM0093Q

Some or all available free space in the Storage Group has already been reserved for deferred allocations.

## VAM0093R

SNA condition not possible due to requested TRKs or CYLs already zero.

#### VAM0093T

KEYDSN match excluded one or more otherwise eligible volumes.

#### VAM0093W

Volume Level DIF Support is not applicable because the target volume has no available free space.

# VAM0093X

DOES IT FIT Support is not applicable for zero space allocation requests.

#### VAM0093Y

None of the volumes in the dfSMS Storage Group are available for new space allocations.

#### VAM0093Z

Unexpected error encountered. Code xxxx provides information to Support.

#### Action:

If you feel that the message was issued in error, rerun the failing job with DIAGS=<jobname> tracing activated and forward the output to Technical Support.

**Note:** The default setting (N) for sysparm PLSOPT39 unconditionally issues the VAM0093 messages. Specifying a value of (Y) for sysparm PLSOPT39 only conditionally issues the VAM0093 messages when VDSDIAGS diagnostics have been activated. You can activate the diagnostics either explicitly by coding VDSDIAGS DD in the job step or implicitly by specifying DIAGS=<jobname> in the CA Allocate started task.

# VAM0094

# OVERRIDE VALUE SUPPLIED FOR SYSPARM PLSSMFxx IGNORED

## 'nnn' ALREADY IN USE BY SYSPARM PLSSMFyy

#### Reason:

The value 'nnn' specified for PLSSMFxx is already in use by sysparm PLSSMFyy.

#### Action:

Ensure that the values for *PLSSMFxx* and *PLSSMFyy* are mutually exclusive.

# VAM0095

#### MISSING SPACTYPE: NOT ELIGIBLE FOR DIF

#### Reason:

This diagnostic message issues when your ASR has requested either redirection or DIF Support for a new data set with no identifiable space allocation type. When redirection has been requested, the volume that you chose needs to have at least one track of available free space. For non-VSAM, non-SMS-Managed data sets redirected in the ALLOC Environment, such allocations are implicitly deferred.

#### Action:

None. This is an informational message.

# DOES IT FIT SUPPORT REDUCE TO FIT OPERATION STARTING FOR

jobname, stepname, ddname, dsn

# REDUCE TO FIT OPERATION SUCCESSFUL FOR

jobname,stepname,ddname,dsn

# allocationtype REDUCED FROM beforeamount allocationunit TO afteramount allocationunit

#### Reason:

These messages issue when DIF Support that the ASR requests for data set *dsname* has determined that an RTF Operation is needed.

#### allocationtype

PRIMARY, PRIMARYD, PRIMARYI, SECONDARY, SECONDARYD, SECONDARYI

## allocationunit

AVR, BLK, CYL, KB, MB, REC, TRK

*allocationunit, beforeamount,* and *afteramount* reflect the unit and amount the data set has after the allocation completes, which may not be what was initially specified in the JCL. The before and after allocation amount and unit reflect what is written in the SMF record that is created when tracking successful RTF activities. For more information about this optional feature, see the SMF Interfaces section in Chapter 2.

In the DEFINE Environment, SMS-Managed data sets do not have an explicit *ddname* allocated.

#### Action:

This informational message is unconditionally issued unless PLSOPT38 is set to (Y), and only if VDSDIAGS diagnostics have been activated.

# VAM0100

#### variable = <xxxxxxxx>

# Reason:

When the VDSDIAGS DD statement is present, CA Allocate displays the contents of the Allocation Selection Routine (ASR) variables. The value that is displayed is the contents before a SET statement is executed.

#### Action:

None. This is an informational message.

# CANNOT CHANGE UNIT TO <xxxxxxxx>

## Reason:

A SET statement tried to assign an invalid unit name to the UNIT variable. Only valid unit names (ones existing in the Eligible Device Table - EDT) can be assigned to the UNIT variable.

# Action:

Specify a valid UNIT name when issuing the SET & UNIT statement in your ASR.

CA Allocate release.version SUs

#### CA Allocate ASR ROUTINE IS plsprgds(plsvdsmb)

CA Allocate STORAGE POOL IS plsprgds(plsstrmb)

sysid JES? ibm put date, level, release info

#### CA Allocate LAST SUCCESSFUL INSTALL OR REFRESH

WAS ON ddmmmyy AT hh:mm.ss

MAINT: xxx,yyy,zzz

PLSOPT: aaa,bbb,ccc

#### Reason:

These messages issue when CA Allocate is installed, and anytime diagnostics are requested. They contain the following general status information about this product's configuration:

- Version number
- Release number
- Selectable units installed (SUPLSNV or SUPLSQ)
- PLSPRGDS system parameter value
- PLSVDSMB system parameter value
- PLSSTRMB system parameter value
- PLSRES system parameter value
- Operating system ID
- JES2 or JES3
- IBM's PUT date, level, release information
- Optional Maintenance Features installed
- PLSOPTxx system parameters activated

#### Action:

To modify the current configuration, review the restrictions associated with the particular system parameter you wish to change in the *User Guide*. Many are modifiable. Some require that the product be de-installed, then re-installed.

# BAD INSTRUCTION CODE IN PROGRAM

#### Reason:

The Allocation Selection Routine (ASR) interpreter has detected a pseudo-code instruction that it does not understand. The rest of CA Allocate processing for the current allocation is bypassed. An errant program running in key zero may have overlaid ASR storage in CSA.

## Action:

Obtain a dump of the started task, and for assistance, contact Technical Support.

# VAM0201

# **PROGRAM STACK IS TOO SMALL**

#### Reason:

The Allocation Selection Routine (ASR) contains an expression that is so complicated that CA Allocate has run out of storage for the intermediate results. The rest of CA Allocate processing for the current allocation is bypassed.

## Action:

Try to simplify comparison expressions that have many levels of parentheses.

# VAM0202

## CANNOT FIND mmm IN STEPLIB | LINKLIST

#### **Reason:**

The Started Task must be able to find the load module mmm in the STEPLIB or LINKLIST library. The INSTALL operation terminates without installing the product into the operating system. As distributed, the Started Task procedure (VAM) contains the following JCL statement:

//STEPLIB DD DISP=SHR,DSN=VAM.LOADLIB

#### Action:

Verify that the STEPLIB library contains load module mmm. If mmm is found missing, resynchronize the STEPLIB with the loadlib built and updated through SMP/E.

If you use a system LINKLIST library, verify that this library contains module mmm.

# CANNOT GET MEMORY TO LOAD mmm (bbb BYTES), GETMAIN RC = xx

#### Reason:

The Started Task cannot get enough storage in subpool 241 to load module mmm of length bbb. The value xx is the return code from the failing GETMAIN. The INSTALL operation terminates without installing the product into the operating system.

#### Action:

The systems programmer can enlarge CSA, or an IPL may relieve fragmentation in CSA and solve this problem.

# VAM0204

#### <module1> CANNOT LOAD <module2> INTO CSA, RC=x RSN=x

#### Reason:

The Started Task was unable to load module <module 2> into CSA.

#### Action:

Respond as indicated for the preceding IBM message prefixed with CSV. For message CSV011I reason 0C, increase the REGION. Otherwise, check for an installation error or the wrong STEPLIB in the JCL. If <module 2> was copied outside of SMP/E, be sure that there were no blocks truncated. If running from linklist, try an LLA REFRESH.

# VAM0242

## CA Allocate NO LONGER INSTALLED

#### Reason:

A second Batch Job or Started Task has removed the operating system interfaces installed earlier by another Batch Job or Started Task that is still running resident PLSRES (Y).

#### Action:

Do not have multiple Batch Jobs and/or Started Tasks attempt to simultaneously control the active configuration of CA Allocate. This is not supported, extremely dangerous, and may result in destabilizing the operating system.

# VAM0243

## 'PARM=' SPECIFIES INSTALL ACTION PARAMETER BUT CA Allocate ALREADY INSTALLED

# 'PLSACTN' SPECIFIES INSTALL ACTION PARAMETER BUT CA Allocate ALREADY INSTALLED

#### Reason:

An attempt was made to install CA Allocate but the product was already installed. The attempted INSTALL is aborted and made nonresident.

#### Action:

The default value of the PLSACTN system parameter is 'INSTALL'. The action results in the Started Task initiating an INSTALL Operation unless it is started with another specific Action Parameter (such as REFRESH, or STATUS).

If you intended to invoke an 'INSTALL' Operation, we have a partially installed configuration left over from an unsuccessful shutdown attempt. Initiate a CLEANUP Operation. The operation removes all remnants of the prior installed configuration. The Started Task terminates after the CLEANUP Operation completes. Reinitiate an INSTALL Operation. The operation does not encounter a VAM0243 condition.

If you intended to invoke some other Operation, such as REFRESH, or STATUS, use a new START Command to request the Operation.

# VAM0244

## LINK TO program FAILED WITH ERROR error code

#### Reason:

The function to be accomplished by *program* was not able to complete because of a problem accessing the executable load module for *program*.

#### Action:

If the *error code* is 00000806, then this means that the executable load module was not residing in either the system linklist or in the STEPLIB that may be in the job, or the started task that received this message. Review the installation procedures to find out where the executable load module for *program* should reside. Some load modules must reside in the system linklist; most can reside in STEPLIB.

If a different error code is listed in this message, contact Technical Support.

# CA Allocate CANNOT BE INSTALLED DUE TO PREVIOUS ERROR(S), CODE xxxxxxxx

## Reason:

The installation process has encountered a fatal logic error and is unable to continue.

## Action:

Follow the actions that are associated with any previous message. If this condition persists or if there are no previous error messages, contact Technical Support. This error condition can cause a partially installed CA Allocate. Request a CLEANUP Operation to remove any remnants of the failed INSTALL Operation that were left loaded into system memory. Any RESIDENT=YES request, explicit or implied through PLSRES (Y), will be ignored after this condition occurs.

# VAM0246

# SVC99 OR JCL VSAM DETECTED: CANNOT REDIRECT IN THE DEFINE ENVIRONMENT

## Reason:

This message is issued to note that the request made by the ASR to redirect a non-SMS Managed new VSAM data set allocation request initiated by either SVC99 or JCL will not be honored in the DEFINE Environment. These types of allocation requests need to be redirected in the ALLOC Environment.

# Action:

These allocations will not be considered eligible for Storage Group Level (SGL) Does It Fit (DIF) Support in the DEFINE Environment. If you want to be able to use SGL DIF to prevent SNA failures for these kinds of allocation requests, you will need to redirect them in the ALLOC Environment.

## <API> REJECTING ACCESS ATTEMPT BY UNKNOWN ENTITY

#### Reason:

The APIs associated with the CA Auditor Interface will only access the PDM containing detailed information about CA Allocate when called by an entity they recognize. They will only be able to recognize those entities that they have been officially certified as being compatible with. Currently this is limited to all CA Allocate programs and the existing ISPF Interface of CA Auditor.

## Action:

Determine the organization directly responsible for providing technical support to the entity getting the above message during their unauthorized attempts to run these APIs. Then advise this organization that they will need to contact CA Allocate Technical Support to formally request the ability to run these APIs.

# VAM0248

#### NOT AT REQUIRED MINIMUM MAINT LEVEL

#### Reason:

A portion of the CA Auditor Interface that was delivered with CA Allocate r11.5 now resides in a linklist library. This message is being issued by two of the seven APIs that reside in that library. This message is unconditionally issued when attempting to access the CA Auditor Interface on a system running a version of CA Allocate prior to r11.5. This can only occur when running simultaneously with fragments of two different load module libraries containing different maintenance levels of CA Allocate.

#### Action:

Decide which load module version of CA Allocate you want to be running with. Ensure that all copies and/or fragments of the load module libraries you are running with were created from the same SMP/E load module library. Running with a mixture of modules from multiple load module libraries is likely to cause unpredictable results and is therefore not recommended under any circumstances what so ever.

#### **CAPTURING AN SVC DUMP**

## SEND SVC DUMP TO CA Allocate TECHNICAL SUPPORT

## ALSO SEND COMPLETE JES LISTING OF THIS JOB OR STC

#### Reason:

This message is issued when an SDUMP is taken to capture valuable information about a sporadic problem that is occurring on your system. The conditions that warranted the SDUMP will generally signal the inability of CA Allocate to carry out a user-written directive regarding a specific allocation request.

#### Action:

Forward the SDUMP to CA Technical Support for analysis along with the complete JES Listing of the job or STC where the dump originated.

# VAM0253

# A UNICENTER SERVICE DESK REQUEST HAS BEEN CREATED: REQUEST NUMBER XXX

## Reason:

A Unicenter Service Desk request has been created.

## Action:

None. This is an informational message.

# VAM0254

## CA Allocate IS RUNNING WITH AN ACTIVE CA Auditor INTERFACE

## CA Allocate IS RUNNING WITH AN INACTIVE CA Auditor INTERFACE

## Reason:

The first of the above two versions of this message will be unconditionally issued during a STATUS Operation only after the CA Auditor Interface has been activated. The second version of this message will only be issued after a previously activated interface has been logically disabled.

# Action:

None. This is an informational message.

#### DTIXPDM@ Z: CAIXXGF\$ PDM NOT FOUND

## DTIXPDML Z: CAIXXGF\$ PDM NOT FOUND

#### Reason:

This message will be issued from any of the three VAMPDM\*R Batch jobs associated with the CA Auditor Interface when they are run on a system running CA Allocate in a configuration that does not include a properly activated CA Auditor Interface.

## Action:

Ensure that the CA Auditor Interface has been properly activated.

# VAM0257

#### NO CA Allocate COMPONENTS ARE INSTALLED

## Reason:

This message is issued from any of the three VAMPDM\*R Batch jobs that are associated with the CA Auditor Interface when they are run on a system that does not have any of the operating system interfaces of CA Allocate installed.

#### Action:

Ensure that the operating system interfaces of CA Allocate have been properly installed.

# VAM0258

#### LOCAL COPY OF CAIXXGF\$ AT @(aaaaaaa) L(IIIIIIII)

## REAL COPY OF CAIXXGF\$ AT @(aaaaaaa) L(IIIIIIII)

#### Reason:

One of these messages will be issued by CA Allocate components associated with the CA Auditor Interface after this interface has been activated.

#### Action:

## <api-2> RC(nnnnnnn) REAS(nnnnnnn)

## UPON EXIT, <api-1> R15(nnnnnnn) R1(nnnnnnn) R0(nnnnnnn)

## Reason:

These messages are issued by CA Allocate components running any of the APIs associated with the CA Auditor Interface. There are seven pairs of APIs, with <api-1> calling <api-2>.

## Action:

When both RC and R15 contain '00000000', these can be considered informational messages. When either RC or R15 contain some other value, then these messages will have been preceded by one or more other messages that detail what caused the value to be something other than '00000000'.

# VAM0260

## XPRODUCT CONSTANTS FOUND AS EXPECTED

#### Reason:

This message is issued by CA Allocate components running any of the APIs associated with the CA Auditor Interface to note that a series of validation checks have successfully completed.

## Action:

## **XEXIT CONSTANTS FOR <exit> FOUND AS EXPECTED**

#### XHOOK CONSTANTS FOR <hook> FOUND AS EXPECTED

#### Reason:

This message is issued by CA Allocate components running any of the APIs associated with the CA Auditor Interface to note that a series of validation checks have successfully completed.

#### Action:

Taken by itself, this is an informational message. When accompanied by other messages, particularly VAM0259 with RC>0, this message will provide valuable diagnostic information to Technical Support.

# VAM0262

## ACTIVE COMPONENTS FOUND

#### Reason:

This message is issued from any of the three VAMPDM\*R Batch jobs that are associated with the CA Auditor Interface when they are run on a system that does have one or more of the operating system interfaces of CA Allocate installed.

#### Action:

Taken by itself, this is an informational message. When accompanied by other messages, particularly VAM0259 with RC>0, this message will provide valuable diagnostic information to Technical Support.

# VAM0263

#### FOUND DTICVT ANCHOR

#### **Reason:**

This message is issued from any one of several programs associated with the CA Auditor Interface when they are run on a system that finds that the DTICVT Control Block associated with CA Allocate is installed.

## Action:

# INACTIVE STUB COMPONENTS FOUND

## Reason:

This message is issued from any one of several programs associated with the CA Auditor Interface when they are run on a system that finds one or more inactive operating system interfaces of CA Allocate installed.

## Action:

Taken by itself, this is an informational message. When accompanied by other messages, particularly VAM0259 with RC>0, this message will provide valuable diagnostic information to Technical Support.

# VAM0265

## NO ADDITIONAL CA Allocate COMPONENTS INSTALLED

## Reason:

This message is issued from any one of several programs associated with the CA Auditor Interface when they are run on a system that finds only inactive operating system interfaces of CA Allocate installed.

## Action:

**XPRMAINT VDSINTRP-ptf-number** 

**XPRRTINF DATA...** 

XPRJOBNM, XPRASID, XPRRRSV1, XPRSTATV

XPRSTINI, XPRSTACT, XPRSTOUT, XPRSTMOD

XPRRRSV2, XPRRRSV3, XPRRRSV4,

#### Reason:

This message is issued by CA Allocate components running one or more of the APIs associated with the CA Auditor Interface. Ptf-number represents the most recent change that was made to the VDSINTRP program.

#### Action:

Taken by itself, this is an informational message. When accompanied by other messages, particularly VAM0259 with RC>0, this message will provide valuable diagnostic information to Technical Support.

# VAM0267

#### <PDM field value> MISMATCH

#### **Reason:**

This message is issued by CA Allocate components running one or more of the APIs associated with the CA Auditor Interface after the APIs detect that they have detected an inconsistency in one of the PDM record fields. PDM field value identifies the specific field in error

#### Action:

This message will be followed by at least one VAM0259 message indicating with RC>0. Forward this message as well as any other messages issued by the APIs during the same general time frame, to Technical Support for analysis.

# <PDM record type> -S N/A

#### Reason:

This message is issued by CA Allocate components running one or more of the APIs associated with the CA Auditor Interface after the APIs detect that the PDM table associated with the CA Auditor Interface has been corrupted. PDM record type identifies the foreign record that has been inserted into the table.

#### Action:

This message will be followed by at least one VAM0259 message indicating with RC>0. Forward this message as well as any other messages issued by the APIs during the same general time frame, to Technical Support for analysis.

# VAM0269

## MISSING <PDM record type>-S

#### Reason:

This message is issued by CA Allocate components running one or more of the APIs associated with the CA Auditor Interface after the APIs detect that the PDM table associated with the CA Auditor Interface has been corrupted. PDM record type identifies the record type that has failed to pass one of the required validity checks.

## Action:

This message will be followed by at least one VAM0259 message indicating with RC>0. Forward this message as well as any other messages issued by the APIs during the same general time frame, to Technical Support for analysis.

# VAM0270

## <control block or record or parameter> Z

## Reason:

This message is issued by CA Allocate components running one or more of the APIs associated with the CA Auditor Interface after the APIs detect that the location of a necessary control block, record, or parameter is missing.

## Action:

This message will be followed by at least one VAM0259 message indicating with RC>0. Forward this message as well as any other messages issued by the APIs during the same general time frame, to Technical Support for analysis.

## **XHKRTINF DATA...**

# XHKEPA, XHKLMODA, XHKLMODL, XHKEPAFE, XHKANCHR, XHKRRSV1, XHKSVCNO, XHKSVCTY, XHKSTATS, XHKRRSV2, XHKRRSV3

#### Reason:

This message is issued by CA Allocate components running one or more of the APIs associated with the CA Auditor Interface.

#### Action:

Taken by itself, this is an informational message. When accompanied by other messages, particularly VAM0259 with RC>0, this message will provide valuable diagnostic information to Technical Support.

# VAM0272

## INSTALL OPERATION IN PROGRESS

#### Reason:

This message is issued when running the three VAMPDM\*R Batch jobs associated with the CA Auditor Interface during an INSTALL Operation.

#### Action:

Wait for the INSTALL operation to complete before rerunning the particular VAMPDM\*R Batch job.

# VAM0273

#### EXPECTED <XEXIT/XHOOK/XPRODUCT> RECORD

#### Reason:

This message is issued by CA Allocate components running one or more of the APIs associated with the CA Auditor Interface after the APIs detect that they have been asked to evaluate the wrong type of record.

## Action:

This message will be followed by at least one VAM0259 message indicating with RC>0. Forward this message as well as any other messages issued by the APIs during the same general time frame, to Technical Support for analysis.

# SHUTDOWN OPERATION IN PROGRESS

#### Reason:

This message is issued when running the three VAMPDM\*R Batch jobs associated with the CA Auditor Interface a CLEANUP, REMOVE, or STOP Operation.

#### Action:

Wait for the CLEANUP, REMOVE, or STOP complete before rerunning the particular VAMPDM\*R Batch job.

# VAM0275

## WRONG <parameter> SUPPLIED

#### Reason:

This message is issued by CA Allocate components running one or more of the APIs associated with the CA Auditor Interface after the APIs detect that they have been called with an invalid parameter.

#### Action:

This message will be followed by at least one VAM0259 message indicating with RC>0. Forward this message as well as any other messages issued by the APIs during the same general time frame, to Technical Support for analysis.

# VAM0276

#### UNKNOWN <XEXIT> IN XEXGNINF

#### UNKNOWN <XHOOK> IN XHKGNINF

#### Reason:

This message is issued by CA Allocate components running one or more of the APIs associated with the CA Auditor Interface after the APIs detect that the PDM table contains a previously unidentified Exit or Hook record.

## Action:

This message will be followed by at least one VAM0259 message indicating with RC>0. Forward this message as well as any other messages issued by the APIs during the same general time frame, to Technical Support for analysis.

## **NO EXITS INSTALLED**

#### Reason:

This message is issued by CA Allocate components running any of the APIs associated with the CA Auditor Interface.

## Action:

Taken by itself, this is an informational message. When accompanied by other messages, particularly VAM0259 with RC>0, this message will provide valuable diagnostic information to Technical Support.

# VAM0278

## **XEXRTINF DATA...**

## XEXEPA, XEXLMODA, XEXLMODL, XEXSTATS, XEXRRSV1, \*2

#### Reason:

This message is issued by CA Allocate components running one or more of the APIs associated with the CA Auditor Interface

#### Action:

Taken by itself, this is an informational message. When accompanied by other messages, particularly VAM0259 with RC>0, this message will provide valuable diagnostic information to Technical Support.

# VAM0279

#### XEXIT RUNTIME INFO FOR <exit> FOUND AS EXPECTED

#### XHOOK RUNTIME INFO FOR <hook> FOUND AS EXPECTED

#### Reason:

This message is issued by CA Allocate components running any of the APIs associated with the CA Auditor Interface to note no unexpected data was found.

## Action:

## **XEXIT RUNTIME INFO FOR <exit> NOT FOUND AS EXPECTED**

## XHOOK RUNTIME INFO FOR <hook> NOT FOUND AS EXPECTED

## Reason:

This message is issued by CA Allocate components running any of the APIs associated with the CA Auditor Interface to note that unexpected data is found.

#### Action:

Taken by itself, this is an informational message. When accompanied by other messages, particularly VAM0259 with RC>0, this message will provide valuable diagnostic information to Technical Support.

# VAM0281

## XPRODUCT CONSTANTS NOT FOUND AS EXPECTED

#### Reason:

This message is issued by CA Allocate components running any of the APIs associated with the CA Auditor Interface after unexpected data is found.

## Action:

Taken by itself, this is an informational message. When accompanied by other messages, particularly VAM0259 with RC>0, this message will provide valuable diagnostic information to Technical Support.

# VAM0282

## **XEXIT CONSTANTS FOR <exit> NOT FOUND AS EXPECTED**

## **XHOOK CONSTANTS FOR <hook> NOT FOUND AS EXPECTED**

## Reason:

This message is issued by CA Allocate components running any of the APIs associated with the CA Auditor Interface after unexpected data is found.

## Action:

## XPRODUCT RUNTIME INFO FOUND AS EXPECTED

#### Reason:

This message is issued by CA Allocate components running any of the APIs associated with the CA Auditor Interface after expected data is found.

## Action:

Taken by itself, this is an informational message. When accompanied by other messages, particularly VAM0259 with RC>0, this message will provide valuable diagnostic information to Technical Support.

# VAM0284

#### XPRODUCT RUNTIME INFO NOT FOUND AS EXPECTED

#### Reason:

This message is issued by CA Allocate components running any of the APIs associated with the CA Auditor Interface after unexpected data is found.

#### Action:

Taken by itself, this is an informational message. When accompanied by other messages, particularly VAM0259 with RC>0, this message will provide valuable diagnostic information to Technical Support.

# VAM0285

#### DYNAMIC LPA SERVICES NOT AVAILABLE

#### **Reason:**

This message is issued when CA Allocate is unable to activate the CA Auditor Interface. Details in the error will be found in an accompanying VAM0286 message.

#### Action:

Forward the complete output from the job/stc that issued this message to Technical Support.

# RC(nnnnnnn) RSN(nnnnnnn) D1(nnnnnnn)

#### D2(nnnnnnn) D3(nnnnnnn) D4(nnnnnnn)

## FL(nnnnnnn) TOK(xxxxxxx)

#### Reason:

This message is issued when CA Allocate is unable to activate the CA Auditor Interface. This message will be preceded by a VAM0285, VAM0287, VAM0289, or VAM0291 message.

## Action:

Forward the complete output from the job/stc that issued this message to Technical Support.

# VAM0287

## UNABLE TO OBTAIN EXCL ENQ ON CAIXXFG\$, ENQ RC=nnnnnnn

#### Reason:

This message is issued when CA Allocate is unable to activate the CA Auditor Interface. Details in the error will be found in an accompanying VAM0286 message.

## Action:

Forward the complete output from the job/stc that issued this message to Technical Support.

# VAM0288

## CAIXXFG\$ ADDED TO DYNAMIC LINK PACK AREA

#### Reason:

This message is issued after CA Allocate has successfully activated the CA Auditor Interface.

## Action:

## UNABLE TO ADD CAIXXFG\$ TO DYNAMIC LINK PACK AREA

#### Reason:

This message indicates that CA Allocate was not able to activate the CA Auditor Interface. Details in the error will be found in an accompanying VAM0286 message.

## Action:

Forward the complete output from the job/stc that issued this message to Technical Support.

## VAM0290

#### UNABLE TO RELEASE EXCL CAIXXFG\$ ENQ, DEQ RC=nnnnnnn

#### Reason:

This message indicates that CA Allocate encountered an unexpected condition while trying to activate the CA Auditor Interface.

#### Action:

Forward the complete output from the job/stc that issued this message to Technical Support.

# VAM0291

#### CAIXXFG\$ FOUND IN DYNAMIC LINK PACK AREA

#### CAIXXFG\$ NOT FOUND IN DYNAMIC LINK PACK AREA

#### Reason:

One of the versions of the above message will be issued by CA Allocate components running any of the APIs associated with the CA Auditor Interface.

## Action:

## VAMDYLPA PARAMETER ERROR: xxxxxxxx

#### Reason:

This message is issued when CA Allocate is not able to activate the CA Auditor Interface for the specific reason stated in xxxxxxx.

#### Action:

Forward the complete output from the job/stc that issued this message to Technical Support.

# VAM0293

## DTIXPDM@ NOT POINTING TO A VALID CAIXXFG\$ TABLE

#### Reason:

This message is issued by CA Allocate components running any of the APIs associated with the CA Auditor Interface after the current PDM is found to be unusable.

#### Action:

If possible, CA Allocate will automatically reload and activate a new PDM table. If this is not possible, and this message is accompanied by VAM0259 with RC>0, then it is likely that an IPL is required to remove the damaged PDM that has effectively disabled the CA Auditor Interface. Save the complete output from the job/stc that issued this message and contact Technical Support.

# VAM0294

## <area> FAILED VSMLOC CHECK, VSMLOC RC=nnnnnnn

## <area> PASSED VSMLOC CHECK, VSMLOC RC=nnnnnnn

#### Reason:

The first message is issued by CA Allocate components running any of the APIs associated with the CA Auditor Interface after one of the areas associated with the current PDM is determined to be unusable. The second message is conditionally issued noting that the specified area passed a required validation check.

## Action:

# NO @ FOR <area>

#### Reason:

This message is issued by CA Allocate components running any of the APIs associated with the CA Auditor Interface after one of the areas associated with the current PDM found to be missing.

## Action:

Forward the complete output from the job/stc that issued this message to Technical Support.

# VAM0296

#### DSAL IN <api> EXCEEDS <xxxx> BYTES

#### Reason:

This message is issued by CA Allocate components running any of the APIs associated with the CA Auditor Interface when the API is unable to execute.

## Action:

Forward the complete output from the job/stc that issued this message to Technical Support.

# VAM0297

#### NO DSA AREA PROVIDED FOR <api>

#### NO GLOBAL WORK AREA PROVIDED FOR <api>

#### **Reason:**

This message is issued by CA Allocate components running any of the APIs associated with the CA Auditor Interface. It indicates that the API is unable to execute.

## Action:

Forward the complete output from the job/stc that issued this message to Technical Support.

# CANNOT LOCATE SIOT CHAIN

#### Reason:

This message is issued when CA Allocate is not able to locate the SIOT chain in an allocation request that has been intercepted. This message will only be issued when running with sysparm PLSOPT99 (Y).

#### Action:

Any product feature that was dependent on information to be obtained from the SIOT chain will be bypassed for the allocation request.

# VAM0299

#### RUNNING WITH PLSEXAMI(x)

#### Reason:

This message is issued by CA Allocate components running any of the APIs associated with the CA Auditor Interface to denote the current value of the PLSEXAMI sysparm.

## Action:

Taken by itself, this is an informational message. When accompanied by other messages, particularly VAM0259 with RC>0, this message will provide valuable diagnostic information to Technical Support.

# VAM0301

## DEFAULT QUOTA GROUP IS MISSING. THIS OPERATION NOT COUNTED

#### Reason:

The default quota group specified in the DEFAULTQUOTAGROUP operand of the OPTIONS statement in the Quota Configuration File (QCONFIG) is not present in the Quota Table in CSA Memory. As a result, the DADSM operation taking place was not counted and the quota statistics are now inaccurate. This should occur only if something has happened to the Quota Table.

#### Action:

To recover from this condition, rebuild the Quota Table by issuing the QREBUILD operator command to the Started Task.

## PARENT QUOTA GROUP MISSING. QUOTA TABLE INTERNAL ERROR

## Reason:

CA Allocate was attempting to traverse the hierarchy of quota groups and could not find the parent of one of them. The Quota Table has an internal error.

#### Action:

To recover from this condition, rebuild the Quota Table by issuing the QREBUILD operator command to the Started Task.

# VAM0303

#### ASR SPECIFIED QUOTA GROUP EQUAL TO ITS PARENT. PARENT IGNORED

#### Reason:

The QUOTA ASR environment specified QPARENTIFNEW equal to QUOTAGROUP for a new quota group. A quota group is not permitted to be its own parent. The new quota group was added to the quota table without a parent.

#### Action:

None. This is an informational message.

# VAM0304

## ATTEMPT TO ADD 11TH QUOTA GROUP IN HIERARCHY DENIED

#### Reason:

During a DADSM operation, the QUOTA ASR environment specified a value for QUOTAGROUP that did not exist in the quota table. CA Allocate attempted to establish this new quota group with the parent specified by QPARENTIFNEW and found that the new quota group would be the 11th level in a hierarchy of quota groups. The maximum number of levels is 10. As a result, the new quota group was added to the quota table without a parent.

#### Action:

# DEFAULT QUOTA GROUP USED DUE TO ERROR

#### Reason:

Due to an error (described in another message), the default quota group name was updated instead of the quota group specified by the variable QUOTAGROUP.

#### Action:

None. This is an informational message.

# VAM0307

# CA Allocate POST-EXIT CANNOT GET MEMORY

#### **Reason:**

The DADSM post-allocation exit failed in attempting to allocate private memory it needed to run. Subpool 230 of the problem program's address space was full or fragmented.

#### Action:

Increase the size of the REGION= parameter in the JCL for the job step.

# VAM0309

## <xxxxxxxx> ESTAE ROUTINE HAS CONTROL

## Reason:

The listed module's (VDSPOSTO, VDSPRE00, VDSST451, or VDSQSYNC) abnormal termination exit routine has received control. This is informational only and indicates which module was operating when an abend occurred.

#### Action:

# INVALID KEYWORD IN COLUMN nn

## Reason:

An error was detected in the Quota Configuration File. CA Allocate was looking for a keyword in the indicated column. What it found there was not a valid keyword.

## Action:

Review the list of valid keywords for the QUOTA Configuration File, and change the invalid keyword to a valid keyword.

# VAM0311

## INVALID VALUE IN COLUMN nn

#### **Reason:**

An error was detected in the Quota Configuration File. CA Allocate was looking for a value in the indicated column. What it found there was not a valid value.

#### Action:

Review the syntax of the QUOTA Configuration File, and specify a valid value in the indicated column.

# VAM0312

## nnnnn ERRORS FOUND IN QUOTA CONFIGURATION FILE

## Reason:

CA Allocate detected the indicated number of errors in the Quota Configuration File.

#### Action:

None. This is an informational message.

# VAM0313

#### NO ERRORS FOUND IN QUOTA CONFIGURATION FILE

#### Reason:

No errors were detected in the Quota Configuration File.

## Action:

# SYNTAX ERROR IN COLUMN nn

## Reason:

A syntax error was detected in the Quota Configuration File at the position indicated.

#### Action:

Review the syntax of the QUOTA Configuration File, and specify a valid value in the indicated column.

# VAM0315

# PARENT QUOTA GROUP NOT PREVIOUSLY DEFINED

#### **Reason:**

An error was detected in the Quota Configuration File. The QUOTADEF statement being processed specified a parent quota group that did not already exist in the Quota Table.

## Action:

Specify parent quota groups in the Quota Configuration File before any lower-level quota groups.

# VAM0316

## DEFAULT QUOTA GROUP CREATE FAILED

## Reason:

When CA Allocate had finished processing all statements in the Quota Configuration File, it found that the default quota group did not exist in the Quota Table. It then failed in an attempt to create the default quota group with default attributes. Quota cannot run without the default quota group to fall back on in some error situations.

**Note:** The default quota group is specified in the DEFAULTQUOTAGROUP keyword of the OPTIONS statement or it defaults to the value 'DEFAULT QUOTA GROUP'.

## Action:

Verify that your Quota Configuration File specifies a DEFAULTQUOTAGROUP on the OPTIONS statement.

# INVALID STATEMENT IN COLUMN nn

#### Reason:

An error was detected in the Quota Configuration File. CA Allocate was looking for a valid statement in the indicated column. What it found there was not a valid statement.

## Action:

Review the syntax of the Quota Configuration File, and specify a valid statement in the indicated column.

# VAM0318

#### QUOTA TABLE INSERT FAILED

#### Reason:

CA Allocate was unable to insert a new record in the CSA Quota Table. Reaching the limit of private or CSA virtual storage causes this situation.

#### Action:

*Recycle* the Started Task by first bringing CA Allocate down, and then back up.

# VAM0319

## MORE THAN 10 LEVELS IN QUOTA GROUP HIERARCHY

## Reason:

A QUOTADEF statement attempted to add a new quota group to the Quota Table which would have been the 11th one in a hierarchy of quota groups. There is a maximum of 10 levels in a hierarchy of quota groups.

#### Action:

Review the QUOTADEF statements in your Quota Configuration File to ensure that there are no more than 10 levels in the hierarchy of quota groups.

# **RECURSION IN QUOTA GROUP HIERARCHY**

#### Reason:

A QUOTADEF statement attempted to add a new quota group to the Quota Table which would have resulted in recursion in a hierarchy of quota groups. Recursion is where one of the parents of a quota group is itself.

## Action:

Review the QUOTADEF statements in your Quota Configuration File to ensure that a quota group does not specify itself as its parent.

# VAM0321

# DEFAULT QUOTA GROUP UNSPECIFIED -- ASSIGNED TO "DEFAULT QUOTA GROUP"

#### Reason:

The DEFAULTQUOTAGROUP keyword was not specified in the OPTIONS statement. CA Allocate is defaulting to the default value of the default quota group. This value is 'DEFAULT QUOTA GROUP'.

## Action:

If this name is not acceptable then specify a DEFAULTQUOTAGROUP keyword on the OPTIONS statement in your Quota Configuration File.

# VAM0322

## QUOTA LIMIT CHANGED TO 9,999,999,999,999 (NO LIMIT)

#### Reason:

The LIMIT keyword of the QUOTADEF statement specified a limit of zero. CA Allocate changed the limit to all nines, which results in the quota group having no limit.

## Action:

## QUOTA TABLE INSERT FAILED DUE TO INTERNAL ERROR, CODE=nn.

#### Reason:

CA Allocate was attempting to insert a new quota group record into the CSA Quota Table (CQT), but was unable to do so. This type of condition is not likely to occur, but if it does, it means some sort of internal error has occurred that the program logic was unable to recover from.

## Action:

The short-term solution to this problem is to reinitialize the CQT with a QRESET followed by a QREBUILD. If this problem occurs repeatedly then, for assistance, contact Technical Support.

# VAM0324

## QUOTA GROUP NAME CANNOT CONTAIN QUOTES

#### Reason:

When defining QUOTADEF NAME, enclosing the NAME in quotes is not supported.

#### Action:

Remove quote(s) and resubmit.

# VAM0325

## QUOTA TABLE HAS GROWN EXCESSIVELY LARGE - MORE THAN 16MB

#### Reason:

CA Allocate was attempting to expand the CSA Quota Table (CQT) before adding a new quota group. The expansion failed because of the above error. For performance reasons, the size of the CSA Quota Table is limited to 16MB.

## Action:

For assistance, contact Technical Support.

# NEW QUOTA GROUP CANNOT BE ADDED

#### Reason:

Due to an error indicated by one or more other messages, CA Allocate was unable to add a new quota group record to the CSA quota table.

#### Action:

For assistance, contact Technical Support.

# VAM0327

## CANNOT GET <*xxxxxxx*> MEMORY FOR QUOTA TABLE, GETMAIN RC = *xx*

#### Reason:

CA Allocate failed attempting to allocate virtual storage for a quota table, and xx is the return code from the failing GETMAIN. The message indicates whether the needed storage was PRIVATE or in CSA.

## Action:

If PRIVATE storage is needed, increase your REGION= parameter and rerun the Started Task.

If CSA storage is needed, then CSA is either full or fragmented. An IPL is probably necessary to resolve this condition. The system may be able to continue running, but CSA storage being full or fragmented likely causes trouble for other applications.

# VAM0328

## FREEMAIN OF OLD QUOTA TABLE FAILED

#### Reason:

CA Allocate was attempting to free virtual storage occupied by an old quota table and failed. This error condition is not likely to occur, but if it does, it happens during either a QSYNC or QREBUILD operation. This virtual storage is unavailable for reuse by another task or job until the next IPL.

## Action:

QUOTA TABLE REBUILD \*\*\* IN PROGRESS \*\*\*

\*\*\* COMPLETED \*\*\*

\*\*\* FAILED \*\*\*

## Reason:

This message indicates the status of a quota table rebuild operation (also known as QREBUILD).

## Action:

None. This is an informational message.

# VAM0331

## PLSOPT8 (Y): QWM VALUES RETAINED DURING QREBUILD

#### Reason:

Additional quota table rebuild status message.

## Action:

None. This is an informational message.

# VAM0332

## STORAGE NOT AVAILABLE TO ATTACH VTOC SCANNER

#### **Reason:**

The CA Allocate Started Task was attempting to attach a VTOC scanner to obtain DSCB data from some VTOCs during a QREBUILD operation. The attachment failed because sufficient virtual storage was not available in the PRIVATE address space of the Started Task.

## Action:

For assistance, contact Technical Support.

# **VTOC SCANNER NOT ATTACHED**

# Reason:

An attempt by the CA Allocate Started Task to attach a VTOC scanner failed for the reason detailed in the VAM0332 message.

#### Action:

None. This is an informational message.

# VAM0335

VTOC SCANNER \*\*\* IN PROGRESS \*\*\*

#### \*\*\* COMPLETED \*\*\*

#### Reason:

This message shows the status of a VTOC scanner.

#### Action:

None. This is an informational message.

# VAM0336

#### NNNNN VOLUMES WILL BE SCANNED BY THIS SCANNER

#### **Reason:**

The VTOC scanner that just started scans the indicated number of volumes.

#### Action:

None. This is an informational message.

# VAM0337

# QSYNC TASK \*\*\* STARTED \*\*\*

## Reason:

The QSYNC process has just started.

## Action:

# CALL TO MESSAGE SERVICE NOT MADE DUE TO REASON xxx

## Reason:

This is an internal diagnostic message used by CA Technical Support. This message is conditionally issued when ever VAMVANT1, the CA Allocate message interface program, elects not to propagate a message onto another program product. The following are possible reasons:

1

ESTAE routine suppressed an abend.

2

Caller not using R13 for Dynamic Storage Area.

3

Caller not using R12 as primary base register, code 1.

4

Caller not using R12 as primary base register, code 2.

5

VKGPARMS or SYSPRT messages not propagated.

6

Caller neglected to use any calling parameters.

7

Calling parameter #1 missing, code 1.

8

Calling parameter #1 missing, code 2.

9

Calling parameter #2 missing, code 1.

# 10

Calling parameter #2 missing, code 2.

11

Calling parameter #3 missing, code 1.

12

Calling parameter #4 missing, code 1.

| 13 |                                             |
|----|---------------------------------------------|
|    | Calling parameter #2 missing, code 3.       |
| 14 |                                             |
| 15 | PLSOPT78 value not (Y) or (N), code 1.      |
|    | Cannot locate DTICVT control block.         |
| 16 |                                             |
|    | Cannot locate PLUSCB control block, code 1. |
| 17 | Cannot locate PLUSCB control block, code 2. |
| 18 |                                             |
|    | PLSOPT78 value not (Y) or (N), code 2.      |
| 19 | Colling perspector #2 missing code 4        |
| 20 | Calling parameter #2 missing, code 4.       |
|    | Calling parameter #3 missing, code 2.       |
| 21 |                                             |
| 22 | Logic error #1 found in message text.       |
| ~~ | Logic error #2 found in message text.       |
| 23 |                                             |
|    | Calling parameter #2 missing, code 5.       |
| 24 | Unable to determine message type.           |
| 25 |                                             |
|    | Unable to access VANAPI01, code 1.          |
| 26 | Unable to access VANADIO1, and 2            |
| 27 | Unable to access VANAPI01, code 2.          |
|    | Unable to access VANPUSER, code 1.          |
| 28 |                                             |
|    | Unable to access VANPUSER, code 2.          |

Logic error related to TESTASRS job. 30 Logic error #1 related to CA Vantage PcGUI Message. 31 Unable to access VANPUSER, code 3. 32 Unable to access VANPUSER, code 4. 33 Unable to access VANPUSER, code 5. 34 NZ RC from VANPUSER, code 1. 35 NZ RC from VANPUSER, code 2. 36 Communication interface not initialized yet, code 1. 37 Communication interface not initialized yet, code 2. 38 Communication interface not initialized yet, code 3. 39 Communication interface not initialized yet, code 4.

## 40

29

Logic error #3 found in message text.

# Action:

No action is necessary unless you are working directly with CA Technical Support. In that case, the complete JES Listing of the job or started task that received this message may be requested.

## QSYNC \*\*\* ABENDED \*\*\*

#### Reason:

This message indicates that an abend occurred during a QSYNC operation.

## Action:

Forward the complete JES Listing of the job or started task that received this message to CA Technical Support, along with any DUMPs that may have been produced.

# VAM0340

# **QSYNC TASK SLEEP DURATION IS nnnnn SECONDS**

#### **Reason:**

The QSYNC task sleeps for the indicated number of seconds between synchronizing the Disk and CSA Quota Tables.

## Action:

None. This is an informational message.

# VAM0341

# **QSYNC TASK SUSPENDED**

#### Reason:

The QSYNC task has gone to sleep.

# Action:

None. This is an informational message.

# VAM0342

## **QSYNC TASK RESUMED**

#### Reason:

The QSYNC task awakened to take some action.

## Action:

#### QSYNC TASK SHUTDOWN \*\*\* IN PROGRESS \*\*\*

## Reason:

The QSYNC task is shutting down.

#### Action:

None. This is an informational message.

# VAM0345

## CQT ATTRIBUTE CHECK IN MODULE <program name> FAILED WITH CC=0000000x.

# QUOTA TABLE LOADED IN CSA IS UNUSABLE. CAN NO LONGER TRACK DADSM ACTIVITY.

#### Reason:

CA Allocate can no longer keep track of DASD allocation statistics because the CSA Quota Table is unusable. This may be caused by initializing a CSA Quota table using a Disk Quota Table (DQT) with improper attributes or by running multiple releases of CA Allocate (with different DQT formats) and inadvertently switching DQTs and/or LOADLIBS on an LPAR after activating CA Allocate. These situations are detected by the QSYNC operation and by any Batch Job whose DADSM activity is being explicitly tracked by CA Allocate.

## Action:

When this situation occurs, the following steps must be taken:

- 1. Shutdown CA Allocate.
- 2. Ensure that the DQT (value of PLSDQTDS parameter in the VKGPARMS member of PARMLIB) was allocated with the proper LRECL, RECFM, and DSORG attributes.
- 3. Restart CA Allocate.
- 4. Initiate a QREBUILD operation.

# PARMREF/QSCAN/QSYNC INTERNAL LOGIC ERROR

## Reason:

The CA Allocate Started Task encountered an unexpected error during the operation defined in the message.

#### Action:

If the problem is with QSCAN or QSYNC, the short-term solution to this problem is to reinitialize the CQT with a QRESET followed by a QREBUILD. For assistance, contact Technical Support.

# VAM0347

## {QSCAN/QSYNC} IS TERMINATING PREMATURELY

#### Reason:

A {QSCAN/QSYNC} operation by the CA Allocate Started Task has failed for the reason detailed in the VAM0346 message.

## Action:

None. This is an informational message.

# VAM0348

#### QSYNC TASK REFRESH \*\*\* IN PROGRESS \*\*\*

#### \*\*\* COMPLETED \*\*\*

#### Reason:

This message indicates the status of a refresh operation in the QSYNC task.

## Action:

QRESETWM \*\*\* IN PROGRESS \*\*\*

\*\*\* COMPLETE \*\*\*

\*\*\* FAILED \*\*\*

# Reason:

This message indicates the status of a quota reset water mark operation.

# Action:

None. This is an informational message.

# VAM0350

## QUOTA TABLE SYNCHRONIZATION

## VAMSRV10 UPDATED QLIM/QWPCT VALUE(S)

## TAKING QLIM/QWPCT VALUES FROM CQT INSTEAD OF DQT

\*\*\* IN PROGRESS \*\*\*

# \*\*\* COMPLETE \*\*\*

\*\*\* FAILED \*\*\*

## Reason:

This message indicates the status of a quota table synchronization operation in the QSYNC task.

#### Action:

# INVALID ATTRIBUTES FOR THE DQT. < function > OPERATION ABORTED.

# USE 'ALLOCDQT'' FROM THE INSTALL LIBRARY TO ALLOCATE A DQT WITH THE PROPER ATTRIBUTES.

## DQT ATTRIBUTE CHECK IN MODULE <program name> FAILED WITH CC=0000000x.

## Reason:

CA Allocate was unable to perform <function> because the Disk Quota Table (value of PLSDQTDS parameter in the VKGPARMS member of PARMLIB) does not have the proper LRECL, DSORG, and/or RECFM attributes. This is detected during the INSTALL, REFRESH, QREBUILD, or QSYNC functions of the Started Task, as well as for any of the batch or online quota reporting functions (for example; QSTAT, VDSQRPTS).

## Action:

When this situation occurs, the following steps must be taken:

- 1. Cancel the Started Task to keep CA Allocate running, do not use the REMOVE or STOP commands.
- 2. Allocate a DQT with the proper attributes.
- 3. Ensure that the dsname of the new DQT is specified in the PLSDQTDS parameter.
- 4. Restart the Started Task requesting the operation that encountered the invalid DQT (for example, INSTALL, REFRESH, QREBUILD, or QSYNC).

If this problem is discovered in one of the reporting functions, ensure that the DQT being referenced is the one with the proper attributes, and then rerun the report.

# VAM0352

# PARENT QUOTA GROUP MISSING. INTERNAL QUOTA TABLE ERROR, CODE=nn.

## Reason:

This message indicates the status of a refresh operation in the QSYNC task.

# Action:

## CANNOT GET SQA MEMORY FOR QUOTA COMMON AREA, GETMAIN RC = xx

#### Reason:

CA Allocate failed to allocate SQA storage for the Quota Common Area, and xx is the return code from the failing GETMAIN. SQA is either full or fragmented.

#### Action:

An IPL is probably necessary to resolve this condition. Although the system may continue when SQA storage is full or fragmented, other applications probably experience problems.

# VAM0354

#### WAITING FOR QSYNC TO SHUTDOWN

#### Reason:

CA Allocate has requested the QSYNC subtask to shut down and is waiting for this to complete.

## Action:

None. This is an informational message.

# VAM0355

#### COULD NOT GET DISK QUOTA TABLE DSNAME. INSTALL ABORTED

#### Reason:

CA Allocate failed to obtain the data set name of the Disk Quota Table (DQT).

#### Action:

Verify that the data set named in the PLSDQTDS system parameter is a valid DQT. If it is not, and you do not already have a DQT, then allocate a new one. Use the JCL that you find in the ALLOCDQT member of the CCTVJCL target library in your SMP/E zone.

This error condition leaves a partially installed CA Allocate. Request a CLEANUP Operation to remove any remnants of the failed INSTALL Operation that were left loaded into system memory. Any RESIDENT=YES request, explicit or implied through PLSRES (Y), are ignored after this condition occurs.

#### 

# Reason:

This is the name of the data set CA Allocate uses for the Disk Quota Table.

## Action:

None. This is an informational message.

# VAM0357

#### PARAMETER PROCESSING \*\*\* IN PROGRESS \*\*\*

#### Reason:

This message indicates that CA Allocate has started processing the parameters: the Pool Table, the Allocation Selection Routines (ASRs), and the Quota Configuration File (QCONFIG).

# Action:

None. This is an informational message.

# VAM0358

# DISK QUOTA TABLE LOAD FAILED. < function> ABORTED

#### Reason:

CA Allocate failed to load the Disk Quota Table during an INSTALL, QREBUILD, QSYNC, REFRESH, or REPORT operation. This message is preceded by either a VAM0327 or VAM0351 message.

## Action:

To recover from this situation, follow the instructions in the appropriate preceding message.

#### INVALID PARAMETER(S). {INSTALL/REFRESH} FAILED

#### Reason:

CA Allocate found at least one error in the supplied parameters. As a result, the INSTALL or REFRESH failed to complete normally.

## Action:

Review the messages on SYSPRINT for information about the error(s) found. Correct the error(s) and initiate the operation again.

# VAM0360

## ALL PARAMETERS ARE SATISFACTORY -- PROCEEDING WITH {INSTALL/REFRESH}

#### Reason:

No errors were found in the supplied parameters. The INSTALL or REFRESH is proceeding.

#### Action:

None. This is an informational message.

# VAM0361

## QREBUILD TRIGGERED BECAUSE QCONFIG FILE CHANGED THE QUOTA TABLE

#### Reason:

During an INSTALL or REFRESH operation, CA Allocate found a QRESET or QUOTADEF statement in the Quota Configuration File. This caused CA Allocate to change the Quota Table. As a result, a QREBUILD operation was automatically triggered to rebuild the Quota Table using the new quota group definitions.

## Action:

# OVERWRITE OF DISK QUOTA TABLE FAILED. {INSTALL/REFRESH} CANNOT BE COMPLETED.

## Reason:

During an INSTALL or REFRESH operation, CA Allocate was unsuccessful in overwriting the Disk Quota Table. Under normal circumstances, this error should never occur.

## Action:

For assistance, contact Technical Support.

## CANNOT REMOVE VAMPRE00 HOOK : RC = xxx

## CANNOT REMOVE VAMPOSTO HOOK : RC = xxx

#### Reason:

The removal of VAMPRE00, the hook at IGGPRE00, or VAMPOST0, the hook at IGGPOST0, may fail for a number of reasons. The RC identifies the specific place in the code where the message originated.

#### Action:

CA Allocate only attempts to uncouple itself from these intercept points during a shutdown operation when it is running with PLSOPT94 (Y). The default value is (N). When the rest of the active configuration is removed, the hooks are left in, but rendered inactive.

A shutdown operation can be initiated with one of three different Action Commands: CLEANUP, REMOVE, or STOP. The difference between these commands in how they react to unexpected error conditions encountered during a shutdown operation such as this VAM0363 condition:

CLEANUP continues with the shutdown process and then Started Task ends.

REMOVE stops the shutdown process if running with RESIDENT. The Started Task remains running, waiting for the next action command. If you run NON-RESIDENT, the Started Task ends after the shutdown process stops prematurely when it encounters the unexpected error condition. The residency of the Started Task is noted in the VAM0078 message. The message is included with the output from a STATUS request.

STOP terminates the shutdown process and ends the Started Task.

If you run with PLSOPT94 (Y), the reason the default value is (N) is that many other products also have hooks at IGGPRE00 or IGGPOST0. The VAM0363 condition occurs because one of those other products that hooks IGGPRE00 or IGGPOST0 was installed behind CA Allocate. The product was installed at one or both of those intercept points. CA Allocate uses the LIFO (last-in, first-out) methodology that requires that hooks are removed in REVERSE order from how they were installed.

# VAM0364

#### **VDSQSYNC ATTACHED**

#### Reason:

This message indicates that the QSYNC subtask was successfully attached.

#### Action:

# **QSYNC TASK HAS TERMINATED**

## Reason:

This message indicates that the QSYNC subtask has successfully terminated.

#### Action:

None. This is an informational message.

# VAM0366

STORGRP = <vdstorgp member name>

PROG = <vdsprog ASR name>

QREBUILD = <qrebuild ASR name>

QSCAN = <qscan ASR name>

QCONFIG = <quota configuration member name>

DISK QUOTA TABLE DSN = <data set name>

## Reason:

The listed parameter has the listed value. For example, the following message states that the Quota Configuration File member name is *QCONFIG1*':

VAM0366 QCONFIG = QCONFIG1

# Action:

None. This is an informational message.

# VAM0367

# CA Allocate IS RUNNING ACTIVE

## Reason:

This message indicates the operating mode of CA Allocate. Normally it operates in ACTIVE mode and all jobs are affected according to rules and parameters. When CA Allocate is run in DORMANT state, only those jobs that contain the #VAMTST# DD card are affected.

# Action:

**REFRESH \*\*\* IN PROGRESS \*\*\*** 

REFRESH \*\*\* COMPLETED \*\*\*

REFRESH \*\*\* FAILED \*\*\*

PARMREF \*\*\* COMPLETED \*\*\*

PARMREF \*\*\* IN PROGRESS \*\*\*

CLEANUP \*\*\* IN PROGRESS \*\*\*

CLEANUP \*\*\* COMPLETED \*\*\*

#### Reason:

This message indicates the status of a CLEANUP, PARMREF, or REFRESH operation.

#### Action:

None. This is an informational message.

# VAM0369

# CA Allocate NOT INSTALLED, {PARMREF/QREBUILD/QSYNC/REFRESH/DECOMP} IMPOSSIBLE.

#### **Reason:**

This message indicates that a PARMREF, QREBUILD, QSYNC, REFRESH, or DECOMP operation failed because CA Allocate is not installed.

#### Action:

None. This is an informational message. Any RESIDENT=YES request, explicit or implied through PLSRES (Y), are ignored after this condition occurs.

# VAM0370

#### **QREBUILD ALREADY IN-PROGRESS. COMMAND REJECTED**

#### Reason:

This message indicates that the Started Task rejected a QREBUILD command because a QREBUILD (Quota Table Rebuild) operation was already in progress.

## Action:

## **QREBUILD AND/OR QSCAN ASR PROGRAM IS MISSING**

#### Reason:

This message indicates that CA Allocate was attempting to do a QREBUILD but found that the QREBUILD or QSCAN ASR programs were missing.

#### Action:

For assistance, contact Technical Support.

# VAM0373

# **QREBUILD COMMAND CANNOT BE PROCESSED**

#### Reason:

This message indicates that CA Allocate could not process your QREBUILD command.

# Action:

For assistance, contact Technical Support.

# VAM0377

# A TRIGGERED QSYNC IS ALREADY IN-PROGRESS. CANNOT TRIGGER TWO AT ONCE.

#### **Reason:**

A QSYNC operation was requested using an operator command to the Started Task. Because such an operation was already in progress, the second QSYNC was denied.

## Action:

Do not issue a QSYNC command if one is already in progress.

# VAM0378

## PARM=<xxxxxxxxx> or ASRSIZE = <1 or 2 or 3>

#### **Reason:**

The indicated command or parameter was received by the Started Task and is being processed.

# Action:

## FREEMAIN OF {PRIVATE/CSA} QUOTA TABLE FAILED, RC = xx

#### Reason:

The Started Task failed to free PRIVATE or CSA storage occupied by an old copy of the Quota Table, and *xx* is the return code from the failing FREEMAIN.

## Action:

For assistance, contact Technical Support.

# VAM0383

# CA Allocate HAS BEEN SET TO ACTIVE STATE

## Reason:

This message indicates that the CA Allocate operating mode was changed to ACTIVE.

# Action:

None. This is an informational message.

# VAM0384

#### <asrname> ASR COMPILE SUCCESSFUL. DDNAME=<ddname>, MBR=<membername>

#### **Reason:**

The indicated Allocation Selection Routine compiled successfully. The possible values of <asrname> include:

VDSPROG QREBUILD QSCAN

## Action:

None. This is an informational message.

# VAM0385

## CA Allocate IS ALREADY IN ACTIVE STATE

## Reason:

The ACTIVE command was entered from the operator console. CA Allocate was already active when the command was issued.

## Action:

## CSA QUOTA TABLE IS TRACKING QUOTA STATS IN {GREENWICH MEAN | LOCAL} TIME

# CURRENT PLSQUOGM VALUE INDICATES TRACKING SHOULD BE DONE IN {LOCAL|GREENWICH MEAN} TIME

# DISK QUOTA TABLE LAST STORED WITH QUOTA STATS TRACKED IN {GREENWICH MEAN | LOCAL} TIME

# CURRENT PLSQUOGM VALUE INDICATES TRACKING SHOULD BE DONE IN {LOCAL|GREENWICH MEAN} TIME

## Reason:

PLSQUOGM value specified in parmlib does not match the one being used to track the quota allocation statistics. This inconsistency will prevent the current operation (INSTALL, REFRESH, QREBUILD, or QSYNC) from completing.

#### Action:

Two options:

- Change the PLSQUOGM value to reflect the tracking mode of the current quota allocation statistics. This can be implemented through PARMREF.
- Change the tracking mode used by the quota allocation statistics. This will require a QREBUILD operation.

## VAM0389

## ALREADY IN DORMANT STATE

#### Reason:

The DORMANT command was entered through the operator console. CA Allocate was already dormant when the command was issued.

## Action:

## CANNOT CHANGE AVGRECSIZE TO nnnnn

#### Reason:

ASR processing has attempted to set a value for AVGRECSIZE outside the valid values for the parameter.

## Action:

The value specified must be between 1 and 65535.

## VAM0391

## CANNOT CHANGE AVGRECTYPE TO x

#### **Reason:**

The ASR statement is attempting to specify an invalid value of x for AVGRECTYPE, or the AVGREC JCL parameter was not specified.

## Action:

Examine specifications for the AVGRECTYPE parameter in the documentation to determine proper values for the AVGRECTYPE parameter.

## VAM0392

## CATALOG RC = xx, REASON = yyy

#### Reason:

Return code xx and Reason code yyy (documented in the IBM System Messages manual under IDC3009I) tell specifically what occurred.

#### Action:

Review the IDC3009I message for this RC and REASON CODE to determine the cause of the nonzero return code from this CATALOG (SVC 26) request.

## POOLSUB ERROR RC= nnnnnnn VOL= vvvvvSG= ggggggg POOLTAB@ = aaaaaaaa

#### Reason:

CA Technical Support uses this informational message in diagnosing problems. It is issued when using the VDSDIAGS DD statement while encountering an error processing a "SET & POOLSUB = 'Y'' ASR statement.

#### Action:

No action is necessary unless you are working directly with CA Technical Support. In that case, the information displayed by this message may be requested.

## VAM0394

#### NUMPICKD = xx / NUM2PICK = yy: MVOLSPC FAILING ALLOCATION

## NUMPICKD = xx / NUM2PICK = yy: MVOLSPC ALLOWING ALLOCATION

#### Reason:

CA Allocate cannot satisfy the request for the appropriate &MVOLSPC setting. The value *xx* represents the number of volumes CA Allocate found to select and *yy* is the number of volumes the allocation requested.

#### Action:

None. This is an informational message.

# VAM0395

## SIOT OR SVA POINTER IS ZERO — CANNOT CONTINUE

#### **Reason:**

This message is issued whenever an unsuccessful attempt is made to access the SIOT control block associated with an allocation.

## Action:

For assistance, contact Technical Support.

#### VAMGETXC ERROR. R15RC = nnnnnnn,RC = nnnnnnn, RSN = nnnnnnn

#### Reason:

This message is issued whenever an unsuccessful attempt is made to access any of the &DC\_\* variables associated with an allocation. Typically, this condition arises when no SMS Data Class is associated with the allocation, either by explicitly coding a DATACLAS parameter in the JCL or by setting a DATACLAS Construct in either the SMS ACS Routine or in CA Allocate's ACS Environment. The return and reason codes are documented in any SJF Component Diagnosis & Logic manual.

#### Action:

If a valid SMS Data Class is being specified, for assistance, contact Technical Support.

# VAM0397

#### CA Allocate IS RUNNING WITH ZERO SECONDARY SUPPORT

#### CA Allocate IS RUNNING WITHOUT ZERO SECONDARY SUPPORT

#### Reason:

This message indicates the current operating mode of CA Allocate concerning its Key Data Set Separation feature. The "with" message is unconditionally issued. The "without" message is issued when either the VDSDIAGS or QWMDIAGS DD statement is found in the job step that you use to manage your CA Allocate configuration, re: the CCTVJCL library member VAM. This message only applies to CA Allocate configurations running the Allocation Manager Selectable Unit, re: sysparm SUPLSNV (Y), with its End-Of-Volume Support active, re: PLSV37 (Y).

## Action:

None. The message is informational only.

## VAM0398

## CA Allocate IS TRACKING QUOTA STATS IN {GREENWICH MEAN | LOCAL} TIME

#### Reason:

This message indicates the current operating mode of CA Allocate with respect to its PLSQUOGM parameter, documented in the chapter "Implementation" in the *User Guide*.

#### Action:

If a different tracking or reporting mode is desired, a QREBUILD will be needed after changing the PLSQUOGM parameter.

# SUPLSNV (N) WAS SPECIFIED IN VKGPARMS. CA Allocate ALLOCATION MANAGER COMPONENT WILL NOT BE INSTALLED.

# SUPLSQ (N) WAS SPECIFIED IN VKGPARMS CA Allocate QUOTA COMPONENT WILL NOT BE INSTALLED.

#### Reason:

The VKGPARMS member of parmlib indicated not to install one or more components by specifying {SUPLSNV | SUPLSQ} (N).

#### Action:

If you wish to install the component, change the value of the applicable component, {SUPLSNV|SUPLSQ}, to (Y) in the VKGPARMS member of parmlib.

# VAM0400

## ALL SELECTABLE UNITS HAVE EXPIRED. CA Allocate CANNOT BE INSTALLED.

#### Reason:

The copy of the Started Task that was executing is an evaluation copy, and all selectable units have reached their expiration dates.

## Action:

For assistance, contact Technical Support.

# VAM0401

## NO COMPONENTS OF CA Allocate HAVE BEEN REQUESTED TO BE INSTALLED

#### **Reason:**

Neither the SUPLSNV nor the SUPLSQ component of this product had not been requested to be installed.

#### Action:

Nothing, if this is what you intended. If it is not what you intended, follow recovery for VAM0399 message.

## <xxxxxxxxx> HAS AN INVALID EXPIRATION DATE AND CANNOT BE INSTALLED. PLEASE CONTACT YOUR MARKETING REPRESENTATIVE FOR ASSISTANCE.

#### Reason:

The copy of the Started Task that was executing is an evaluation copy, the selectable units have expiration dates.

The expiration date for the listed selectable unit is invalid. This commonly happens when an incorrect expiration date ZAP has been done. This selectable unit cannot be installed. The selectable units include Allocation Manager and Quota.

#### Action:

Evaluation sites should contact their CA marketing representative.

# VAM0402E

## FUNC={INSTALL|REMOVE}, MOD=modulename, CSECT=csectname CAN'T FIND CSECT TARGET

#### Reason:

The End of Volume (EOV) Environment activation routine could not locate the required IBM module.

#### Action:

The EOV Environment must be activated. For assistance, contact Technical Support.

# VAM0403

## THE SYSTEM CLOCK IS DAMAGED. CA Allocate CANNOT START.

#### Reason:

During startup, the Started Task found that the system clock is damaged. CA Allocate cannot be started on a system with a damaged system clock.

#### Action:

Contact your MVS technical support staff.

## <xxxxxxxxx> WILL EXPIRE IN ddd DAYS ON mm/dd/yyyy.

#### Reason:

The executing Started Task is an evaluation copy, and the selectable units have expiration dates. The specified selectable unit expires in the number of days and on the date indicated. The selectable units include the Allocation Manager and Quota.

## Action:

For assistance, contact Technical Support.

## VAM0406

## IEFAB454 RETURN CODE IS: nn

## Reason:

If the MVS module IEFAB454 does not get a return code equal to zero, this message displays the return code from IEFAB454.

#### Action:

None. This is an informational message.

# VAM0407

## CA Allocate ALREADY ALLOCATED DD < ddname>

#### Reason:

If the MVS module IEFAB454 does not get a return code equal to zero, VDSAB454 checks for previous DD's that CA Allocate has allocated and SCRATCH them. If VDSAB454 finds a DD that has already been allocated by CA Allocate, this message displays its DD NAME in the step in which CA Allocate allocated it.

## Action:

## CA Allocate WILL NOW SCRATCH DD < ddname>

#### Reason:

If the MVS module IEFAB454 does not get a return code equal to zero, VDSAB454 checks for previous DD's that CA Allocate has allocated and SCRATCH them. If VDSAB454 finds a DD that has already been allocated by CA Allocate, this message displays its DD NAME in the step in which VDSAB454 SCRATCHs it.

## Action:

None. This is an informational message.

## VAM0409

## SCRATCH OF DD <ddname> FAILED RC = nnnnnnn

#### Reason:

The SCRATCH macro was issued but received a non-zero return code. The return code displayed in this message is register 15 returned by SCRATCH.

## Action:

For assistance, contact Technical Support.

## VAM0410

## ddname ALLOCATION FAILED RC=nnnnnnn FOR mmm in dsn

#### Reason:

A failure occurred during a dynamic allocation request. The error occurred on DD *ddname* with SVC 99 error code *nnnnnnn* for member *mmm* in data set *dsn*.

#### Action:

The VAM0083 message issued before this one contains the SVC99 return, error, and info codes. Follow the recovery action detailed in message VAM0083.

## ERROR IN CONVERTING LUV TO UNIT

## Reason:

To SCRATCH a data set requires the device type. VDSAB454 must convert a look value to a valid UNIT. This message is issued if the conversion utility returns a non-zero return code.

## Action:

For assistance, contact Technical Support.

## VAM0412

## ERROR IN COUNTING UCBS

#### Reason:

This message is issued only if the initial call to VDSUT551 to count the number of UCB's in the DEVICE type receives an error. This message should never be issued.

#### Action:

For assistance, contact Technical Support.

## VAM0413

## **NO UNITS FOUND**

#### Reason:

This message is issued only if zero UCB's exist in the DEVICE type. This message should never be issued.

#### Action:

For assistance, contact Technical Support.

# VAM0414

## UNITS COULD NOT BE FOUND

#### Reason:

This message is issued if on the second call to VDSUT551 the return code is non-zero. This message should never be issued.

## Action:

For assistance, contact Technical Support.

## DID NOT GET DEVICE TYPE

#### Reason:

This message is issued if the VOL=SER in the JFCB could not be found among the UCB's for this device. This message should never be issued.

## Action:

For assistance, contact Technical Support.

# VAM0416

## CA Allocate IS RUNNING DORMANT

#### Reason:

This message indicates that the current operating mode of CA Allocate is DORMANT. Normally CA Allocate operates in ACTIVE mode and may act on any job. In the DORMANT state, CA Allocate can act only on those jobs that contain the #VAMTST# DD statement.

## Action:

None. This is an informational message.

## VAM0417

## SET TO DORMANT STATE

## Reason:

This message indicates that the CA Allocate operating mode was changed to DORMANT.

#### Action:

None. This is an informational message.

# VAM0418

## MAXIMUM CONFIG LENGTH IN CORE

#### Reason:

The QCONFIG file is copied into core in source form for decompile purposes. The maximum length of this file in core is 1500 lines.

#### Action:

|         | START OF DE-COMPILE OF CA Allocate ASR'S                                   |
|---------|----------------------------------------------------------------------------|
|         | Reason:                                                                    |
|         | The Dynamic Decompiler has started.                                        |
|         | Action:                                                                    |
|         | None. This is an informational message.                                    |
| VAM0420 |                                                                            |
|         | VDSPROG POINTER IS ZERO                                                    |
|         | Reason:                                                                    |
|         | The VDSPROG ASR pointer is zero, so CA Allocate cannot decompile the ASR.  |
|         | Action:                                                                    |
|         | None. This is an informational message.                                    |
| VAM0421 |                                                                            |
|         | QSCAN POINTER IS ZERO                                                      |
|         | Reason:                                                                    |
|         | The QSCAN ASR pointer is zero, so CA Allocate cannot decompile the ASR.    |
|         | Action:                                                                    |
|         | For assistance, contact Technical Support.                                 |
| VAM0422 |                                                                            |
|         | QREBUILD POINTER IS ZERO                                                   |
|         | Reason:                                                                    |
|         | The QREBUILD ASR pointer is zero, so CA Allocate cannot decompile the ASR. |
|         | Action:                                                                    |

For assistance, contact Technical Support.

|         | VDSTORGP POINTER IS ZERO                                                                                    |
|---------|----------------------------------------------------------------------------------------------------|
|         | Reason:                                                                                                    |
|         | The VDSTORGP ASR pointer is zero, so CA Allocate cannot decompile the ASR.                                  |
|         | Action:                                                                                                    |
|         | For assistance, contact Technical Support.                                                                  |
| VAM0424 |                                                                                                    |
|         | QCONFIGP POINTER IS ZERO                                                                                    |
|         | Reason:                                                                                                    |
|         | The CORE QCONFIG ASR pointer is zero, so CA Allocate cannot decompile the ASR.                              |
|         | Action:                                                                                                    |
|         | For assistance, contact Technical Support.                                                                  |
| VAM0425 |                                                                                                    |
|         | END OF DE-COMPILE OF CA Allocate ASR'S                                                                      |
|         | Reason:                                                                                                    |
|         | The Dynamic Decompiler has completed.                                                                       |
|         | Action:                                                                                                    |
|         | None. This is an informational message.                                                                     |
| VAM0426 |                                                                                                    |
|         | DYNAMIC ALLOCATE OF VAMPTR RC = nnnnnnn                                                                     |
|         | Reason:                                                                                                    |
|         | The Dynamic Decompiler could not dynamically allocate a SYSPRINT file because of SVC99 reason code nnnnnnn. |
|         | Action:                                                                                                    |
|         | For assistance, contact Technical Support.                                                                  |

# THE <variable name> VALUE SPECIFIED : <variable value> ... IS INVALID AND THEREFORE UNSUPPORTED

## Reason:

A SET statement tried to assign an invalid value to one of the variables. Variables with restrictions on their values are documented in the section Description of ASR Variables in the chapter "Implementation" in the *User Guide*.

## Action:

To determine what a valid value can be, review the variable description in the *User Guide*.

# VAM0428

## <variable name> CHANGE REQUEST IGNORED. NO REDIRECTION DONE.

## Reason:

A SET statement tried to disable a unit affinity or volume referback specification for a disk data set without having CA Allocate redirect the allocation.

## Action:

In order to redirect an allocation, CA Allocate must set the &STORGRP variable in the ALLOC or DEFINE Environment.

# VAM0429

## <variable name> VARIABLE CHANGES ARE SUPPORTED ONLY FOR TAPE ALLOCATIONS

#### Reason:

A SET statement tried to assign a tape-only attribute variable to a disk allocation.

#### Action:

Change the ASR so it does not attempt to set a tape-only attribute variable to a disk allocation.

## <module 1> CANNOT LOAD <module2> INTO MEMORY, RC=x RSN=x

#### Reason:

<module 1> was unable to load <module 2> into private memory.

#### Action:

Respond as indicated to any of the preceding IBM messages that are prefixed with CSV and may have been issued. For message CSV011I reason 0C, increase the REGION. Otherwise, check for an installation error or the wrong STEPLIB in the JCL. If <module 2> was copied outside of SMP/E, be sure that no blocks were truncated. If running from linklist, try an LLA REFRESH. If there are no preceding CSV messages and RC/RSN are 4/806 then this means that <module 2> is missing from the STEPLIB and the linklist.

# VAM0431

#### PLSOPTxx IS ACTIVE

#### Reason:

This message is issued when CA Allocate is installed. *xx* indicates which PLSOPT parameter was specified with a Y.

#### Action:

None. This is an informational message.

#### VAM0431

#### MAINT ID xxx HAS BEEN APPLIED

## Reason:

This message is issued when CA Allocate is installed. xxx indicates which maintenance ID has been applied.

#### Action:

## MAINT ID xxx HAS BEEN TURNED 'ON' BY PLSxxxxx

#### MAINT ID xxx HAS BEEN TURNED 'OFF' BY PLSxxxxx

#### **Reason:**

This message is issued during INSTALL or PARMREF when CA Allocate detects that any of the Optional Maintenance Features have been turned ON or OFF through the applicable PLS\* system parameter.

## Action:

Information only. To change the activation status on an Optional Maintenance Feature:

- 1. Set the applicable PLS\* sysparm to the desired (Y/N) value in the VKGPARMS member of PARMLIB.
- 2. Use PARMREF to make the change effective immediately to the active configuration.

## VAM0432

## DSCB ADDR IS ZERO — SETTING ALLOCATION SIZE TO ZERO

## Reason:

The data set control blocks indicate that a DSCB is to be used, but a DSCB is not found.

## Action:

For assistance, contact Technical Support.

## VAM0433

## PRIMARY EXENT IS ZERO — SETTING ALLOCATION SIZE TO ZERO

## Reason:

This is an informational message indicating that the primary allocation is zero.

#### Action:

|         | UNKNOWN ALLOCATION TYPE                                                                                 |
|---------|----------------------------------------------------------------------------------------------------|
|         | Reason:                                                                                                 |
|         | This is an informational message indicating that the allocation type is unknown.                        |
|         | Action:                                                                                                 |
|         | None. This is an informational message.                                                                 |
| VAM0437 |                                                                                                    |
|         | BAD FUNCTION CALL                                                                                       |
|         | Reason:                                                                                                 |
|         | VAMSPACE routine was called within an invalid function code.                                            |
|         | Action:                                                                                                 |
|         | For assistance, contact Technical Support.                                                              |
| VAM0438 |                                                                                                    |
|         | VOLUME = vvvvvv EITHER OFFLINE OR DOES NOT EXIST                                                        |
|         | Reason:                                                                                                 |
|         | Volume vvvvv cannot be located by the VAMSPACE routine. The volume is either offline or does not exist. |
|         | Action:                                                                                                 |
|         | None. This is an informational message.                                                                 |
| VAM0439 |                                                                                                    |
|         | STORGRP = sssssss HAS nnnn VOLUMES                                                                      |
|         | Reason:                                                                                                 |
|         | STORGRP sssssss consists of nnnn volumes.                                                               |
|         | Action:                                                                                                 |
|         | None. This is an informational message.                                                                 |
|         |                                                                                                    |

## VAMSPACE ERROR = nnnn

## Reason:

A non-zero return code (nnnn) was received from the VAMSPACE routine.

## Action:

See the section LSPACE\_RETURN\_CODE in the chapter "Implementation" in the *User Guide*.

## VAM0441

## CANNOT RENAME THIS DATA SET — DSN TOO LONG

#### **Reason:**

The current data set cannot be renamed because the current data set name plus the node in the &STOP\_NOT\_CATLG2\_NODE variable is longer than 44 bytes.

## Action:

Set the value of the &STOP\_NOT\_CATLG2\_NODE to a shorter length.

## VAM0442

## CANNOT RENAME THIS DATA SET — NEW NAME ALREADY EXISTS

#### **Reason:**

The current data set cannot be renamed because the value specified for the &STOP\_NOT\_CATLG2 variable would result in a data set name that is already cataloged.

## Action:

Either set the &STOP\_NOT\_CATLG variable to something other than *R* or change the &STOP\_NOT\_CATLG2\_NODE to something else to create a data set name that does not already exist.

## VAM0443

## RENAME FAILED — R15 = nnnn

## Reason:

A non-zero return code (nnnn) was received from RENAME.

## Action:

See the CAMLST RENAME for return code values.

## SCRATCH FAILED — R15 = nnnn

## Reason:

A non-zero return code (nnnn) was received from SCRATCH.

# Action:

See the CAMLST SCRATCH for return code values.

## VAM0445

## UCBLOOK ERROR — RETCODEU = nnnn

## Reason:

A non-zero return code (nnnn) was received from the IBM UCBLOOK macro.

## Action:

For assistance, contact Technical Support.

## VAM0446

## UCBLOOK ERROR — RSNCODEU = nnnn

## Reason:

A non-zero return code (nnnn) was received from the IBM UCBLOOK macro.

## Action:

For assistance, contact Technical Support.

# VAM0447

CATLG FAILED, R15 = nnnn

## Reason:

The existing non-SMS-managed data set was renamed in the VTOC, but the CATLG action failed. The catalog return code is set to nnnn.

## Action:

For assistance, contact Technical Support.

UNCAT FAILED, R15 = nnnn

## Reason:

The UNCATALOG or SCRATCH function failed.

## Action:

See the CAMLST UNCAT for return code values.

## VAM0449

## STOP\_NOT\_CATLG2 NOT SUPPORTED FOR TSO ALLOCATIONS

#### Reason:

CA Allocate does not support TSO allocations for the STOP NOT CATLGD 2 facility.

## Action:

To avoid this message, add the following statement to your ASR:

IF & XMODE = TSO THEN EXIT CODE(0)

## VAM0450

## AUTO RESTORE PROCESSING IN PROGRESS

#### Reason:

A task is waiting for a data set to be restored by the DMSAR function of CA Disk. If the data set is not restored before the SVC hook is removed, an SOC4 may occur in the waiting task.

## Action:

None. This is an informational message.

# VAM0451

## CA Allocate WILL WAIT 30 SECONDS BEFORE DEINSTALL CAN COMPLETE

## Reason:

CA Allocate option PLSOPT1 is serializing the SVC hook removal process. A 30 second loop is in control that checks for ENQUEUES indicating that the SVC hook can be removed without an SOC4.

## Action:

# IF YOU DO NOT WANT TO WAIT THEN A SVC HOOK WILL BE REMOVED WITHOUT FREEING THE EXTENDED CSA

## Reason:

During a REMOVE operation, the CSA memory occupied by the SMS Subsystem Interface hook (VAMSSIRT) could not be freed. The reason for this was detailed previously in one of the following messages: DIM003I, VAM0019, VAM0453.

## Action:

None. This is an informational message.

# VAM0453

## **REPLY (C) TO CANCEL THE WAIT**

#### Reason:

This is giving you the option to not wait in the loop.

#### Action:

Reply *C* to terminate the wait announced by VAM0451. Any other response permits the wait to continue.

## VAM0454

## VAMDYNMT ERROR = rc

#### Reason:

Module VAMDYNMT failed with a return code of *rc*. This is probably due to a storage overlay or a logic error within CA Allocate.

#### Action:

For assistance, contact Technical Support.

## CA Allocate WILL REMOVE WITHOUT FREEING THE ECSA FOR THE SVC 26 HOOK

## Reason:

This is an informational message indicating that a reply of *C* was received from the Operator's Console to message VAM053. This response forced the CA Allocate Started Task to remove one of its SVC26 intercepts from the operating system without freeing Extended CSA.

## Action:

None. This is an informational message.

# VAM0500

## *module* ERROR, CODE *xxxx*

## Reason:

CA Allocate program *module* has encountered a fatal logic error and is unable to continue.

## Action:

For assistance, contact Technical Support.

# VAM0501

## **GETMAIN FAILED FOR PLUSCB**

## Reason:

The GETMAIN for private storage, required for the PLUSCB (Control Block that maps the VKGPARMS) failed.

## Action:

Increase the Region size for the CA Allocate Started Task.

## **RETRIEVAL FAILED FOR PLUSCB**

#### Reason:

The CA Vantage Storage Resource Manager service routine that returns the PLUSCB (Control Block that maps the VKGPARMS) failed.

#### Action:

For assistance, contact Technical Support.

## VAM0503

## ddname DD MUST BE DYNAMICALLY ALLOCATED

#### **Reason:**

The JCL of the CA Allocate Started Task cannot specify this ddname. This DD statement must be dynamically allocated. The data set to be allocated to ddname is controlled by the PLSPRGDS parameter in the VKGPARMS member of PARMLIB.

#### Action:

In all cases, remove the ddname that is specified in this message from the JCL.

The data set to be allocated to the VDSPROG ddname is controlled by the PLSPRGDS parameter in the VKGPARMS member of PARMLIB.

The data set to be allocated to the XRF ddname is controlled by the PLSXRFDS parameter in the VKGPARMS member of PARMLIB.

The data set to be allocated to the VKGPARMS ddname is controlled internally by CA Allocate.

# VAM0504

#### **REQUIRED PARMS DD NOT FOUND**

#### Reason:

The JCL of the CA Allocate Started Task is missing the required PARMS DD statement that identifies the parameter library CA Allocate is to use.

## Action:

Add this required DD name to the JCL of the CA Allocate Started Task.

## DD = ddname IS ALLOCATED TO DSN = data.set.name

## Reason:

This message is issued after a data set has been dynamically allocated the CA Allocate Started Task. The DD name is '*ddname*' and the DATA SET name is *data.set.name*.

#### Action:

None. This is an informational message.

## VAM0506

## ddname ALLOCATION FAILED RC=nnnnnnn FOR dsn

#### **Reason:**

A failure occurred during a dynamic allocation request. The error occurred on DD *ddname* with SVC 99 error code *nnnnnnn* for data set *dsn*.

## Action:

The VAM0083 message issued before this one contains the SVC99 return, error, and info codes. Follow the recovery action detailed in message VAM0083.

# VAM0507

## ddname DEALLOCATION FAILED RC = nnnnnnn

#### Reason:

A failure occurred during a dynamic de-allocation request. The error occurred on DD *ddname* with SVC 99 error code *nnnnnnn*.

## Action:

For assistance, contact Technical Support.

## TO USE SNC2 FOR NON-SMS-MANAGED DATA SETS - REDIRECT

## Reason:

CA Allocate does not support the STOP NOT CATLGD 2 for non-SMS-managed data sets that CA Allocate did not redirect.

## Action:

Either switch to running with PLSOPT27 (Y) or redirect the data set by setting *&STORGRP* in the ALLOC environment.

## VAM0509

# ALREADY CATALOGED DATA SET IS SMS MANAGED — UNCATALOG IS NOT A VALID OPTION

#### Reason:

The UNCATALOG function cannot be performed against an SMS-Managed data set.

#### Action:

Use either the SCRATCH or RENAME functions for SMS-Managed data sets.

## VAM0510

## DATA SET ddd HAS BEEN RENAMED TO DATA SET nnn

#### Reason:

The RENAME option was used and the original data set name ddd has been changed to *nnn*.

#### Action:

None. This is an informational message.

# VAM0511

#### DATA SET ddd HAS BEEN DELETED FROM vvvvv

#### Reason:

The DELETE option was used and the existing data set was DELETED and UNCATALOGED from volumes *vvvvvv*.

#### Action:

## DATA SET ddd HAS BEEN UNCATALOGED FROM vvvvvv

#### Reason:

The UNCATALOG option was used and the existing data set was UNCATALOGED from volumes *vvvvvv*.

#### Action:

None. This is an informational message.

## VAM0513

DSN - dsname

JOB - job name ; STEP - step name

## DUPLICATE DATASET ALREADY CATALOGUED

In the SPACE Environment, the WTOR is the following message:

# REPLY R (RENAME), D (DELETE), U (UNCATALOG) OR C (CANCEL ALLOCATION REQUEST)

In the OLD Environment, the WTOR is the following message:

## **REPLY U (UNCATALOG) OR C (CANCEL ALLOCATION REQUEST)**

#### Reason:

The customer-written Allocation Selection Routine (ASR) has invoked the NOT CATLGD 2 (SNC2) Support without explicitly specifying an option with the STOP\_NOT\_CATLG2 variable. The WTOR asks the computer operator to select the option of the SNC2 Support to invoke. The WTOR asks the operator whether the ASR should cancel the new data set allocation request. The minor differences in the messages that are issued between the SPACE and OLD Environments reflect the SNC2 Options that are applicable in each Environment.

## Action:

Reply to the WTOR with one of the options offered in the message.

|         | DATA SET ddd IS CATALOGED AND WILL NOW BE RENAMED                                           |
|---------|---------------------------------------------------------------------------------------------|
|         | Reason:                                                                                     |
|         | The RENAME option was used and the existing data set <i>ddd</i> is renamed.                 |
|         | Action:                                                                                     |
|         | None. This is an informational message.                                                     |
| VAM0516 |                                                                                             |
|         | DATA SET <i>ddd</i> IS CATALOGED AND WILL NOW BE DELETED                                    |
|         | Reason:                                                                                     |
|         | The DELETE option was used and the existing data set <i>ddd</i> is DELETED and UNCATALOGED. |
|         | Action:                                                                                     |
|         | None. This is an informational message.                                                     |
| VAM0517 |                                                                                             |
|         | DATA SET ddd IS CATALOGED AND WILL NOW BE UNCATALOGED                                       |
|         | Reason:                                                                                     |
|         | The UNCATALOG option was used and the existing data set <i>ddd</i> is UNCATALOGED.          |
|         | Action:                                                                                     |
|         | None. This is an informational message.                                                     |
| VAM0518 |                                                                                             |
|         | THE CATALOG VOLUME(S) ARE: (vvvvvv vvvvvv)                                                  |
|         | Reason:                                                                                     |
|         | The existing data set is CATALOGED to volume(s) (vvvvvv vvvvvv).                            |
|         | Action:                                                                                     |
|         | None. This is an informational message.                                                     |
|         |                                                                                             |

## DELETE OF SMS MANAGED DATA SET: ddd FAILED WITH SVC 26 RC = rc

#### Reason:

After specifying &SNC2 = 'D', the delete of the SMS managed data set failed with *rc*.

#### Action:

For assistance, contact Technical Support.

## VAM0521

## UNABLE TO ALLOCATE A DDNAME FOR DATA SET: ddd

RC = rc S99EERR = nn, S99INFO = 'variable text', S99ERROR = nn,

S99EINFO = 'variable text', S99ERSN=nn

## Reason:

After specifying &SNC2 ='D' for an SMS managed data set, the allocation of a DDNAME failed. The error codes come from SVC99RB and SVC99RBX. The data set is not deleted.

## Action:

For assistance, contact Technical Support.

## VAM0522

#### UNABLE TO DE-ALLOCATE A DDNAME: ddn RC=rc

S99ERROR=nn, S99INFO='variable text', S99EERR=nn, S99EIFFO='variable text',

#### S99ERSN=nn

#### **Reason:**

After specifying &SNC2='D' for an SMS managed data set, the de-allocation of a DDNAME failed. The error codes originate from SVC99RB and SVC99RBX.

#### Action:

For assistance, contact Technical Support.

DISK QUOTA TABLE LAST STORED WITH PLSQFACT: (variable text); CURRENT VALUE PLSQFACT: (different variable text)

CSA QUOTA TABLE LAST STORED WITH PLSQFACT: (variable text); CURRENT VALUE PLSQFACT: (different variable text)

DISK QUOTA TABLE LAST STORED WITH PLSKBYTE: (packed decimal numeric value); CURRENT VALUE PLSKBYTE: (different packed decimal numeric value)

CSA QUOTA TABLE LAST STORED WITH PLSKBYTE: (packed decimal numeric value); CURRENT VALUE PLSKBYTE: (different packed decimal numeric value)

#### Reason:

Conflicting PLSQFACT or PLSKBYTE values are preventing the current operation (INSTALL, REFRESH, QREBUILD, or QSYNC) from completing. When changing values of either PLSKBYTE or PLSQFACT, a QREBUILD needs to be done on the subsequent startup to maintain the validity of the quota statistics.

## Action:

Two options:

- To resynchronize the PLSKBYTE and PLSQFACT values with the quota allocation statistics, change their values to reflect the current quota allocation statistics.
- To resynchronize the quota allocation statistics with the PLSKBYTE and PLSQFACT values, a QREBUILD is needed.

## VAM0524

## ONLY 'B' OR 'K' VALID PLSQFACT VALUES; 'variable text' WAS SPECIFIED

#### Reason:

An invalid PLSQFACT value is preventing the current operation (INSTALL, REFRESH, or QREBUILD) from completing. Resolving these conflicts may necessitate reallocation of the Disk Quota Table.

## Action:

Specify a valid value of 'B' or 'K' for the PLSQFACT value.

# ONLY '1000' OR '1024' VALID PLSKBYTE VALUES; 'variable numeric value' WAS SPECIFIED

#### Reason:

An invalid PLSKBYTE value is preventing the current operation (INSTALL, REFRESH, or QREBUILD) from completing. Resolving these conflicts may necessitate reallocation of the Disk Quota Table.

## Action:

Specify a valid value of '1000' or '1024' for the PLSKBYTE value.

## VAM0550

# BYPASSING QUOTA PROCESSING DUE TO EXCLUSIVE ENQ ON CQT, AND CANNOT DETERMINE OWNER OF EXCLUSIVE ENQ.

#### Reason:

QUOTA processing was unable to obtain an exclusive ENQ on the CSA QUOTA TABLE within a 2 second time limit. Subsequently QUOTA processing was bypassed.

## Action:

Re-run the job with VDSDIAGS to view the return codes from GQSCAN to determine why the owner of the exclusive ENQ could not be determined.

## VAM0551

#### BYPASSING QUOTA PROCESSING DUE TO EXCLUSIVE ENQ ON CQT HELD BY:

JOBNAME=jobname SYSNAME=smfid TCB@=xxxxxxxx ASID=xxxxxxxx

#### QNAME=STERLING RNAME=CSA\_QUOTA\_TABLE

#### Reason:

QUOTA processing was unable to obtain an exclusive ENQ on the CSA QUOTA TABLE within a 2 second time limit. Subsequently QUOTA processing was bypassed.

## Action:

Determine why the jobname has not released the exclusive ENQ on the CSA QUOTA TABLE.

## VAM1014E

## FAILING ALLOCATION. MANAGEMENT CLASS xxxxxxxx DEFINITION NOT FOUND

## Reason:

In the ACS environment, the ASR has set the MGMTCLAS variable to an SMS Management class construct name that does not exist.

## Action:

Change the ASR to set the MGMTCLAS variable to an SMS Management class construct that is defined or define the SMS Management class *xxxxxxxx* to the SMS sub-system.

# VAM5001

## mmmmmmm DSA {FREEMAIN | GETMAIN} FAILED

#### Reason:

An attempt to GETMAIN or FREEMAIN DSA (Dynamic Storage Area) memory failed in module mmmmmmmm.

#### Action:

Enlarging the region size may prevent this from occurring. However, if you see this message repeatedly, for assistance, contact Technical Support. http://www.ca.com/support \t\_blank \\* mergeformat

# VAM5002

## **DEALLOCATION FAILED**

#### Reason:

An SVC 99 deallocation failed. This occurred during a DFSMShsm RECALL or RECOVER operation for a non-VSAM data set. The data set being deallocated should not be adversely affected by this.

## Action:

It is possible for execution to proceed without further incident. However, if you see this message repeatedly, for assistance, contact Technical Support.

## VAMSMS99 JFCB-TO-SVC 99 NOT SUPPORTED YET. FAILING THIS ALLOCATION.

# VAMSMS99 ABSOLUTE DSCB-TO-SVC 99 NOT SUPPORTED YET. FAILING THIS ALLOCATION.

#### Reason:

This message is only issued during an HSM RECALL or RECOVER of a non-VSAM data set. It is an internal logic error and generally does not occur.

CA Allocate requires that a model DSCB be available during allocation. These messages indicate that a JFCB or absolute DSCB were available instead. As a result, the allocation could not proceed.

## Action:

For assistance, contact Technical Support.

# VAM5004

## TASK ABEND INTERCEPTED AND RECOVERED BY VAMSSIRT

#### Reason:

A task abend occurred in the CA Allocate SMS Subsystem Interface hook routine. The abend was intercepted and recovered. Normal system operation should continue.

## Action:

For assistance, contact Technical Support.

# VAM5005

## ALLOCATION PROCEEDING WITH CA Allocate FEATURES DISABLED FOR DSN=ddd

## Reason:

CA Allocate functionality has been disabled for *ddd* due to the error detailed in one or more of the following messages: VAM5001, VAM5002, VAM5003, VAM5004.

## Action:

No action is necessary unless you are working directly with CA Technical Support. In that case, the information displayed by this message may be requested.

## HSM DIAGNOSTICS TURNED ON

# SMDIAG COMMAND IGNORED BECAUSE 'PLSOPT15 (Y)' HAS NOT BEEN SPECIFIED IN THE ACTIVE PARMLIB

#### Reason:

These informational messages indicate execution of the HSMDIAG subcommand to the CA Allocate Started Task. Diagnostic messages issued by CA Allocate from the DFSMShsm address space are now being routed to the JES2 message data set.

#### Action:

None. This is an informational message.

# VAM5006

## HSM DIAGNOSTICS SHUT OFF

# OHSMDIAG COMMAND IGNORED BECAUSE 'PLSOPT15 (Y)' HAS NOT BEEN SPECIFIED IN THE ACTIVE PARMLIB

#### **Reason:**

These informational messages indicate the successful execution of the NOHSMDIAG subcommand to the CA Allocate Started Task. The DFSMShsm diagnostic messages are not printed.

#### Action:

None. These are informational messages.

# VAM5009

#### IEFW21SD.IEFAB4FD ALREADY FOUND OR ATTEMPTED

#### Reason:

This message is issued during an INSTALL operation when CA Allocate has found the interface it uses to issue messages.

## Action:

STORCLAS=ccccccc UNAVAILABLE TO SMS. RESERVED FOR CA Allocate. STORCLAS CLEARED.

STORGRP=gggggggg UNAVAILABLE TO SMS. RESERVED FOR CA Allocate. STORCLAS CLEARED.

#### Reason:

An attempt was made to use the special reserved CA Allocate STORCLAS and/or STORGRP names for normal SMS processing. These values are only to be used with DFSMShsm RECALLs and RECOVERs. The values were cleared to blanks so that the allocation might complete successfully.

**Note:** The CA Allocate STORCLAS and STORGRP can be customized using the PLSSC and PLSSG parameters. For more information, see the parameter descriptions for PLSSC and PLSSG in the section VKGPARMS Parameters in the chapter "Implementation" in the *User Guide*.

#### Action:

None. This is an informational message.

## VAM5011

## UNABLE TO LOCATE OR BUILD DTICVT

#### Reason:

CA Allocate builds its own communications vector table (DTICVT) in SQA to keep track of where CA Allocate code is loaded. This informational message indicates that it was unable to obtain the 1024 bytes of SQA storage required to do the build.

## Action:

To correct this problem, increase the size of SQA.

## VAM5012

#### mmmmmmmm LOADED AT aaa with LENGTH ///

#### Reason:

This informational message indicates the address *aaa* and length *III* of module *mmmmmmm* in common system storage.

## Action:

## STORCLAS=ccccccc WILL BE USED DURING HSM RECALLS/RECOVERS

## STORGRP=gggggggg WILL BE USED DURING HSM RECALLS/RECOVERS

#### Reason:

During DFSMShsm RECALLs and RECOVERs that are managed by CA Allocate, ccccccc and gggggggg is used. These values are reserved for exclusive use of CA Allocate and cannot be used for SMS-managed allocations.

**Note:** The CA Allocate STORCLAS and STORGRP can be customized using the PLSSC and PLSSG parameters.

#### Action:

None. This is an informational message.

## VAM5014

#### mmmmmmm REMOVED FROM CSA AT A=aaa, L=III

#### Reason:

This informational message indicates that CSA memory occupied by *mmmmmmm* was successfully freed. *aaa* and *III* are informational values indicating the address and length for module *mmmmmmm*. Thirty seconds after a REFRESH, this message is issued to document the removal of the old version of any ASR program. 5 seconds later this message is issued to document the removal of the old version of any POOL table recompiled by the REFRESH. 5 seconds later this message is issued to document the removal of the old version of any KEYDSN table recompiled by the REFRESH. These delays assist in avoiding SOC4 abends on active allocations.

## Action:

STARTED TASK IS VERSION......v.r.m.

CURRENTLY INSTALLED HOOKS ARE VERSION ......NONE

CURRENTLY INSTALLED HOOKS ARE VERSION ......v.r.m.

#### Reason:

This message displays the version number of the CA Allocate Started Task and any installed CA Allocate operating system hooks. This check is done to preserve system integrity.

#### Action:

If the version numbers differ, then cancel the current Start Task and restart it referencing the same STEPLIB data sets that were used to install the version that is already installed. Then REMOVE the current version (if it is no longer to be run) and bring up the Started Task referencing the correct version.

# VAM5016

## TARTED TASK RELEASE NUMBER DOES NOT MATCH CURRENTLY INSTALLED HOOKS

## STARTED TASK PROGRAM TERMINATING...

## Reason:

During the initiation step of the Started Task, CA Allocate discovered that its release number and system hooks were of different levels. In order to maintain system integrity, the Started Task terminates without making any changes.

## Action:

Correct any installation errors and rerun, using the version of the Started Task matching the version that installed the operating system hooks.

## RELEASE NUMBER TEST BYPASSED DUE TO NORELTEST PARM

#### Reason:

This informational message indicates that the *test* which compares the release numbers of the CA Allocate Started Task and CA Allocate installed operating system hooks was bypassed. This test was bypassed because the NORELTEST parameter was coded on the EXEC JCL statement.

**Important!** The purpose of the NORELTEST parameter is to recover from errors. Using it bypasses a system integrity feature. Use this parameter only under the direct supervision of CA Technical Support.

#### Action:

None. This is an informational message.

# VAM5018

#### VAMSSIRT ALREADY INSTALLED

#### Reason:

The CA Allocate SMS Subsystem Interface hook (VAMSSIRT) is already installed in the system and you are attempting to install it again.

#### Action:

Do not attempt to install CA Allocate if it is already installed.

## VAM5019

#### SMS SUBSYSTEM NOT FOUND. VAMSSIRT WILL NOT BE INSTALLED.

#### PROCEEDING WITH INSTALL...

#### Reason:

This informational message indicates that while attempting to install the VAMSSIRT hook, CA Allocate determined that the SMS Subsystem was not found or was not active. The CA Allocate SMS Subsystem Interface hook is not installed.

Installation is proceeding without installing the SMS Subsystem Interface hook module.

#### Action:

mmmmmmm HOOKED AT nnnnnnn

mmmmmmm UNHOOKED FROM nnnnnnn

mmmmmmm ALREADY HOOKED AT nnnnnnn

### mmmmmmm NOT HOOKED AT nnnnnnn

# Reason:

This informational message indicates status of the operating interface *hooks* for module mmmmmmm during INSTALL and REMOVE operations.

#### Action:

None. This is an informational message.

# VAM5021

### VAMSSIRT COULD NOT BE LOADED INTO CSA.

#### CA Allocate CANNOT BE INSTALLED.

### Reason:

The LOAD operation for the CA Allocate SMS Subsystem Interface hook (VAMSSIRT) failed. CA Allocate cannot continue and has terminated its installation.

#### Action:

If you install from STEPLIB, ensure that VAMSSIRT resides in one of the load module libraries in the referenced STEPLIB DD statement. If you install from link-list, LLA REFRESH can correct the problem when VAMSSIRT is residing in one of the load module libraries in the system link-list. Otherwise, check for other installation errors.

This error condition leaves a partially installed CA Allocate. Request a CLEANUP Operation to remove any remnants of the failed INSTALL Operation that were left loaded into system memory. Any RESIDENT=YES request, explicit or implied through PLSRES (Y), are ignored after this condition occurs

SSCVT FOR SMS SUBSTATION AT ddd

SSCVT FOR SMS SUBSTATION AT eee

SMS FUNCTION #1 MODULE AT bbb, VECTOR AT ccc

SMS FUNCTION #2 MODULE AT bbb, VECTOR AT ccc

SMS FUNCTION #3 MODULE AT bbb, VECTOR AT ccc

VAMSSIRT A=aaa, IGDSSIRT A=bbb, Vector A=ccc

# **Reason:**

These informational messages indicate the addresses of several of the system components associated with CA Allocate's dfHSM Support. This information is useful in recovering from any unexpected problems with the (de)installation of CA Allocate's DFHSM *hooks*.

# Action:

None. This is an informational message.

# VAM5023

#### mmmmmmmm COULD NOT BE HOOKED AT nnnnnnn

# **INSTALL ABORTED**

#### Reason:

This message indicates that module *mmmmmmm* could not be hooked at location *nnnnnnn*.

### Action:

To recover from this error, run CA Allocate Started Task with the FORCE option. Doing so should remove any operating system modifications which were installed before the time when this error occurred.

If the Recover fails, for assistance, contact Technical Support.

# mmmmmmm HOOKED AT nnn

#### Reason:

This informational message indicates that module *mmmmmmm* has been hooked at location *nnn*.

### Action:

None. This is an informational message.

# VAM5025

# VAMSSIRT IS NOT AT TOP OF CHAIN AND CANNOT BE REMOVED

#### Reason:

The CA Allocate SMS Subsystem Interface hook (VAMSSIRT) was not found at the top of the chain of hook modules, so it cannot be removed. This informational message is issued whenever an unsuccessful attempt is made, through a STOP or MODIFY REMOVE request, to deinstall one of CA Allocate's SVC *hooks*.

Either VAMSSIRT was already deinstalled, or more likely, another program product has installed its own *hook* over CA Allocate's. It is a requirement of MVS that *hooks* be deinstalled in *LIFO* order (Last In, First Out).

#### Action:

To complete the REMOVE of CA Allocate from your system, run the CA Allocate Started Task with the FORCE option. The system should continue running normally. An IPL corrects whatever condition caused this error.

# VAM5026

# VAMSSIRT VECTOR IN DTICVT IS NULL.

# HOWEVER, VAMSSIRT IS HOOKED IN FRONT OF IGDZILLA.IGDSSIRT AND WILL BE REMOVED ANYWAY

# Reason:

During a REMOVE operation, the vector in the DTICVT was found to be null during a period when CA Allocate's SMS Subsystem Interface hook module was installed.

# Action:

Even though this indicates an abnormal condition, the hook module is removed anyway. This is an error recovery step and should not cause any negative effects.

MSSIRT VECTOR IN DTICVT DOES NOT POINT TO THE SAME VAMSSIRT THAT SMS FUNTION #1 DOES.

HOWEVER, VAMSSIRT IS HOOKED IN FRON OF IGDZILLA.IGDSSIRT AND WILL BE REMOVED ANYWAY.

#### Reason:

During a REMOVE operation, the vector in the DTICVT was found to point to a different copy of CA Allocate's SMS Subsystem Interface hook module than that which is currently hooked into the operating system.

### Action:

Even though this indicates an abnormal condition, the hook module is removed anyway. This is an error recovery step and should not cause any negative effects.

# VAM5028

### VAMSSIRT COULD NOT BE UNHOOKED FROM FRONT OF IGDZILLA.IGDSSIRT, RC=xx

## Reason:

This message indicates the success or failure of the unhook operation for the SMS Subsystem Interface.

### Action:

If this operation fails, rerun the CA Allocate Started Task with the FORCE option to complete the removal of the CA Allocate operating system hooks. An IPL also corrects this condition.

For further assistance, contact Technical Support.

# VAM5029

# DTICVT VECTOR TO VAMSSIRT IS NULL. CSA STORAGE CANNOT BE FREED.

#### **Reason:**

During a REMOVE operation, the vector in the DTICVT to the CA Allocate SMS Subsystem Interface hook (VAMSSIRT) was null, so the CSA storage it occupied is not freed.

#### Action:

# DTICVT LENGTH OF VAMSSIRT IS ZERO. CSA STORAGE CANNOT BE FREED.

# Reason:

During a REMOVE operation, the length value in the DTICVT for the CA Allocate SMS Subsystem Interface hook (VAMSSIRT) was zero, so the CSA storage it occupied is not freed.

### Action:

For assistance, contact Technical Support.

# VAM5031

# DTICVT VECTOR DOES NOT POINT TO A VALID VAMSSIRT MODULE. CSA STORAGE CANNOT BE FREED.

### Reason:

During a REMOVE operation, the vector in the DTICVT to the CA Allocate SMS Subsystem Interface hook (VAMSSIRT) was not pointing to a valid VAMSSIRT module, so the CSA storage it occupied is not freed.

# Action:

For assistance, contact Technical Support.

# VAM5032

# VAMSSIRT HOOK STILL APPEARS TO BE ACTIVE SO IT CANNOT BE FREED VAMSSIRT WILL NOT BE REMOVED FROM CSA

# Reason:

During a REMOVE operation the CA Allocate SMS Subsystem Interface hook (VAMSSIRT) was not successfully unhooked from the operating system, so the CSA storage it occupies cannot safely be freed.

# Action:

# CANNOT FREE VAMSSIRT MEMORY IN CSA AT A=aaa, L=III

# Reason:

During a REMOVE operation, the CSA memory occupied by the SMS Subsystem Interface hook (VAMSSIRT) could not be freed. The reason for this was detailed previously in one of the following messages: DIM003I, VAM0019, VAM0453.

# Action:

For assistance, contact Technical Support.

# VAM5034

# VAMSSIRT REMOVED FROM CSA AT A=aaa, L=III

# Reason:

This informational message indicates that the memory occupied by the CA Allocate SMS Subsystem Interface hook (VAMSSIRT) has successfully been freed from CSA.

# Action:

HSM SUPPORT WILL BE INSTALLED

HSM SUPPORT BEING INSTALLED

**HSM SUPPORT ACTIVATED** 

HSM SUPPORT LOGICALLY ENABLED

HSM SUPPORT HAS ALREADY BEEN INSTALLED, BUT IT WILL NOW BE DEACTIVATED

HSM SUPPORT DEACTIVATED

HSM SUPPORT LOGICALLY DISABLED

HSMON COMMAND IGNORED BECAUSE 'PLSOPT15 (Y)' HAS NOT BEEN SPECIFIED IN THE ACTIVE PARMLIB

HSMOFF COMMAND IGNORED BECAUSE 'PLSOPT15 (Y)' HAS NOT BEEN SPECIFIED IN THE ACTIVE PARMLIB

HSM SUPPORT WASN'T INSTALLED EARLIER, WHEN CA Allocate WAS INSTALLED

CURRENT (Y) VALUE OF PLSOPT15 WILL THEREFORE BE IGNORED

HSM SUPPORT INSTALLED EARLIER, WHEN CA Allocate WAS BROUGHT UP WITH 'PLSOPT15 (Y)'

CURRENT (N) VALUE OF PLSOPT15 WILL THEREFORE BE IGNORED.

#### Reason:

These informational messages indicate processing of the HSMON and HSMOFF commands, respectively. HSMON activates and HSMOFF deactivates the HSM redirection feature of CA Allocate.

#### Action:

# UNABLE TO DELETE NVR FOR DATA SET dsname, RC=rc

### Reason:

The meaning and values of *rc* are as follows:

4

Unallocate of DD for VVDS failed

7

Delete of NVR failed (svc 26)

# 8

Allocate of DD for VVDS failed

# 12

Rename failed

# 16

Rename back to original failed

# Action:

When this situation occurs, do the following:

- 1. Verify the data set was properly recalled.
- Turn on HSMDIAGS and direct diagnostic messages to the DFSMSHSM Job (/F alloctask,HSMDIAG,/f alloctask,diags=dfsmshsm).
- 3. For assistance, contact Technical Support.

# VAM5037

# Imod.csect {LOCATED | HOOKED | UNHOOKED} AT A=aaa

# Reason:

This informational message indicates the address *aaa* and status of EOV module intercept points *Imod.csect* in common system storage.

# Action:

# PAUSING ...n.. SECONDS FOR ACTIVE APPLICATIONS

# Reason:

This message is issued by the Started Task and indicates that the EOV routines are being removed from memory. The Started Task waits a few seconds for any task currently being processed by the EOV routines.

# Action:

None. This is an informational message.

# VAM5212

# CSA FOR VDSINTRP IS AT A=aaaaaaaaa, L=nnnnnnn INCLUDING PREFIX MODULE VDSINTRP IS LOADED AT aaaaaaaaa WITH LENGTH nnnnnnn

### Reason:

Module VDSINTRP, with a length of *nnnnnnn*, has been loaded into CSA at *aaaaaaaaa*. The module is prefixed by the length and address of the GETMAINED area, which therefore begins 8 bytes before for a length of 8 bytes more than the module length.

# Action:

None. This is an informational message.

# VAM5300

# EOV MODULE NOT LOADED

# V37IAM01 MODULE NOT LOADED

#### **Reason:**

This message is issued by the Started Task in the event that it cannot locate or load the EOV routines.

# Action:

# {ACS|EOV} LOGIC ENABLED {ACS|EOV} LOGIC DISABLED

### Reason:

This message is issued by the Started Task whenever it activates or deactivates the ACS or EOV Support.

# Action:

None. This is an informational message.

# VAM6002

### CANNOT FIND .modulename.csectname..

### Reason:

This message is issued by the Started Task in the event that it cannot locate the EOV routines. The EOV routines are disabled.

# Action:

For assistance, contact Technical Support.

# VAM6003

# CANNOT ALLOCATE MEMORY TO LOAD: modulename.csectname..

### Reason:

This message is issued by the Started Task when it cannot allocate enough memory to load the EOV routines. The EOV routines are disabled.

### Action:

See the section System Requirements and Restrictions in the chapter "Introduction" in the *User Guide*.

# LOAD FAILURE ATTEMPTING TO LOAD: .modulename.csectname..

# Reason:

This message is issued by the Started Task when it cannot load the EOV routines. The EOV routines are disabled.

### Action:

For assistance, contact Technical Support.

# VAM6005

# mmm NOT LOADED. INSTALL ABORTED.

### **Reason:**

This message is issued by the Started Task when it is about to install one of its operating system interfaces and cannot find module mmm. CA Allocate INSTALL operation terminates without installing the product into the operating system.

# Action:

See if the CLEANUP command will straighten up this unusual and highly unlikely condition. Then retry the INSTALL command. If problem persists, an IPL will be necessary to remove all lingering vestiges of a previously failed INSTALL before CA Allocate can be successfully installed.

mmm Still "HOOKED": CANNOT REMOVE

mmm Still "HOOKED" in CDE CHAIN: CANNOT REMOVE

mmm Still "HOOKED" in CVAF TABLE: CANNOT REMOVE

VAMPOST0 STILL 'ADDED' TO 'DYNAMIC EXIT IGGPOST0\_EXIT: CAN NOT REMOVE

VAMPRE00 STILL 'ADDED' TO 'DYNAMIC EXIT IGGPRE00\_EXIT: CAN NOT REMOVE

### Reason:

This message is issued by the Started Task during a REMOVE Operation indicating that it will not delete module mmm because it believes it to be still hooked into its applicable operating system interface.

#### Action:

CA Allocate's *hooks* are installed LIFO (Last In, First Out). See if the TSOTEST job found in the CCTVJCL target library of your SMP/E Zone can identify what other OEM product *hooked* behind module mmm. Remove the OEM product. Then see if the CLEANUP will be able to complete the REMOVE operation. If not, then an IPL will be necessary to completely remove all lingering vestiges of a previously failed REMOVE.

# VAM7000

#### LSPACE FAILURE RC(nnnnnnn) RSN(ddddddd)...

# ... OCCURRED ON VOLUME(vvvvv) UCBNAME(aaaa) UCBTYPE(ttttttt)

#### Reason:

This message will be conditionally issued whenever an LSPACE request against a volume (*vvvvvv*) fails. CA Allocate will exclude the volume from its current operation (LSPACE Support of Volume Selection).

The first line contains the return code (*nnnnnnn*) and reason (*dddddd*) information returned by IBM's LSPACE Service. Additional information may be found in the IBM's LSPACE Service documentation contained in the *DFSMS/MVS DFSMSdfp Advanced Services* manual.

The second line contains information from the UCBVOLI, UCBNAME, and UCBTYP fields of the UCB control block associated with the device that had the LSPACE failure.

#### Action:

Bring the information in this message to the attention of the person responsible for the hardware.

# ... VTOC ENQUEUED; NOT ABLE TO RETRIEVE &DC &MC &SC VARIABLES

# Reason:

The attempt to retrieve the &DC, &MC, or &SC variable was not successful due to the VTOC already being enqueued upon during a catalog request. This is a restriction documented in IBM APAR OY59188.

# Action:

None. This is an informational message.

# **VDS** Messages

The following messages are written to SYSPRINT by the Allocation Selection Routine (ASR) compiler. The message immediately follows the text line in error. Compilation stops at the first problem detected.

# **VDSCOMP**

# **COPYBOOK MEMBER NAME LENGTH ERROR**

#### Reason:

The length of a copybook can be from 1 to 8 characters.

#### Action:

Verify that the name of the COPYBOOK is between 1 and 8 characters.

# **COPYBOOK MEMBER NAME NOT A STRING**

#### Reason:

The name of the copybook must be a string. The name must be between single quotation marks.

#### Action:

Verify that the name of the COPYBOOK is enclosed in single quote marks.

### CURRENT TOKEN IS <xxxxxxxx>

#### Reason:

This message follows the SYNTAX ERROR message. It shows the last token that was parsed by the compiler before the error was detected. A token can be a word, a number, a string, or a delimiting character.

# Action:

Locate and correct the statement that is in error and then recompile the ASR.

### STACK OVERFLOW — PLEASE SIMPLIFY YOUR PROGRAM

#### **Reason:**

The ASRSIZE option of the START or MODIFY command can double or quadruple the amount of space CA Allocate allocates for the Allocation Selection Routine (ASR). See the description of ASRSIZE for more information.

If this error persists, even with ASRSIZE=3, then deeply nested IF statements can cause the compiler to run out of space. Try the EXIT statement to get out early, or set user variables to values that can be tested later in ASR. A FILTLIST can reduce multiple IFs on the same variable.

# Action:

Reduce the complexity of the ASR. For assistance, contact Technical Support.

### START OF COMPILE OF <xxxxxxxx> ASR

#### Reason:

This message indicates the name of the ASR that CA Allocate is currently compiling.

#### Action:

None. This is an informational message.

#### SUCCESSFUL COMPILE OF <xxxxxxxx> ASR

#### Reason:

This message indicates the name of the ASR that compiled successfully.

#### Action:

None. This is an informational message.

# SYNTAX ERROR: "," EXPECTED IN SUBSTR BEFORE LAST ARGUMENT

### Reason:

A comma must separate the last expression in a SUBSTR argument list from the other argument(s)—&SUBSTR(3,&HLQ).

# Action:

Locate and correct the statement that is in error and then recompile the ASR.

# SYNTAX ERROR: "=" SIGN EXPECTED

#### Reason:

The equal sign (=) must appear in the SET statement after the variable that is to be set.

### Action:

Locate and correct the statement that is in error and then recompile the ASR.

### SYNTAX ERROR: "END" EXPECTED

#### Reason:

The current token does not start an executable statement; therefore, the DO statement specified previously must END here.

# Action:

Locate and correct the statement that is in error and then recompile the ASR.

# SYNTAX ERROR: "THEN" EXPECTED

#### Reason:

The expression after the IF keyword must be followed by THEN.

### Action:

Locate and correct the statement that is in error and then recompile the ASR.

#### SYNTAX ERROR: (EXPECTED

### Reason:

The open parenthesis that is required after the INCLUDE or EXCLUDE keyword is not present, or The SUBSTR keyword must be followed by an open parenthesis.

#### Action:

Locate and correct the statement that is in error and then recompile the ASR.

### SYNTAX ERROR: (EXPECTED AFTER CODE KEYWORD

#### Reason:

In an EXIT statement, the CODE keyword was not followed by the required open parenthesis.

#### Action:

Locate and correct the statement that is in error and then recompile the ASR.

#### SYNTAX ERROR: ) EXPECTED

#### Reason:

The close parenthesis that is required after the INCLUDE or EXCLUDE lists was not present, or an expression that began with an open parenthesis does not end with a close parenthesis, or A subscript expression must end with a close parenthesis.

#### Action:

Locate and correct the statement that is in error and then recompile the ASR.

# SYNTAX ERROR: ) EXPECTED AFTER EXIT CODE

#### Reason:

In an EXIT statement, the CODE expression was not followed by the required close parenthesis.

### Action:

Locate and correct the statement that is in error and then recompile the ASR.

# SYNTAX ERROR: ) EXPECTED AT END OF SUBSTR ARGUMENT LIST

#### Reason:

The SUBSTR function argument list must end with a close parenthesis.

#### Action:

Locate and correct the statement that is in error and then recompile the ASR.

### SYNTAX ERROR: A STRING LITERAL EXPECTED AFTER "WRITE"

#### Reason:

The WRITE keyword must be followed by a quoted string.

### Action:

Locate and correct the statement that is in error and then recompile the ASR.

# SYNTAX ERROR: CAN'T SET THIS VARIABLE

# Reason:

CA Allocate does not allow all variables to be SET. The &DSN variable cannot be changed, for example. See the section Variables, in the *User Guide* for which variables may be targets of the SET statement (input/output variables).

#### Action:

Locate and correct the statement that is in error and then recompile the ASR.

#### SYNTAX ERROR: CANNOT WRITE A FILTER LIST VARIABLE

#### Reason:

The variable name was that of a defined FILTLIST, but the contents of a FILTLIST cannot be displayed in a WRITE statement.

#### Action:

Locate and correct the statement that is in error and then recompile the ASR.

### SYNTAX ERROR: DUPLICATE FILTLIST NAME

#### Reason:

A FILTLIST with the same name has already been defined.

### Action:

Locate and correct the statement that is in error and then recompile the ASR.

# SYNTAX ERROR: EXIT CODE IS NOT NUMERIC

#### **Reason:**

The expression given for the EXIT CODE is of character type.

### Action:

Locate and correct the statement that is in error and then recompile the ASR.

#### SYNTAX ERROR: EXPRESSION AFTER "=" IS NOT NUMERIC

### Reason:

The variable to be set is numeric but the expression following the equal sign (=) is of character type.

#### Action:

Locate and correct the statement that is in error and then recompile the ASR.

### SYNTAX ERROR: EXPRESSION BEFORE "OR" IS NOT NUMERIC

### SYNTAX ERROR: EXPRESSION AFTER "OR" IS NOT NUMERIC

# SYNTAX ERROR: EXPRESSION BEFORE "AND" IS NOT NUMERIC

# SYNTAX ERROR: EXPRESSION AFTER "AND" IS NOT NUMERIC

#### Reason:

When used to compare multiple values, the Boolean operators AND and OR can join only numeric expressions.

| IF &BLKSIZE = 6320 OR 23440 THEN | <== valid      |
|----------------------------------|----------------|
| IF &HLQ = 'A' OR 'B' THEN        | <== not valid. |

## Action:

Locate and correct the statement that is in error and then recompile the ASR.

# SYNTAX ERROR: EXPRESSION IS NOT CHARACTER TYPE

### **Reason:**

The variable to be set is of character type but the expression is numeric.

# Action:

Locate and correct the statement that is in error and then recompile the ASR.

# SYNTAX ERROR: FIRST ARGUMENT OF SUBSTR IS NOT NUMERIC

#### Reason:

The first argument of the SUBSTR function must evaluate to a number.

#### Action:

Locate and correct the statement that is in error and then recompile the ASR.

### SYNTAX ERROR: IDENTIFIER EXPECTED

#### Reason:

The token after FILTLIST does not start with an alphabetic character.

#### Action:

Locate and correct the statement that is in error and then recompile the ASR.

### SYNTAX ERROR: INTERNAL ERROR: EXPRESSION HAS UNKNOWN TYPE

#### Reason:

This message should never appear.

#### Action:

For assistance, contact Technical Support.

#### SYNTAX ERROR: LAST ARGUMENT OF SUBSTR IS NOT CHARACTER TYPE

### Reason:

The last argument of the SUBSTR function must evaluate to a character type. It is not valid to take the substring of a number.

# Action:

Locate and correct the statement that is in error and then recompile the ASR.

# SYNTAX ERROR: LAST CHARACTER OF VDSEXIT IS NOT 0-9

#### Reason:

The CALL keyword must be followed by VDSEXIT?, where the question mark is 0, 1, 2, 3, 4, 5, 6, 7, 8 or 9.

#### Action:

Locate and correct the statement that is in error and then recompile the ASR.

# SYNTAX ERROR: MEGABYTE PREFIX IS GREATER THAN 2,097,151

#### Reason:

The MB suffix multiplies the number specified by 1024. The resulting number is too large to fit into a 32-bit computer word.

# Action:

Locate and correct the statement that is in error and then recompile the ASR.

#### SYNTAX ERROR: MISSING TERM IN EXPRESSION

#### Reason:

An operator (such as EQ) is not followed by a literal, a variable, a function such as SUBSTR, or an expression.

### Action:

Locate and correct the statement that is in error and then recompile the ASR.

### SYNTAX ERROR: PATTERN OR STRING EXPECTED

#### **Reason:**

The FILTLIST list element must be a pattern or a string.

### Action:

Locate and correct the statement that is in error and then recompile the ASR.

### SYNTAX ERROR: PROGRAM TOO LARGE

### Reason:

The pseudo-code generated by the compiler exceeds 64k.

# Action:

Reduce the complexity of the ASR. For assistance, contact Technical Support.

### SYNTAX ERROR: SECOND ARGUMENT OF SUBSTR IS NOT NUMERIC

#### **Reason:**

The second argument of the SUBSTR function must evaluate to a number.

#### Action:

Locate and correct the statement that is in error and then recompile the ASR.

# SYNTAX ERROR: STATEMENT EXPECTED

#### **Reason:**

The current token is not one of the keywords that starts a statement—IF, DO, SET, WRITE, EXIT, CALL, FILTLIST.

#### Action:

Locate and correct the statement that is in error and then recompile the ASR.

# SYNTAX ERROR: STATEMENT EXPECTED

#### **Reason:**

A statement keyword must appear after THEN or ELSE. The FILTLIST statement is not allowed here.

#### Action:

Locate and correct the statement that is in error and then recompile the ASR.

### SYNTAX ERROR: STRING EXPECTED FOLLOWING COMMA

#### Reason:

A string literal followed by a comma signals the continuation of a string list, but the token following the comma was not a string literal. The following is valid:

SET &STORGRP='PRIMARY', 'SCRATCH'

#### Action:

Locate and correct the statement that is in error and then recompile the ASR.

# SYNTAX ERROR: SUBSCRIPT MUST BE NUMERIC

#### Reason:

A subscript expression must evaluate to a number.

#### Action:

Locate and correct the statement that is in error and then recompile the ASR.

# SYNTAX ERROR: TOO MANY CONSTANTS

#### **Reason:**

The amount of storage required holding the strings and numbers in the Allocation Selection Routine (ASR) exceeds 64k.

#### Action:

Reduce the complexity of the ASR. For assistance, contact Technical Support.

#### SYNTAX ERROR: UNDEFINED VARIABLE

#### Reason:

The current token is not a built-in variable and it has not yet been defined as a FILTLIST. A FILTLIST must be defined before its first use in an expression.

#### Action:

Locate and correct the statement that is in error and then recompile the ASR.

#### SYNTAX ERROR: UNDEFINED VARIABLE IN WRITE STATEMENT

### Reason:

The current token is not the name of a built-in variable. To show an ampersand (&) in a WRITE statement, code two adjacent ampersands (&&).

#### Action:

Locate and correct the statement that is in error and then recompile the ASR.

## SYNTAX ERROR: INTERNAL LOGIC ERROR

#### Reason:

For assistance, contact Technical Support. This message should never appear.

#### Action:

Locate and correct the statement that is in error and then recompile the ASR.

# SYNTAX ERROR: VARIABLE CANNOT HAVE SUBSCRIPT

#### Reason:

A subscript expression is valid only for &DSN, &ACCT\_STEP, and &ACCT\_JOB. The following would cause generation of this message:

## IF &USER(3) EQ A THEN ...

You may be able to accomplish your goal with the SUBSTR function.

#### Action:

Locate and correct the statement that is in error and then recompile the ASR.

### SYNTAX ERROR: VARIABLE NAME EXPECTED

### Reason:

The token following the SET keyword and the ampersand (&) does not start with an alphabetic character.

# Action:

Locate and correct the statement that is in error and then recompile the ASR.

# SYNTAX ERROR: VDSEXIT? EXPECTED AFTER "CALL"

#### Reason:

The CALL keyword must be followed by VDSEXIT?, where the question mark is 0, 1, 2, 3, 4, 5, 6, 7, 8 or 9.

#### SYNTAX EXPRESSION ON RIGHT SIDE OF RELATION IS NOT NUMERIC

# SYNTAX EXPRESSION ON LEFT SIDE OF RELATION IS NOT NUMERIC

#### Reason:

One side of a relational expression evaluates to a number but the other side evaluates to a character type.

#### Action:

Locate and correct the statement that is in error and then recompile the ASR.

#### SYNTAX VARIABLE NAME OR SUBSTR EXPECTED AFTER AMPERSAND

#### Reason:

The token following an ampersand (&) is not a variable or SUBSTR. To use the ampersand (&) character, two of them (&&) must be entered.

#### Action:

Locate and correct the statement that is in error and then recompile the ASR.

#### SYNTAX ERROR: VARIABLE EXCEEDS MAXIMUM LENGTH

#### Reason:

The variable in the SET statement exceeds the maximum allowable length. For the &STORGRP variable this maximum length is 134 characters, including commas.

#### Action:

Locate and correct the statement that is in error and then recompile the ASR.

#### SYNTAX VARIABLE TO SET DOES NOT BEGIN WITH AN AMPERSAND

#### Reason:

The name of the variable following the SET keyword must begin with an ampersand (&).

#### Action:

Locate and correct the statement that is in error and then recompile the ASR.

# USAGE ERROR: MAXIMUM COPYBOOK CALL

#### **Reason:**

The maximum level of COPYBOOKS is 20. The ASR that is being compiled has more than 20 levels of COPYBOOKS.

#### Action:

Reduce the complexity of the ASR. For assistance, contact Technical Support.

# USAGE ERROR: RECURSIVE COPYBOOK CALL

#### Reason:

This message occurs when a COPYBOOK uses another COPYBOOK that has already been used. For example:

VDSPROG contains the following: COPYBOOK 'FILTERS'

FILTERS contains the following: COPYBOOK 'FILTER1'

FILTER1 contains the following: COPYBOOK 'FILTERS'

### Action:

Correct the above error by removing COPYBOOK 'FILTERS' from either VDSPROG or FILTER1.

# VARIABLE EXCEEDS MAXIMUM LENGTH

#### **Reason:**

The variable in the SET statement exceeds the maximum allowable length. For the &STORGRP variable, this maximum length is 134 characters, including commas.

### Action:

Locate and correct the statement that is in error and then recompile the ASR.

#### VDSHSM0x <variable>

#### **Reason:**

These are internal diagnostic messages used by CA Technical Support.

#### Action:

No action is necessary unless you are working directly with CA Technical Support. In that case, the information displayed by this message may be requested.

# V37 Messages

# V37000I

EOV PROCESSING DSN=...44 byte dsname...

EOV COMPLETED OK

EOV\_VSAM PROCESSING DSN=...44 byte dsname...

EOV\_VSAM COMPLETED OK

DSN=...44 byte dsname...

EOV BYPASSES VIO DATA SETS

EOV BYPASSES SMS MANAGED DATA SETS

# OF OPENED DCB'S >1

PERMANENT UNCATALOGED DATA SET

TCTTIOT(#DEVICES) JFCB(#VOLUMES)

COULD NOT LOCATE THE TCTTIOT

DATA SET ALREADY CATALOGED ON ...volser..

ALTER ...dsname.. ADDVOLUMES=...volser..

# Reason:

These are informational diagnostic messages issued by EOV routines. They appear only when using the special VDSDIAGS DD.

# Action:

# V37001E

# **MISSING TCB POINTER**

# Reason:

The EOV routine attempted to process the data set and found that the Open/Close/End-of-Volume work area was missing a valid TCB (task control block) pointer.

# Action:

For assistance, contact Technical Support.

# V37002E

# MISSING TIOT POINTER IN OCEWK

### Reason:

The EOV routine attempted to process the data set and found that the Open/Close/End-of-Volume work area was missing a valid TIOT (task input/output table) pointer.

# Action:

For assistance, contact Technical Support.

# V37003E

# MISSING JFCB POINTER IN TIOT

#### Reason:

The EOV routine attempted to process the data set and found that the TIOT was missing a valid JFCB (job file control block) pointer.

#### Action:

# V37004E

# **CANNOT LOCATE SIOT**

# Reason:

The EOV routine attempted to process the data set and could not find a SWA block (system work area) for the SIOT (step input/output table).

#### Action:

For assistance, contact Technical Support.

# V37005E

# CANNOT ALLOCATE VOL=SER=vvvvvv RETURN CODE=rc

### **Reason:**

The EOV routine tried to allocate a volume but the Dynamic Allocation failed for unpredictable reasons. The system will product an SVC dump to help diagnose the reason for the failure

#### Action:

For assistance, contact Technical Support.

# V37006E

# INVALID UCB POINTER IN TIOT INVALID UCB ..ucb address...

## Reason:

The EOV routine attempted to process the data set and found that the TIOT (task input/output table) was missing or points to an invalid UCB (unit control block) address.

### Action:

# V37007E

# CANNOT LOCATE NEW TIOT ENTRY

### Reason:

The EOV routines were unable to complete processing on the data set because the system did not update the TIOT (task input/output table) with the UCB (unit control block) of the volume allocated by the routines.

# Action:

For assistance, contact Technical Support.

# V37009E

# CANNOT LOCATE USER'S DCB CANNOT LOCATE USER'S DCB VIA OCEWK AT ADDRESS=..ocewk address..

### Reason:

The EOV routine attempted to process the data set and could not locate the caller's DCB (data control block) or found that the OCEWK (Open/Close/End-of-Volume Workarea) was missing a valid DCB pointer.

# Action:

For assistance, contact Technical Support.

# V37010E

# TIOT AND JFCB MISMATCHED

## **Reason:**

The EOV routines determined that they could not process the data set because the TIOT (task input/output table) and the JFCB (job file control block) were inconsistent with the one located through the data set's UCB.

# Action:

# V37011E

# INVALID JFCB POINTER IN TIOT

# Reason:

The EOV routine attempted to process the data set and found that the TIOT (task input/ output table) was not pointing to a valid JFCB (job file control block).

### Action:

For assistance, contact Technical Support.

# V37012E

# CANNOT LOCATE SIOT ENTRY

### **Reason:**

The EOV routine attempted to process the data set and could not locate the SIOT (step input/output table) for the data set. The data set's SIOT is matched against the DSAB (data set association control block) and the DDNAME.

#### Action:

For assistance, contact Technical Support.

# V37013E

# CANNOT LOCATE TIOT

# Reason:

The EOV routine attempted to process the data set and found that the OCEWK (Open/Close/End-of-Volume Workarea) was missing a valid TIOT (task input/output table) pointer.

### Action:

# V37014E

# CANNOT MOVE THE TIOT RETURN CODE=...return code...

## Reason:

The EOV routine attempted to process the data set and could not successfully move the TIOT (task input/output table) entry in order to make room for an additional volume. The TIOT is probably full.

# Action:

For assistance, contact Technical Support.

# V37015E

# CANNOT UPDATE THE TIOT RETURN CODE=...return code...

### Reason:

The EOV routine attempted to process the data set and although it was able to move the TIOT(task input/output table) in order to add a volume it could not update the new TIOT entry with the UCB (unit control block) of the allocated volume.

# Action:

For assistance, contact Technical Support.

# V37016E

# CANNOT LOAD MODULE=..module name.. CSECT=..csect name..

# Reason:

The EOV routine attempted to load a processing module and was unable to do so.

# Action:

# V37017E

# CANNOT LOCATE THE DSAB

### Reason:

The EOV routine attempted to process the data set and found that the OCEWK (Open/Close/End-of-Volume Workarea) was missing a valid DSAB (data set association block) pointer.

# Action:

For assistance, contact Technical Support.

# V37019E

# CANNOT COPY THE TCT

### Reason:

The EOV routine attempted to process the data set and could not allocate the necessary storage to make a copy of the TCT (timing control table) for the task.

### Action:

For assistance, contact Technical Support.

# V37020E

# CANNOT LOCATE THE TCT

### Reason:

The EOV routine attempted to process the data set and could not locate the TCT (timing control table) for the task.

#### Action:

For assistance, contact Technical Support.

# V37021E

# CANNOT UPDATE THE TCT RETURN CODE=..return code..

#### **Reason:**

The EOV routine attempted to process the data set and could not update the TCT (timing control table) for the task after adding an additional volume.

# Action:

# V37022E

# NO TIOT POINTER FOUND IN THE OCEWK AT ADDRESS=...ocewk address..

## Reason:

The EOV routine attempted to process the data set and found that the OCEWK (Open/Close/End-of-Volume Workarea) was missing a valid TIOT (task input/output table) pointer.

# Action:

For assistance, contact Technical Support.

# V37025E

# NO OPEN/CLOSE/EOV WORK AREA POINTER

### Reason:

The EOV routine attempted to process the data set and could not locate the OCEWK (Open/ Close/End-of-Volume Workarea).

# Action:

For assistance, contact Technical Support.

# V37026E

# TOO MANY OPEN DCB'S AGAINST THIS DATA SET

### Reason:

The EOV routines only process data sets that have a single opened DCB (data control block). This is typically the case when dealing with output data sets. However, some programs open several separate DCB's against a single DD statement. In this case, CA Allocate must exclude the data set from EOV processing.

# Action:

# V370271

# PROGRAM USES EOV OR ABEND EXLST ON DCB

# ...SEE PI# 601765 AND 601769 IN THE

# ...OPTIONAL MAINTENANCE APPENDIX IN USER'S GUIDE

#### Reason:

NonVSAM data set not considered eligible for EOV Recovery.

# Action:

If an application program coded an EOV or ABEND Exit on the DCB it uses to access a data set, this was done for a reason. Recommend consulting with individuals responsible for maintaining the particular application program prior to using any of the features documented in the Appendix "Optional Maintenance" to get the EOV Support to disregard these Exits.

# V37032E

# **CAN'T ASSIGN SWA FOR JFCBX**

### **Reason:**

The EOV routine attempted to process the data set and needed to add a JFCB extension (job file control block) in order to allocate an additional volume. However, the system was unable to allocate the required SWA block (system work area) for the JFCB extension record.

# Action:

For assistance, contact Technical Support.

# V37033E

# CAN'T WRITE SWA FOR JFCBX

# Reason:

The EOV routine attempted to process the data set and needed to add a JFCB extension (job file control block) in order to allocate an additional volume. The system was able to allocate the required SWA block (system work area) for the JFCB extension record, but it could not update the SWA block with the vol=ser information.

# Action:

# V37034E

# CAN'T ALLOCATE MEMORY FOR JFCBX

### Reason:

The EOV routine attempted to process the data set and needed to add a JFCB extension (job file control block) in order to allocate and additional volume. It was not able to allocate memory in order to build a copy of the JFCB extension record.

# Action:

For assistance, contact Technical Support.

# V370351

#### VOL=xxxxxx,GRP=xxxxxxxx,THR=xx,FLG=xx,

### Reason:

Messages V37035I and V37036I are always listed together and are issued only when the job or TSO user has a VDSDIAGS DD statement present. They show the results of free-space checking.

### VOL=

Volume serial that CA Allocate is checking.

# GRP=

Storage group to which the volume belongs.

# THR=

Target free-space threshold to be maintained on the volume.

# FLG=

Hexadecimal values representing the following:

# x80 B1000000

This volume is used for the allocation.

### x40 B0100000

The threshold would be violated by the primary quantity.

# x20 B00100000

Insufficient space. If the request was for contiguous space, no contiguous space could be found for the primary; otherwise, there was not enough space in the five largest free-space extents.

# x10 B00010000

Insufficient total free space for the primary.

#### x08 B00001000

This volume is unusable for the allocation because the free space on the volume cannot be determined, or the security system does not allow the user to have space on the volume.

# x04 B00000100

The threshold would be violated by the secondary quantity.

# x02 B0000010

Insufficient space. If the request was for contiguous space, no contiguous space could be found for the secondary; otherwise, there was not enough space in the five largest free-space extents.

# x01 B0000001

Insufficient total free space for the secondary.

# x00 B0000000

This volume is a first choice one, meaning the free-space threshold would be maintained if both the primary and secondary allocations were made there.

#### Action:

None. This is an informational message.

# V37036I

#### sty=aaa, FRE=xxxxx,CTG=xxxxx,TOT=xxxxx

#### Reason:

Messages V37035I and V37036I are always listed together and issued only when the job or TSO user has a VDSDIAGS DD statement present. They show free-space checking results.

#### sty=

The space type being requested and *aaa=* the amount of space being requested.

# FRE=

The total free space on the volume, in units of sty.

#### CTG=

The largest contiguous free space extent on the volume if the request was for contiguous space; otherwise, it is the sum of the five largest extents in units of sty.

# TOT=

The total number of sty units on the volume.

#### Action:

None. This is an informational message.

# V370039

# NO VOLUME SELECTED FOR DSN=<xxxxxxxx>

# NO VOLUME SELECTED FOR COMPONENT component

## OF DSN=dsn

#### **Reason:**

This message is issued when the nonVSAM EOV Volume Selection Program is unable to select a volume. The *component* will be displayed only for VSAM data sets. A value of '?' indicates that it was not possible to determine the name.

# Action:

Review VAM0039 message documentation for any VAM0039x messages that has been issued in conjunction with this V370039 message. The VAM0039x message will detail the reason for the failure so you can take the appropriate action.

## V370040

## END OF VOLUME RECOVERY OPERATION STARTING FOR

job name, step name, ddname, dsn

CURRENTLY ON EXTENT # extent ON VOLUME volumn

END OF VOLUME RECOVERY OPERATION SUCCESSFUL FOR

job name, step name, ddname, dsn

NEW VOLUME volume ADDED, NEW VOLUME COUNT volume-count

#### Reason:

These messages are issued when the EOV Support is doing an EOV Recovery Operation.

#### Action:

This is an informational message that is unconditionally issued unless PLSOPT37 is set to (Y) and then only if VDSDIAGS diagnostics have been activated.

Note: For VSAM SMS-Managed, new volume will just be noted as SMS.

# V370621

## **MVS CURRENTLY LIMITS DSETS TO 59 VOLS**

## RECOVERY OF THIS EOV COND WOULD EXCCEED THIS LIMIT

STEP CC S/B 0012 + IEC070I 203-220

## Reason:

The data set was not considered eligible for End-Of-Volume support because it had already reached the 59 volume limit imposed by IBM's operating system.

#### Action:

None. This is an informational message.

# V37237I

..ddname.. ALLOCATED TO ..cuu address..

#### Reason:

This message corresponds to IEF237I and indicates that EOV routines successfully allocated a unit to the specified DDNAME.

#### Action:

This is an informational message.

The value of PLSOPT28 determines if the message is issued unconditionally or conditionally. The default value (N) issues the V37237I messages unconditionally. If you want to issue the messages only when diagnostics have been activated, set the value to (Y).

# V37285I

#### ..dsname.. {CATALOGED/RECATALOGED}

VOL SER NOS=..volser..,..volser.....

#### Reason:

The message corresponds to IEF285I and indicates that the EOV routines successfully either cataloged or recataloged the data set after having added a volume.

#### Action:

This is an informational message.

The value of PLSOPT29 determines if the message is issued unconditionally or conditionally. The default value (N) issues the V37285I messages unconditionally. If you want to issue the messages only when diagnostics have been activated, set the value to (Y)

## V37287W

..dsname.. NOT {CATLGD/RECTLGD} RC=..return code..

..dsname.. NOT {CATLGD/RECTLGD} R0=.. contents of GPR 0...

..dsname.. NOT {CATLGD/RECTLGD} R1=.. contents of GPR 1...

VOL SER NOS=..volser..,..volser.....

#### Reason:

Corresponds to IEF287I and indicates that the EOV routines could not recatalog the data set after adding an additional volume.

**Note:** A non-zero return code terminates the EOV Recovery process and the job step fails with the original out-of-space error condition.

#### Action:

For assistance, contact Technical Support.

# V37301E

## CANNOT LOCATE CALLING SVRB

#### Reason:

The EOV\_VSAM routines could not locate the SVRB (service request block) of the calling module that issued SVC 55 (EOV).

#### Action:

For assistance, contact Technical Support.

# V37302E

#### CANNOT LOCATE CALLING AMB CONTROL BLOCK

#### Reason:

The EOV\_VSAM routines could not locate the AMB (access method block) for the VSAM data set.

## Action:

# V37303E

## INVALID AMB CONTROL BLOCK

#### Reason:

The EOV\_VSAM routines determined that the AMB (access method block) for the given VSAM data set is invalid.

#### Action:

For assistance, contact Technical Support.

# V37304E

## CANNOT LOCATE THE O/C/E WORKAREA

#### **Reason:**

The EOV\_VSAM routines could not locate the OCEWK (Open/Close/End-of-Volume Workarea) at the time that data set ran out of space.

#### Action:

For assistance, contact Technical Support.

# V37305E

## CANNOT PROCESS, TOO MANY VOLUMES

#### Reason:

The EOV\_VSAM routines cannot process this data set since there are already the maximum allowable volumes (255) allocated to it.

#### Action:

None. This is an informational message.

# V37306E

#### CANNOT LOCATE CALLING TIOT CONTROL BLOCK

#### Reason:

The EOV\_VSAM routines attempted to process the data set and found that the TCB (task control block) did not point to a TIOT (task input/output table).

#### Action:

## V37307E

#### ALTER ADDVOLUMES FAILED, RETURN CODE=..return code..

#### Reason:

The EOV\_VSAM routines attempted to process the data set and were unable to perform the necessary ALTER ADDVOLUMES.

#### Action:

For assistance, contact Technical Support.

# V37308E

## CANNOT LOCATE CALLING AMBL CONTROL BLOCK

#### **Reason:**

The EOV\_VSAM routines determined that the AMBL (access method block list) pointed to by the AMB (access method block) for the given VSAM data set is invalid.

#### Action:

For assistance, contact Technical Support.

# V37309E

## CANNOT LOCATE CALLING ACB CONTROL BLOCK

#### Reason:

The EOV\_VSAM routines determined that the ACB (access method control block) pointed to by the AMB (access method block) for the given VSAM data set is invalid.

#### Action:

For assistance, contact Technical Support.

# V37310E

#### INVALID ACB, AMBL DOESN'T POINT AT THE ACB

#### Reason:

The EOV\_VSAM routines determined that the ACB (access method control block) pointed to by the AMB (access method block) for the given VSAM data set is invalid.

#### Action:

# V37311E

# INVALID ACB, (ACB IS NOT FOR A VSAM DS)

#### Reason:

The EOV\_VSAM routines determined that the ACB (access method control block) pointed to by the AMB (access method block) for the given VSAM data set is invalid.

#### Action:

For assistance, contact Technical Support.

# V37312E

## INVALID TIOT POINTER IN CALLING ACB

#### Reason:

The EOV\_VSAM routines determined that the TIOT (task input/output table) pointed to by the ACB (access method control block) is invalid.

#### Action:

For assistance, contact Technical Support.

# V37313E

## INVALID CATALOG PARAMETER LIST

#### **Reason:**

The EOV\_VSAM routines determined that the CTGPL (catalog parameter list) issued to locate the next candidate volume is invalid.

#### Action:

Contact the owner of the program that issued the invalid candidate locate request and have them correct their CTGPL.

## V37314E

## VSAM FAILED TO RECOGNIZE ADDED VOLUME

#### Reason:

The EOV\_VSAM routines have successfully added a volume to the data set, but VSAM has refused to allow the volume to be processed.

#### Action:

Rerun this job with V37DIAGS DD DUMMY and VDSDIAGS DD DUMMY JCL statements to aid in determining why the new volume cannot be processed.

## V37315E

#### LISTCAT FOR COMPONENT FAILED RETURN CODE=..return code..

#### Reason:

The EOV\_VSAM routines attempted to issue a LISTCAT for component information in order to call the ASR. VSAM was unable to provide the necessary information.

#### Action:

For assistance, contact Technical Support.

# V37316E

#### ALTER ADDVOLUMES FAILED RETURN CODE=..return code..

#### Reason:

The EOV\_VSAM routines issue an ALTER ADDVOLUMES in order to add a volume to the data set, but VSAM has rejected the request.

#### Action:

For assistance, contact Technical Support.

# V37317E

## CANNOT GET CATALOG INFORMATION RETURN CODE=..return code..

#### Reason:

The EOV\_VSAM routines were unable to obtain the necessary information from the catalog in order to call the ASR.

#### Action:

# V37318E

## CANNOT DETERMINE FILE CHARACTERISTICS RETURN CODE=..return code..

#### Reason:

The EOV\_VSAM routines could not determine which VSAM component (DATA or INDEX) has failed.

#### Action:

For assistance, contact Technical Support.

# V37401E

## **CANNOT FIND CSECT TARGET**

MODULE=..modulename.. CSECT=..csectname..

#### Reason:

The EOV installation routine could not locate the required IBM module. The EOV routines are disabled.

#### Action:

For assistance, contact Technical Support.

# V37402E

## INVALID ADDRESS FOR THIS

## MODULE=..modulename.. CSECT=..csectname..

#### Reason:

The EOV installation routine determined that the required IBM module is not in a valid storage location. The EOV routines are disabled.

## Action:

## V37404E

## **INSTALL DATA HAS CHANGED**

MODULE=..modulename.. CSECT=..csectname..

#### Reason:

The EOV installation routine could not remove the EOV modules since another module has been installed over the routines. The EOV routines are disabled.

## Action:

For assistance, contact Technical Support.

## V37405E

## FAILED TO INSTALL CORRECTLY

MODULE=..modulename.. CSECT=..csectname..

#### Reason:

The EOV installation routine could not correctly install the EOV modules. The EOV routines are disabled.

## Action:

For assistance, contact Technical Support.

# V37406E

## UNABLE TO LOAD

MODULE=..modulename.. CSECT=..csectname..

#### Reason:

The EOV installation routine could not correctly install the given EOV modules. The EOV routines are disabled.

#### Action:

# V37407E

## INSTALL NOT APPLIED FOR

MODULE=..modulename.. CSECT=..csectname..

#### Reason:

The EOV installation routine could not correctly install the given EOV modules. The EOV routines are disabled.

## Action:

For assistance, contact Technical Support.

# V37408E

## **INSTALL ALREADY APPLIED**

MODULE=..modulename.. CSECT=..csectname..

#### Reason:

The EOV installation routine could not correctly install the given EOV modules. The EOV routines are disabled.

## Action:

For assistance, contact Technical Support.

# V37678I

..dsname.. VOL=..volser.. RC=..return code.. CVSTAT=..status.. R15=..value..

#### Reason:

This is an informational diagnostic message issued by EOV routines and only appears when using the special VDSDIAGS DD. The message indicates the status of a volume (for example, free DSCBs, duplicate data sets, and so on) when performing volume selection.

#### Action:

None. This is an informational message.

# V37900E

## ABENDING DUE TO ERRORS

## Reason:

This message is issued with message V37924E when EOV routines encounter some unexpected error condition.

#### Action:

This information should be reported to CA Technical Support.

# V37924E

# ...Control-block-name... AT ADDRESS=...hex address...

#### **Reason:**

This message is accompanied by message V37900E when EOV routines encounter some unexpected error condition at the indicated offset. The program prints the name and address of various control blocks.

## Action:

# Chapter 2: CA Allocate Health Check Messages

The IBM Health Checker for z/OS lets you identify potential problems in your z/OS environment. You can check system or product parameters and system status against recommended settings. The IBM Health Checker for z/OS is structured as a framework and includes a health check started task and various separate check routines. CA Allocate provides health checks for sysparm settings, definitions, or real-time processing conditions that can result in a problem. The CA Allocate Health Checks also include best practice recommendations for using CA Allocate.

# VAMH0061E

## Your CA Allocate system failed to initialize End-of-Volume Support.

#### Reason:

CA Allocate is running with End-of-Volume Support disabled and is unable to recover any of your data sets from Space-Not-Available conditions.

## Action:

No EOV or EOV\_VSAM Environment launches are possible because the End-of-Volume Support has been disabled.

Review the documentation that is associated with any error messages that were issued before message VAM5301 was issued. Find these messages in your SYSLOG and in the JESMSGLG and JESYSMSG DDname files that are associated with <jobname>, your active CA Allocate Started Task.

## VAMH0071E

The last REFRESH to your CA Allocate system failed to activate a new Allocation Selection Routine (ASR).

#### Reason:

The last REFRESH operation was unable to activate a new ASR because it found a problem with it.

#### Action:

CA Allocate continues to run with the previous ASR that passed all internal tests that are required for a formal activation.

Review the contents of the SYSPRT DD associated with <jobname>, your CA Allocate Started Task. Any syntax errors that are detected in your ASR are identified. If no syntax errors are found, review the documentation for any other error messages. Look for messages that indicate the REFRESH operation failed. These messages are issued to the SYSLOG and to the JESMSGLG and JESYSMSG DD names that are associated with <jobname>.

# VAMH0081E

Your CA Allocate system is not configured to recover Non-VSAM data sets from D37-04 abends that will occur for data sets allocated with zero secondary space because PLSZSEC is set to (N).

#### Reason:

When running with PLSZSEC N, CA Allocate will not launch the EOV Environment for Non-VSAM data sets that were allocated with zero secondary space.

If you would like to have the option of recovering these data sets from what otherwise will be D37-04 abends, then changing PLSZSEC from its default value of N to Y will result in the EOV Environment launching to give your Allocation Selection Routine (ASR) the option of preventing the D37-04 abend.

#### Action:

CA Allocate will not launch the EOV Environment when it sees a data set is about to encounter a D37-04 abend condition.

Specify a value of Y for PLSZSEC in your CA Allocate sysparm override member. The new value will become effective the next time you recycle CA Allocate, or you can use a PARMREF operation to dynamically activate the new values.

## VAMH0091E

Your CA Allocate system is not configured to recover new SMS-Managed data sets from Space-Not-Available abends because PLSOPT10 is set to (N).

#### Reason:

Your CA Allocate system is running with PLSOPT10 set to the default value of N. The N excludes new SMS-Managed data sets from the ALLOC and DEFINE Environments. Your Allocation Selection Routine (ASR) is restricted from preventing any possible Space-Not-Available abends.

#### Action:

CA Allocate does not intercept any SMS-Managed new data set allocations in either its ALLOC or DEFINE Environments.

Specify a value of (Y) for PLSOPT10 in your CA Allocate sysparm override member. The new value becomes effective the next time you recycle CA Allocate. You can use a PARMREF operation to dynamically activate the new values.

# VAMH0101E

#### CA Allocate is not configured to utilize available STUB Methodology.

#### Reason:

You are running with PLSOPT94 set to Y. <CA Allocate> tries to remove the hooks (in the order they were set) at IGGPRE00, IGGDAC02, IGGPOST0, and SVC26 during a REMOVE operation. This process is referred to as LIFO (last-in-first-out).

The default value of PLSOPT94 is N which causes CA Allocate to leave those hooks installed. This process is referred to as the STUB process. The STUBs provide anchor points for CA Allocate and are effectively dormant when the system is not active.

#### Action:

In a shutdown outside of an IPL, CA Allocate tries to remove the hooks in IGGPRE00, IGGDAC02, IGGPOST0, and SVC26 using the LIFO methodology. Other OEM products that you are running can cause LIFO removal to fail. The OEMs can have hooks in the same places and are probably hooked after CA Allocate hooked.

Change the value of PLSOPT94 to (N) in the sysparm override member of your CA Allocate parmlib. The new value is effective the next time you recycle CA Allocate or you can use a PARMREF operation to dynamically activate the new values.